**Izabelly Marya Lucena da Silva Costa**

## **Análise Transversal de Tempos entre Intervenções de Processos de Renovação Generalizados via Distribuição Weibull**

**Recife-PE 20 de abril de 2019**

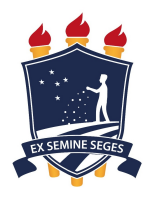

### **UNIVERSIDADE FEDERAL RURAL DE PERNAMBUCO PRÓ-REITORIA DE PESQUISA E PÓS-GRADUAÇÃO PROGRAMA DE PÓS-GRADUAÇÃO EM BIOMETRIA E ESTATÍSTICA APLICADA**

### **Análise Transversal de Tempos entre Intervenções de Processos de Renovação Generalizados via Distribuição Weibull**

**Tese julgada adequada para a obtenção do título de Doutora em Biometria e Estatística Aplicada, defendida e aprovada por unanimidade em 26/02/2019 pela comissão examinadora**

**Área de concentração: Biometria e Estatística Aplicada**

**Orientador: Prof. Dr. Cláudio Tadeu Cristino**

### **Recife-PE**

**20 de abril de 2019**

 Dados Internacionais de Catalogação na Publicação (CIP) Sistema Integrado de Bibliotecas da UFRPE Biblioteca Central, Recife-PE, Brasil

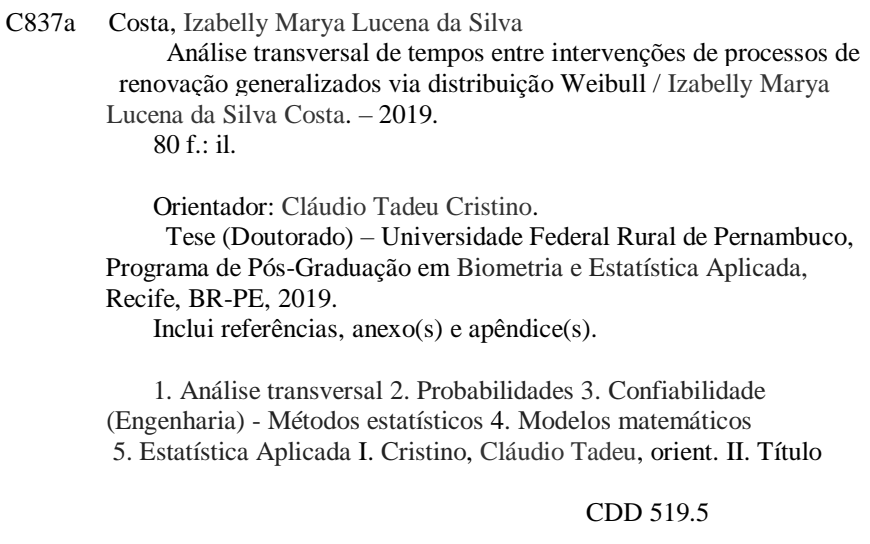

#### UNIVERSIDADE FEDERAL RURAL DE PERNAMBUCO PRÓ-REITORIA DE PESQUISA E PÓS-GRADUAÇÃO PROGRAMA DE PÓS-GRADUAÇÃO EM BIOMETRIA E ESTATÍSTICA APLICADA

#### Análise Transversal de Tempos entre Intervenções de Processos de Renovação Generalizados via Distribuição Weibull

Izabelly Marya Lucena da Silva Costa

Tese julgada adequada para a obtenção do título de Doutora em Biometria e Estatística Aplicada, defendida e aprovada por unanimidade em  $26/02/2019$  pela comissão examinadora

Orientador:

Prof. Dr. Cláudio Tadeu Cristino Orientador

Banca examinadora:

Prof. Dr. Frank Sinatra Gomes da Silva DEINFO/UFRPE

Prof. Dr. Tiago Alessandro Espínola Ferreira DEINFO/UFRPE

Prof. Dr. Emerson Alexandre de Oliveira  $Lima$ Poli/UPE

Prof. Dr. Paulo Renato Alves Firmino **CCT/UFCA** 

Prof. Dr. Cícero Carlos Felix de Oliveira **IFCE** 

*Dedicado a minha mãe Maria do Carmo a meu pai Ednilson, ao meu esposo Francisco e minhas irmãs Elyzabelly e Cibelly*

### Agradecimentos

Agradeço primeiramente a Deus pela vida e por me dar forças de continuar a minha jornada acadêmica, apesar dos contratempos de saúde, pessoais e familiares que foram surgindo ao longo desses 4 anos. Agradeço a minha família pelo apoio incondicional e por sempre acreditarem em mim. Ao meus pais Maria do Carmo e Ednilson, ao meu esposo Francisco e a minhas irmãs Elyzabelly Renatta e Cibelly.

Ao programa de Pós-graduação em Biometria e Estatística Aplicada (PPGBEA) agradeço pela oportunidade de aprender, evoluir e conhecer uma vida acadêmica cheia de oportunidades e possibilidades que irá proporcionar enxergar o mundo com olhares diferentes. Agradeço a todos os que fazem PPGBEA, docentes, colegas e corpo administrativo, pela ajuda direta e indireta na minha formação e trajetória, por várias vezes estive mais tempo neste ambiente do que com meus familiares.

Agradeço ao meu orientador o professor Cláudio Tadeu Cristino pela paciência, sugestões, críticas, confiança e compreensão ao longo da trajetória do doutorado, me incentivando e ajudando a superar os obstáculos que surgiram, tanto na vida acadêmica quanto na profissional e pessoal, tenho certeza que amadureci muito nesse período e tenho ainda muito a amadurecer colocando em prática tudo que aprendi.

Aos membros da banca por toda as sugestões e contribuições para que pudesse aprimorar a pesquisa e o trabalho.

Aos amigos que fiz ao longo dessa jornada, em especial a Carla Patrícia, Rodrigo, André, Albaro, Edneide, Kerolly, Fábio, Vanessa, Luisa, Dalton, Eucimara, Érika, Lêda, Íkaro, Gyselle, Ademara, Christiane, Michele, Siliane, Douglas e Denise Marques agradeço a convivência e os incentivos.

A CAPES pelo apoio financeiro.

*Continue Sedento, Continue Ingênuo* (Steve Jobs)

## Resumo

Um Processo de Renovação Generalizado (PRG), é um processo de contagem de eventos de interesse em um sistema, considerando um determinado intervalo de tempo. Os PRG's pertencem a uma classe de modelos probabilísticos, que tratam de ações de reparo, de acordo com a alteração que proporcionam a idade real do sistema. Assim, permite-se avaliar a qualidade das intervenções, como também possibilita prever a ocorrência de eventos indesejáveis, em sistemas que são nomeadamente reparáveis, pois, o sistema pode voltar a uma condição satisfatória de operação, por meio de algum processo de reparo/intervenção, ao invés da substituição de todo o sistema. Isso é importante, devido ao alto custo do sistema em si e/ou dificuldade de obtenção de outro sistema, por exemplo. O estudo é realizado tradicionalmente, considerando o histórico operacional total de um sistema, ao longo de certo período de tempo, no passado ou no futuro, isto é, são longitudinais. Com isso, caracteriza-se um único nível de reparação para o sistema, e o foco desta análise é próprio sistema. Da literatura sobre os PRG's, surge o desafio de um novo tipo de estudo, a respeito da análise dos tempos entre intervenções, que caracterize o nível de reparo no sistema a cada intervenção específica. Esta tese, propõe a análise transversal a ser introduzida nos PRG's. Para isso, necessitará de um sistema formado por vários indivíduos atômicos e independentes entre si, e o foco da análise passa a ser as intervenções do sistema. Da literatura, adaptou-se um teste de aderência dos dados para o estudo transversal do PRG mais utilizado, baseado na distribuição Weibull, o PRGW, obtendo assim o PRGW-Transversal. No estudo do desempenho do teste de aderência para o PRGW-Transversal, são analisadas as realizações simuladas por meio de amostragem aleatória. Verifica-se a utilidade do novo modelo, aplicando em um caso do mundo real, que envolve tempos de falhas de motores de tratores. Devido a falta de base de dados reais com informações completas na literatura, fez-se o estudo de imputações de lacunas. Pôde-se verificar, por meio de realizações simuladas, que as imputações das lacunas por meio do valor médio da coluna de cada tempo, dentre as estudadas, possui menor Erro Absoluto Médio (EAM), e portanto foi a escolhida na formatação da base de dados reais. Essa pesquisa permite classificar o avanço ou declínio do sistema reparável no decorrer do tempo, e das intervenções que são realizadas, possibilitando aprimorar as tomadas de decisões, afim de tornar a vida operacional do sistema mais longa e também contribuir com os estudos atuais dos PRG's.

**Palavras-chaves**: Processos de Renovação Generalizados, Distribuição Weibull, Análise Transversal.

# Abstract

A Generalized Renewal Process (PRG) is a process of counting events of interest in a system, considering a certain time interval. The PRGs belong to a class of probabilistic models, which deal with repair actions, according to the change that provide the real age of the system. Thus, it is possible to evaluate the quality of the interventions, as well as to predict the occurrence of undesirable events, in systems that are in particular repairable, since the system can return to a satisfactory condition of operation, through some process of repair / intervention , rather than replacing the entire system. This is important, due to the high cost of the system itself and / or difficulty obtaining another system, for example. The study is carried out traditionally, considering the total operational history of a system, over a certain period of time, in the past or in the future, that is, they are longitudinal. With this, a single level of repair is characterized for the system, and the focus of this analysis is the system itself. From the literature on PRGs, the challenge of a new type of study, regarding the analysis of times between interventions, characterizes the level of repair in the system to each specific intervention. This thesis proposes the transversal analysis to be introduced in the PRG's. For this, it will need a system formed by several atomic individuals and independent of each other, and the focus of the analysis becomes the interventions of the system. From the literature, a data adherence test was adapted for the most used PRG cross-sectional study, based on the Weibull distribution, PRGW, thus obtaining PRGW-Transversal. In the study of the performance of the adhesion test for PRGW-Transversal, the simulated results are analyzed by means of random sampling. The usefulness of the new model is verified, applying in a real world case, which involves failure times of tractor engines. Due to the lack of a real database with complete information in the literature, the study of imputation of gaps was done. It was possible to verify, by means of simulated realizations, that the imputations of the gaps by means of the average value of the column of each time, among the studied ones, has smaller Average Absolute Error (EAM), and therefore was chosen in the format of the base of actual data. This research allows us to classify the progress or decline of the repairable system over time and the interventions that are carried out, making it possible to improve decision making in order to make the operational life of the system longer and also contribute to the current studies of PRGs.

**Key-words**: Generalized Renewal Processes, Weibull Distribution, Transversal Analysis.

# Lista de Figuras

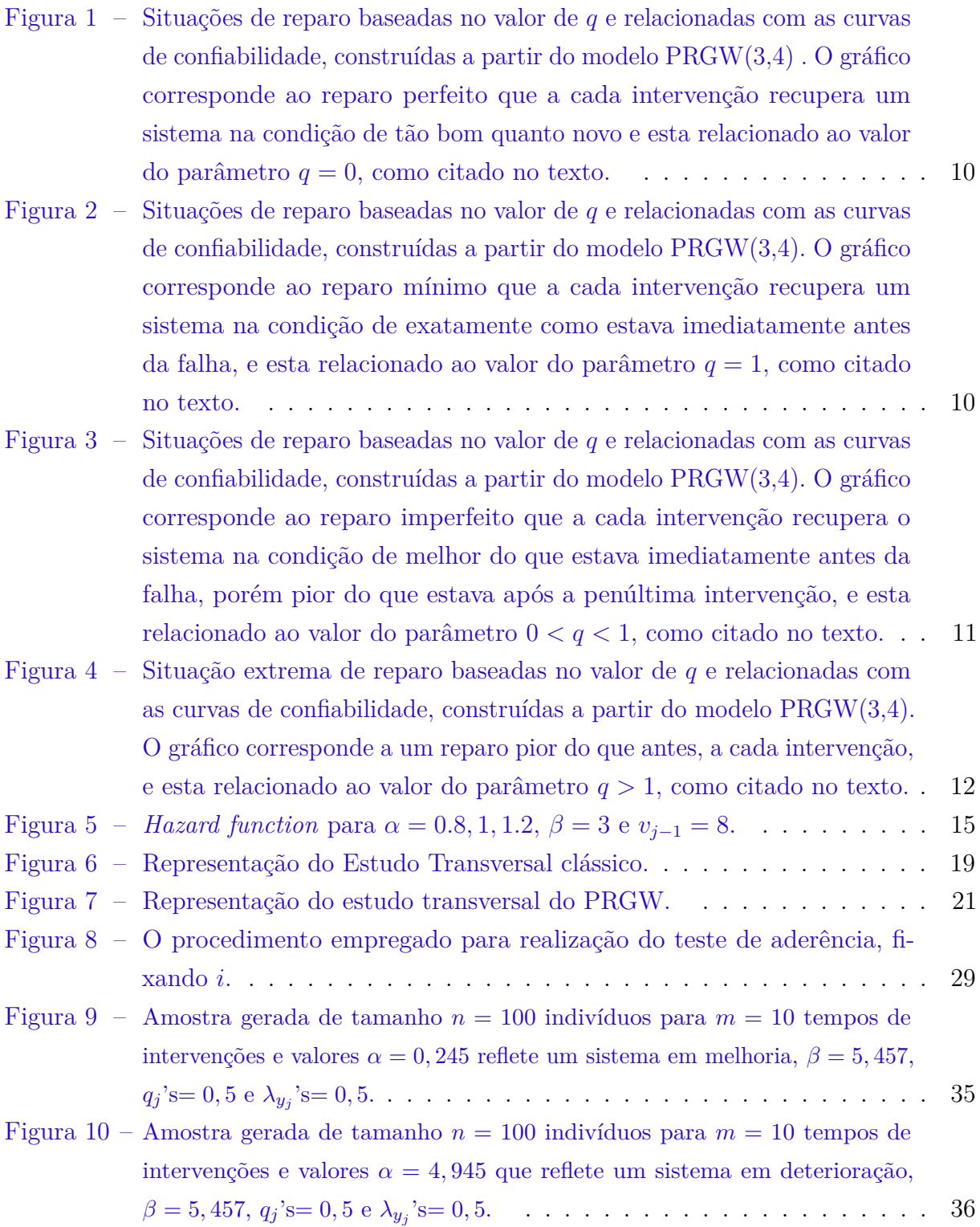

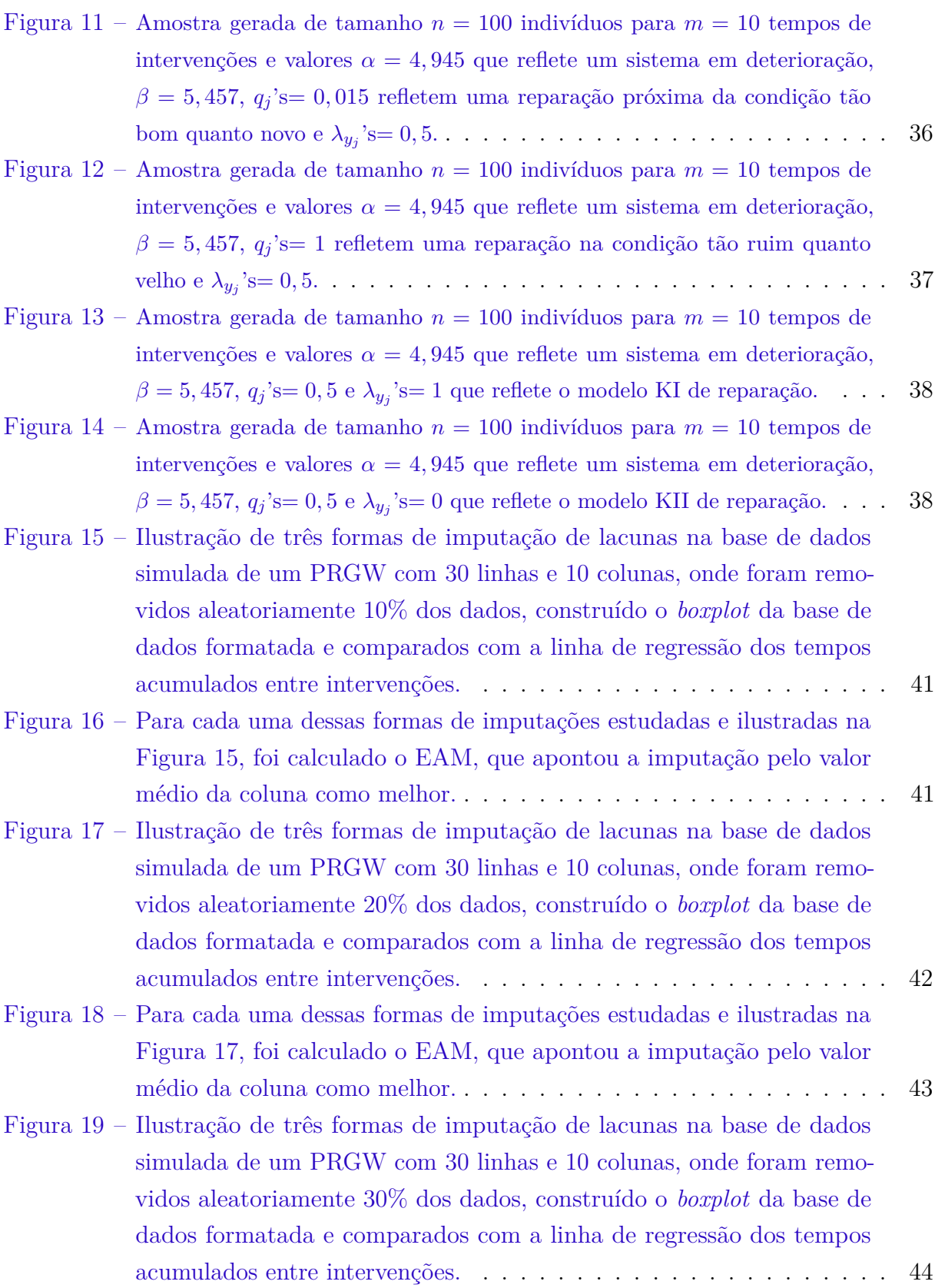

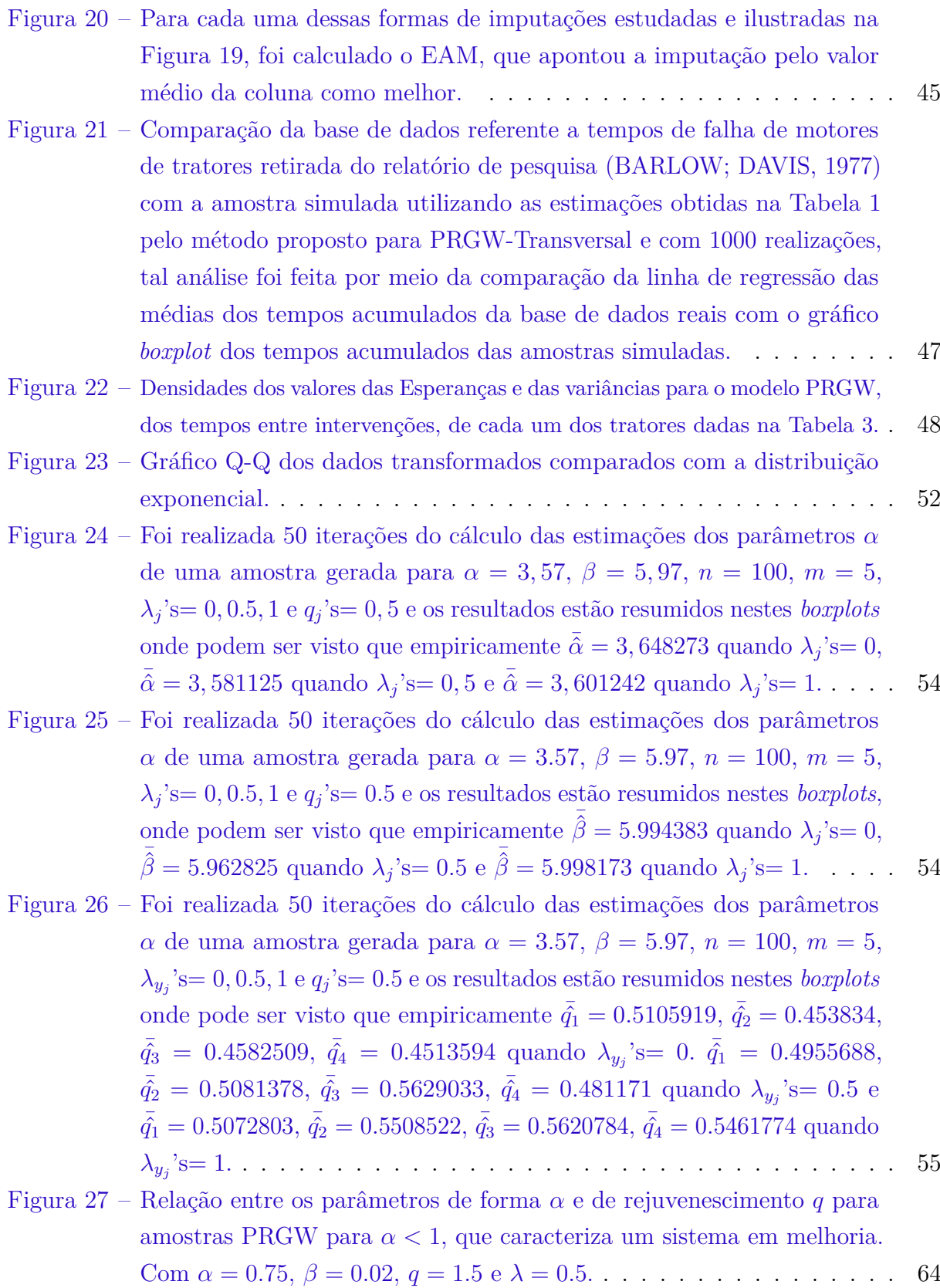

**xi**

- Figura 28 [Relação entre os parâmetros de forma](#page-85-0) *α* e de rejuvenescimento *q* para amostras PRGW para *α <* [1, que caracteriza um sistema em melhoria.](#page-85-0) [Com](#page-85-0) *α* = 0*.*75, *β* = 0*.*02, *q* = 3 e *λ* = 0*.*5. . . . . . . . . . . . . . . . . . 65
- Figura 29 [Relação entre os parâmetros de forma](#page-86-0) *α* e de rejuvenescimento *q* para amostras PRGW para *α >* [1, que caracteriza um sistema em deterioração.](#page-86-0) 66

# Lista de tabelas

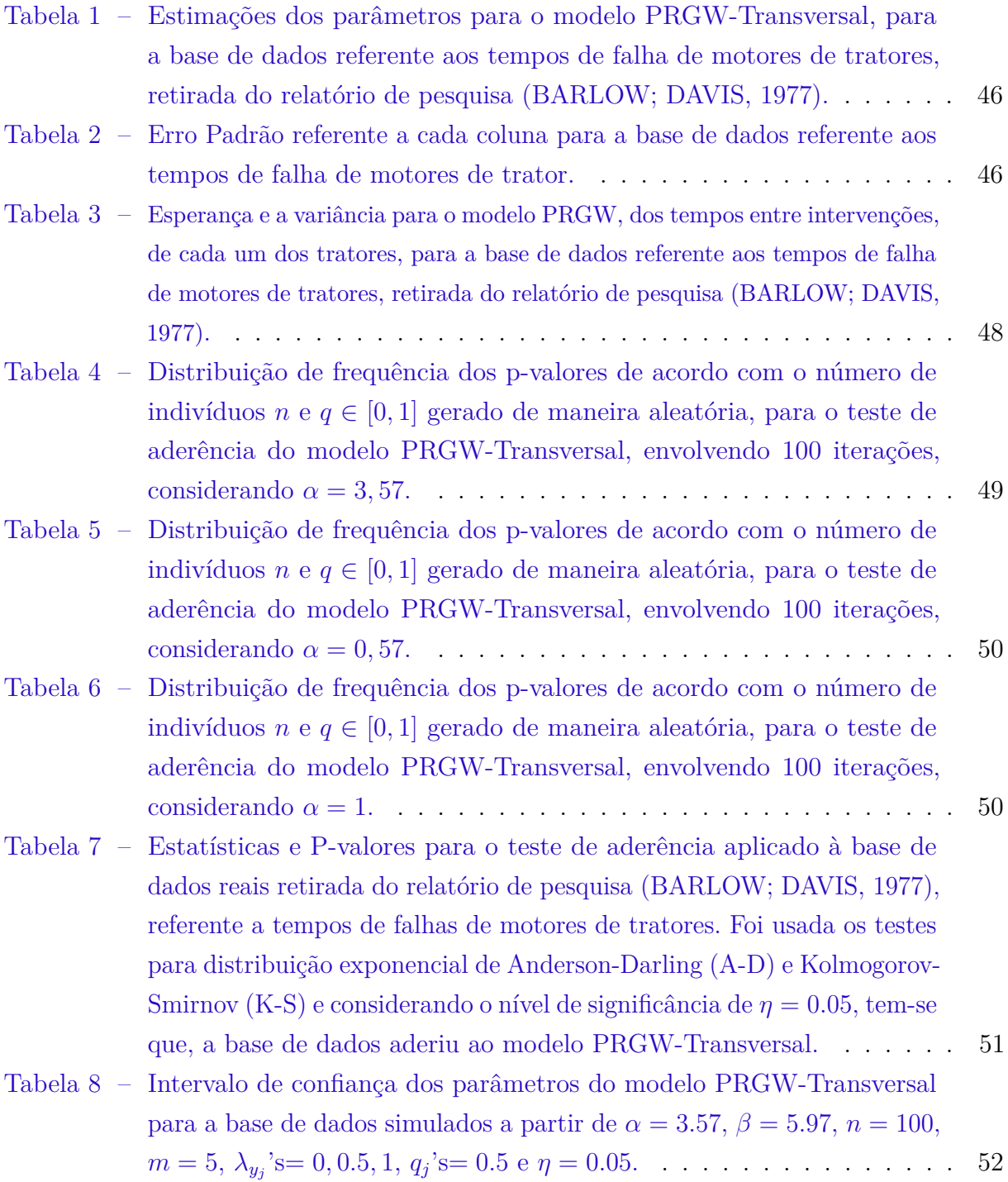

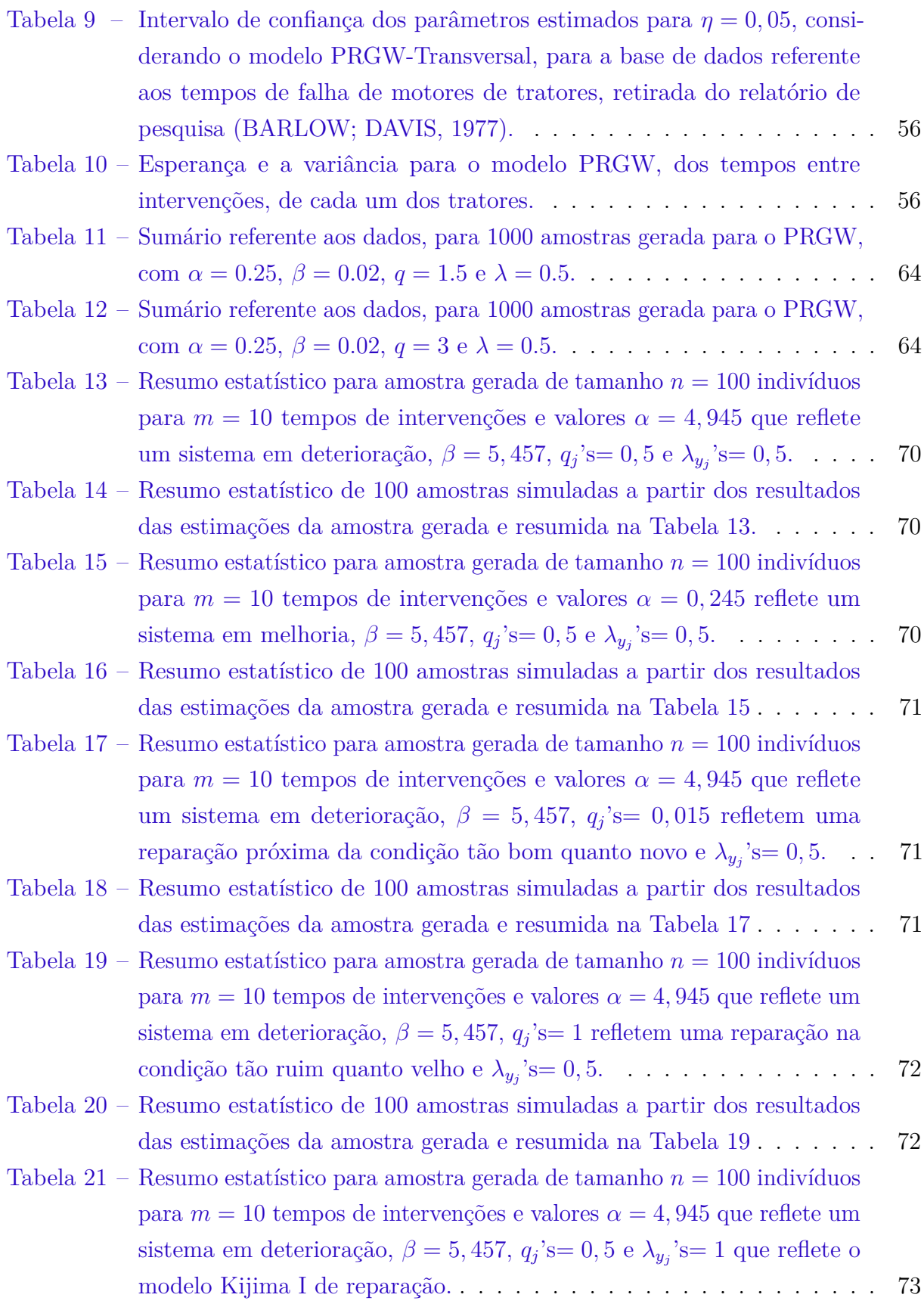

**xiv**

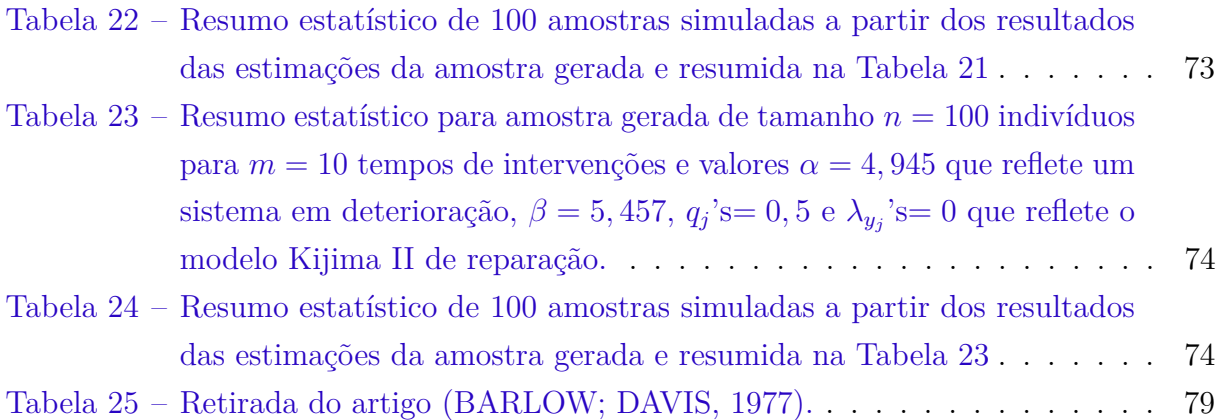

# Lista de abreviaturas e siglas

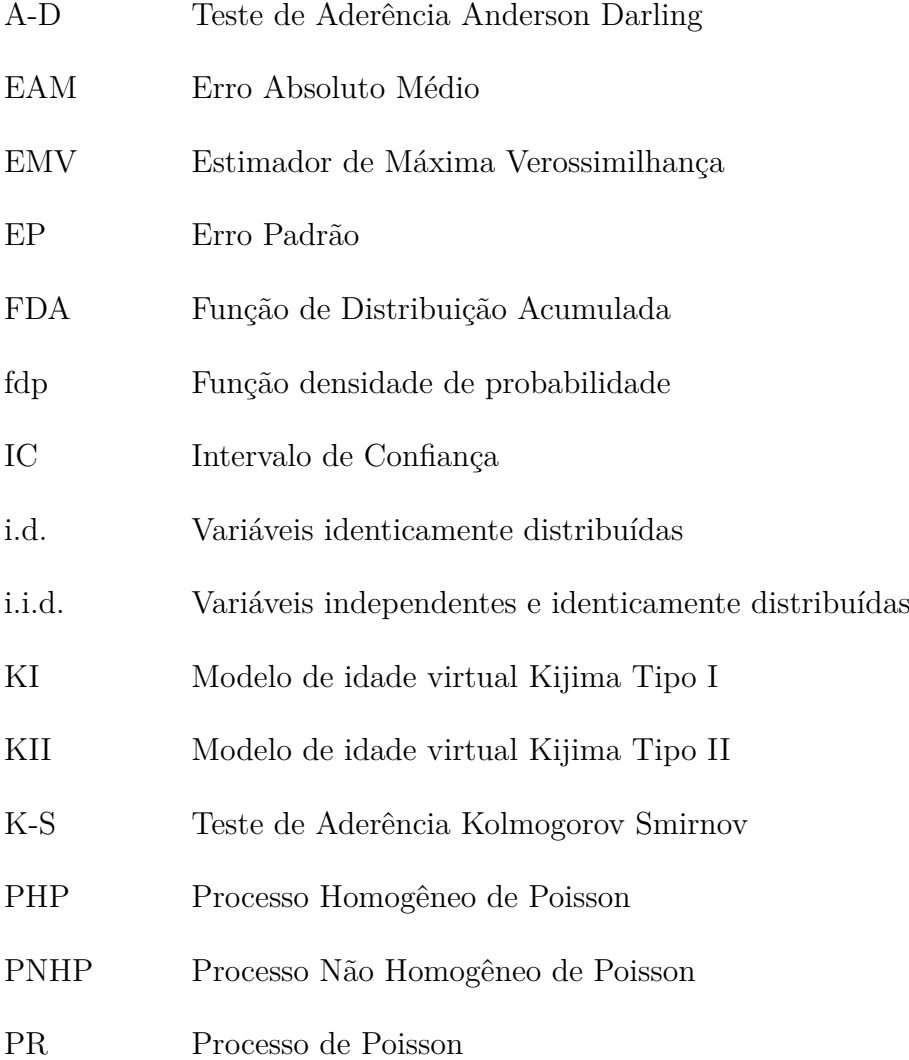

- PRG Processo de Renovação Generalizado
- PRGW Processo de Renovação Generalizado via Distribuição Weibull
- PRGW-Transversal Modelo Transversal do Processos de Renovação via Distribuição Weibull

## Lista de símbolos

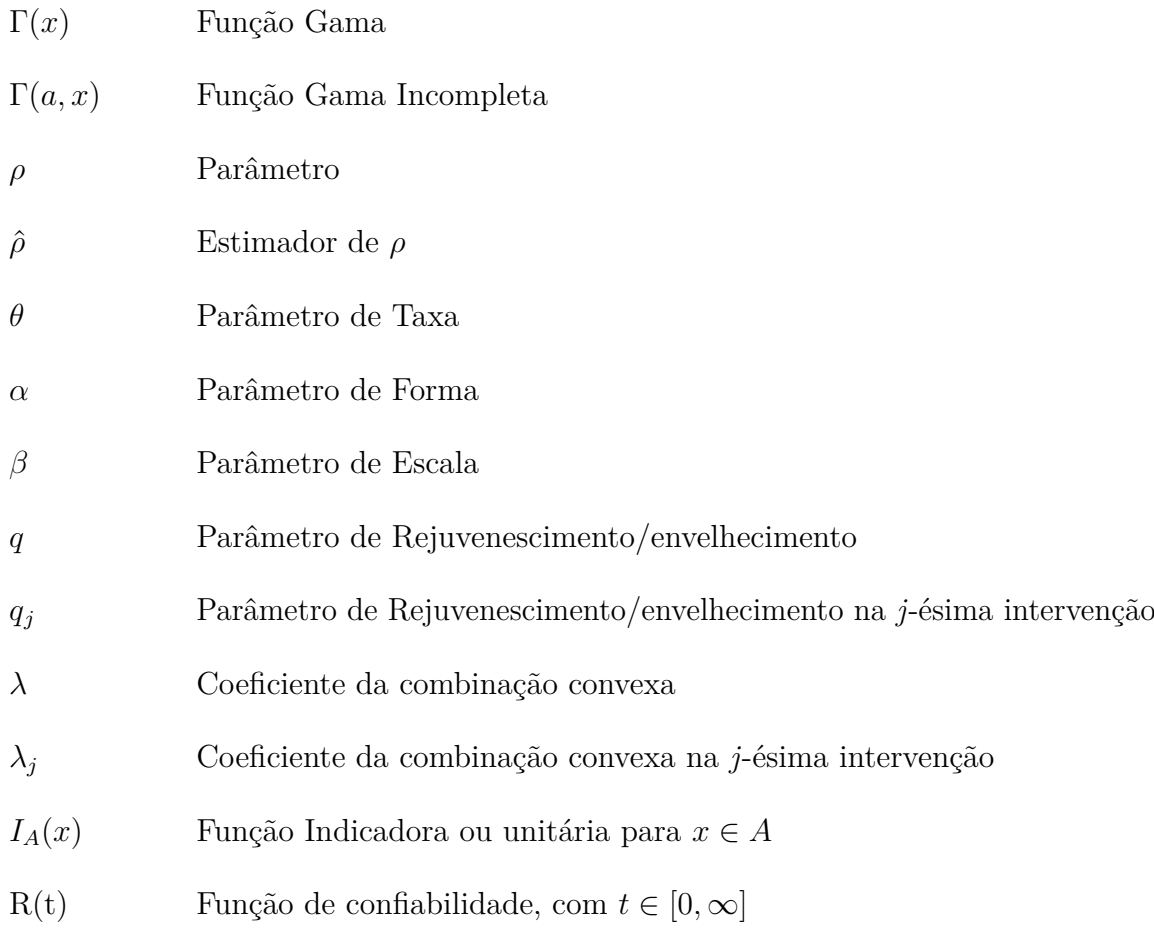

# Sumário

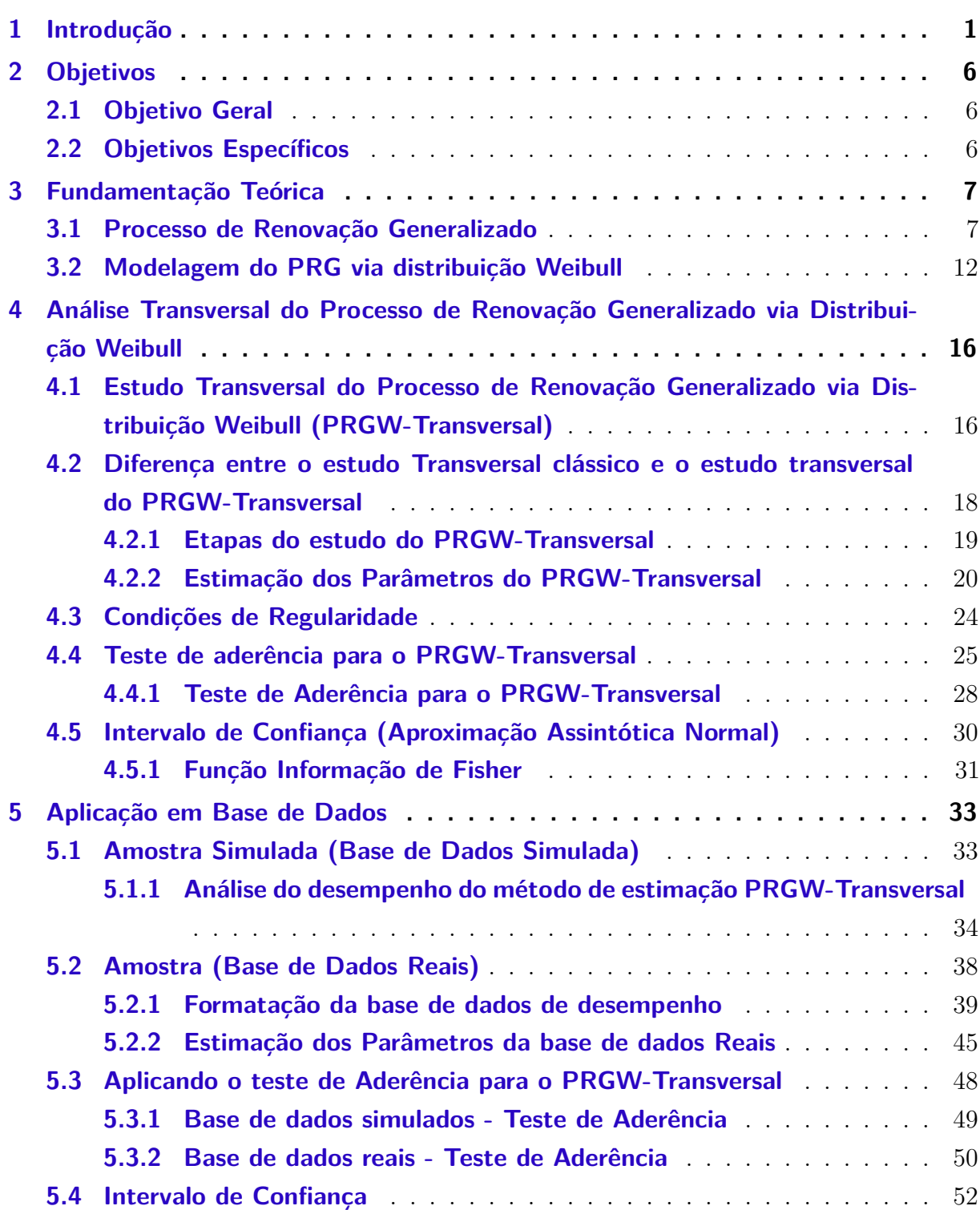

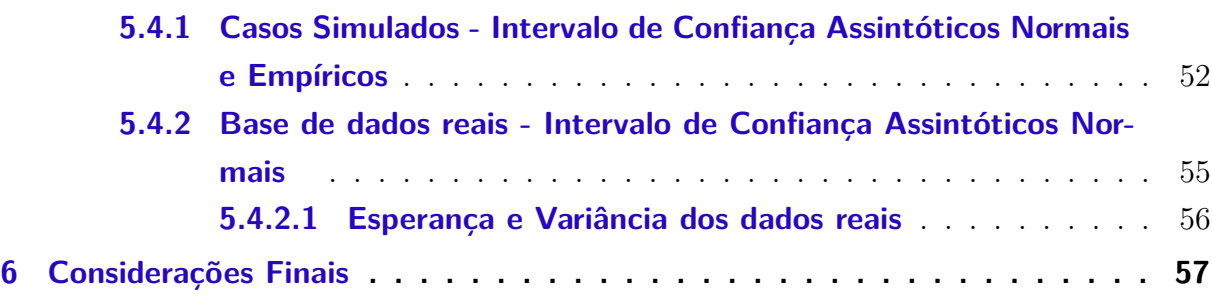

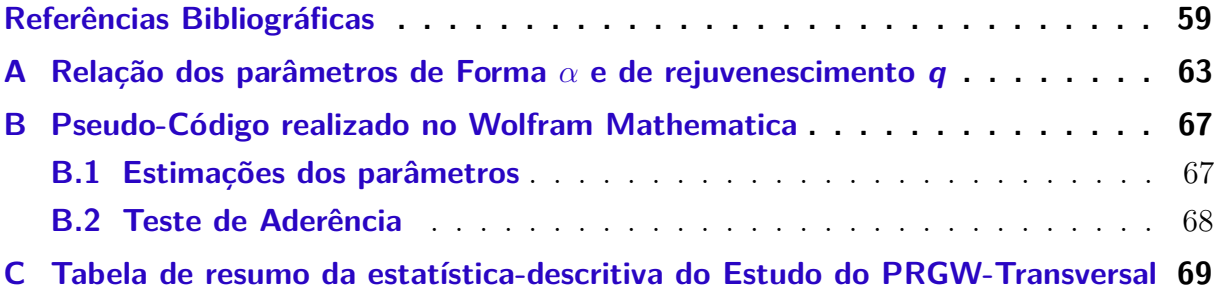

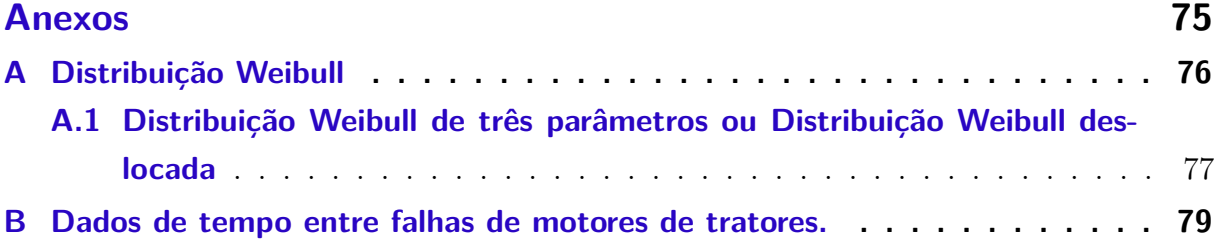

## CAPÍTULO 1

### Introdução

<span id="page-21-0"></span>Um Processo de Renovação Generalizado (PRG) é um processo de contagem de eventos de interesse (p.ex. falhas <sup>[1](#page-21-1)</sup>) em um sistema, considerando determinado intervalo de tempo, tempo esse que é variável aleatória identicamente distribuídas (i.d.). Uma intervenção em um sistema, após a ocorrência de determinado evento de interesse, neste trabalho, é uma ação de reparo ou manutenção aplicada no mesmo e serão tomados como sinônimos.

Um processo estocástico é uma coleção de variáveis aleatórias indexadas, que pode representar a evolução temporal de um sistema, por exemplo. Para modelar os tipos de intervenções através de processos estocásticos, pode-se considerar, por vezes, o tempo de parada associado a cada uma das intervenções como insignificante em relação ao tempo total operacional do sistema, e, com isso, tratar tais processos como pertencentes às classes dos *processos pontuais*, sendo definido:

<span id="page-21-2"></span>**Definição 1.** *(D.I) Através da variável aleatória de contagem, que representa o número de eventos de interesse no sistema no intervalo de tempo* [0*, t*]*, denotado por N*(*t*)*; (D.II) Através da variável aleatória que representa o tempo decorrido até a ocorrência do evento de interesse, medido de maneira global até o m-ésimo evento, denotado por T<sup>j</sup> , que caracteriza o tempo até o j-ésimo evento de interesse ou j-ésima intervenção, em que*  $j = 0, 1, \ldots, m$  *e*  $0 < T_1 < T_2 < \cdots < T_m$  que representa o tempo desde a iniciação *do sistema; (D.III) Através da variável aleatória que representa os tempos entre a ocorrência de dois eventos de interesse sucessivos ou intervalo de tempo até o m-ésimo*

<span id="page-21-1"></span><sup>&</sup>lt;sup>1</sup> Falha é a falta de capacidade de um componente, equipamento, sistema ou subsistema realizar uma função especificada ou a ocorrência de um acontecimento de interesse, acontecimento esse que é definido à partida [\(BORGES et al.,](#page-79-2) [2014\)](#page-79-2).

*evento, em que, dado a sequência*  $0 < T_1 < T_2 < \cdots < T_j < \cdots < T_m$ , denota-se por *X*<sup>1</sup> = *T*1*, X*<sup>2</sup> = *T*<sup>2</sup> − *T*1*, ..., X<sup>j</sup>* = *T<sup>j</sup>* − *Tj*−<sup>1</sup> *a sequência de tempos entre a ocorrência de dois eventos de interesse sucessivos ou duas intervenções sucessivas.*

O tempo é utilizado como métrica para o desempenho de um sistema, sendo representado por uma unidade de medida sobre a qual as intervenções são observadas. As classes de modelos estocásticos mais utilizadas na modelagem desse tipo de sistema são: Processo de Renovação (PR), Processo Homogêneo de Poisson (PHP) e Processo Não Homogêneo de Poisson (PNHP) [\(LANGSETH; LINDQVIST,](#page-81-0) [2006\)](#page-81-0).

No PR, a intervenção realizada no sistema, retorna o sistema ao estado de funcionamento, em uma condição como se o mesmo estivesse novo, caracterizando o reparo perfeito. O PHP é um caso particular do PR, em que os tempos entre duas intervenções seguem uma distribuição Exponencial de variáveis independentes e identicamente distribuídas (i.i.d.). No PNHP, a intervenção retorna o sistema ao estado de funcionamento, em uma condição que o mesmo estava imediatamente antes do último evento, caracterizando assim, o reparo mínimo, ou seja, não ocorrem melhorias na confiabilidade do sistema [\(ROSS,](#page-82-0) [1997\)](#page-82-0), e o mesmo retorna à condição de operação.

Porém, esses processos, PR e PNHP, possuem pressupostos que não representam bem a realidade. Espera-se que um sistema que passou por uma intervenção, diminua o risco do evento ocorrer novamente, absorvendo uma melhoria no desempenho do sistema, caracterizando uma condição intermediária entre o PR e do PNHP, ou seja, uma reparação imperfeita. Existem muitos modelos de reparação imperfeita, como podem ser vistos em [\(PHAM; WANG,](#page-82-1) [1996\)](#page-82-1).

O modelo de reparação imperfeita, que pertence à classe dos modelos que envolvem o conceito de idade virtual [\(KIJIMA; SUMITA,](#page-81-1) [1986;](#page-81-1) [KIJIMA,](#page-80-0) [1989;](#page-80-0) [GUO; ASCHER;](#page-80-1) [LOVE,](#page-80-1) [2001\)](#page-80-1) é utilizado nos PRG's. Neste modelo, o reparo é considerado como fator de rejuvenescimento/envelhecimento do sistema, quantificado por meio do acréscimo do parâmetro de rejuvenescimento/envelhecimento "*q*", no conjunto dos parâmetros da distribuição de probabilidade subjacente ao processo estocástico, embutido na idade virtual.

Considerando a *j*-ésima intervenção, a idade virtual é uma função, que opera sobre a idade real do sistema via  $q$  e representada por  $v_j$ . Os valores de  $q \in \mathbb{R}$ , considerando sistemas em melhoria ou deterioração, seus valores podem representar níveis de reparos perfeitos caracterizando o PR, reparos mínimos caracterizando o PNHP, reparos imperfeitos, reparos piores do que antes da intervenção ou reparos melhores do que quando o sistema era novo.

O Processo de Renovação Generalizado é comumente modelado considerando-se os tempos entre intervenções de eventos sucessivos, como mencionado do item (D.III) da Definição [1,](#page-21-2) seguindo uma distribuição Weibull [\(WEIBULL,](#page-82-2) [1951\)](#page-82-2), obtendo dessa maneira

o Processo de Renovação Generalizado via Distribuição Weibull (PRGW) [\(SMITH; LEAD-](#page-82-3)[BETTER,](#page-82-3) [1963\)](#page-82-3). Isso se deve pelo fato da forma da distribuição se adaptar a maioria dos fenômenos estudados como em [Smith e Leadbetter](#page-82-3) [\(1963\)](#page-82-3), [Association](#page-79-3) [\(1963\)](#page-79-3), [Yannaros](#page-82-4) [\(1994\)](#page-82-4), [Veber, Nagode e Fajdiga](#page-82-5) [\(2008\)](#page-82-5), [Wang e Yang](#page-82-6) [\(2012\)](#page-82-6), [Tanwar, Rai e Bolia](#page-82-7) [\(2014\)](#page-82-7), [Ferreira, Firmino e Cristino](#page-80-2) [\(2015\)](#page-80-2), [Oliveira, Cristino e Firmino](#page-81-2) [\(2016\)](#page-81-2), [Walls, Revie e](#page-82-8) [Bedford](#page-82-8) [\(2016\)](#page-82-8) entre outros.

Os tipos de análises dos PRG's, e consequentemente no caso dos PRGW's, são realizadas tradicionalmente de maneira longitudinal nos dados, ou seja, considerando todo o histórico operacional do sistema em questão, com o conhecimento de todos os eventos e intervalos de tempos entre intervenções ao longo desse histórico operacional, obtendo-se o parâmetro de rejuvenescimento *q*, que será único para todo o processo, e com isso o foco do estudo tradicional do PRG é o sistema [\(OLIVEIRA; CRISTINO; FIRMINO,](#page-81-2) [2016;](#page-81-2) [FERREIRA; FIRMINO; CRISTINO,](#page-80-2) [2015;](#page-80-2) [MOURA et al.,](#page-81-3) [2014\)](#page-81-3) entre outros.

O parâmetro *q*, como já mencionado anteriormente, mede o quanto o sistema absorveu da intervenção e o estado de desempenho do sistema após a intervenção. Sabendo que o sistema, ao longo da tempo operacional, sofre deterioração devido ao avanço natural do tempo, nesse tipo de análise longitudinal considera-se que o nível de absorção do sistema após o reparo, a cada intervenção, será exatamente o mesmo, o que não condiz normalmente com a realidade de sistemas em operação ao longo do tempo, que tendem a falhar com mais frequência a medida que se deterioram.

[Ferreira, Firmino e Cristino](#page-80-2) [\(2015\)](#page-80-2) e [Oliveira, Cristino e Firmino](#page-81-2) [\(2016\)](#page-81-2) estimaram o parâmetro *q* para três banco de dados reais apresentadas em [Langseth e Lindqvist](#page-81-0) [\(2006\)](#page-81-0), [Cristino](#page-80-3) [\(2008\)](#page-80-3), [Murthy, Xie e Jiang](#page-81-4) [\(2004\)](#page-81-4), no entanto os tempos de intervenção não se referem a análise do histórico operacional de um único aparelho, mas a vários aparelhos de comportamentos semelhantes, que são considerados no mesmo histórico como se fossem o mesmo. Isso acontece, pois, existe uma espécie de condicionamento entre esses aparelhos, quando um falha, sobrecarrega a operação dos demais e com isso a probabilidade dos demais falharem mais rapidamente aumenta.

A proposta desta tese é considerar para cada intervenção *j* realizada no sistema, um parâmetro de rejuvenescimento distinto e específico para aquela determinada intervenção, *q<sup>j</sup>* , e com isso o foco do estudo do PRG passa a ser nas intervenções que se faz no sistema. Para isso, será considerado um sistema formado por *n* indivíduos atômicos, independentes e identicamente distribuídos e sujeitos ao mesmo processo de rejuvenescimento/envelhecimento. Isto servirá para analisar os parâmetros da distribuição associada ao sistema considerando todos os *n* indivíduos a cada tempo de intervenção *j*. Sendo a distribuição Weibull associada ao PRG, esse estudo será chamado de *Análise Transversal do Processo de Renovação Generalizado via Distribuição Weibull* ou PRGW-Transversal.

Pretende-se com este tipo de análise, tornar mais precisas as interpretações e conclusões à respeito da qualidade das intervenções, pois, analisa-se o sistema tempo à tempo identificando o grau de eficácia do reparo a cada intervenção. Possibilitando com isso, reconhecer qual das intervenções foram menos exitosas, e a partir daí tomar atitudes para que o reparo tenha mais eficácia nas intervenções que se sucederem. Podendo reclassificar os indivíduos em grupos de análise ou clusters.

A diferença do estudo do PRGW-Transversal para o estudo tradicional do PRGW está na quantidade de informações específicas a respeito do parâmetro de rejuvenescimento. Para o novo modelo, pode-se computar a cada tempo de intervenção de índice *j* o parâmetro *q<sup>j</sup>* , e com isso proporcionar mais qualidade e realismo as previsões de confiabilidade de um dado sistema e as tomadas de decisões correspondentes. As estimações foram baseadas em estimadores de máxima verossimilhança (EMVs) e realizada considerando, ao mesmo tempo, todos os indivíduos do sistema para cada intervenção de ordem *j*. Sendo realizada de maneira sequencial, iterativa e recursiva a cada novo tempo.

[Oliveira, Cristino e Firmino](#page-81-2) [\(2016\)](#page-81-2) desenvolveram um teste de aderência para um PRG específico, a saber PRGW, caso geral, isto é, para qualquer valor de *q*. Antes deles, só haviam testes de aderência para PRG's específicos, isto é, PR e PNHP [\(KLEFSJO; KU-](#page-81-5)[MAR,](#page-81-5) [1992;](#page-81-5) [LAWLESS; THIAGARAJAH,](#page-81-6) [1996;](#page-81-6) [GAUDOIN; YANG; XIE,](#page-80-4) [2003;](#page-80-4) [WANG;](#page-82-9) [COIT,](#page-82-9) [2005\)](#page-82-9). Inspirados em [Oliveira, Cristino e Firmino](#page-81-2) [\(2016\)](#page-81-2), foi proposto nesta tese, um teste de aderência para o PRGW-Transversal caso geral, que foi ajustado do teste de aderência original para o caso bidimensional. O teste de aderência baseia-se numa transformação dos dados, fazendo com que os mesmos passem a seguir a distribuição exponencial e sejam i.i.d., ou seja, transforma o PRGW de cada indivíduo em um PHP, e em seguida é aplicado o teste de aderência para a distribuição exponencial.

Neste trabalho, são construídos os intervalos de confiança assintóticos normais para o Estimador de Máxima Verossimilhança dos parâmetros do PRGW-Transversal, adotando valores de  $\alpha > 2$  e  $q$ 's $\neq$  1, pois somente nesta situação que os intervalos de confiança podem ser adequadamente computados conforme restrições numéricas vistas em [Oliveira, Firmino e Cristino](#page-82-10) [\(2019\)](#page-82-10). Através de simulações e ilustrações gráficas, foi realizado o estudo de intervalos de confiança empíricos para três determinados cenários dos parâmetros. Os cenários foram escolhidos de maneira aleatória e respeitando as restrições impostas. Outros autores já estudaram intervalos de confiança assintóticos para a distribuição Weibull de três parâmetros, restringido valores maiores do que 2 para o parâmetro de forma [\(BALAKRISHNAN; COHEN,](#page-79-4) [1991\)](#page-79-4).

Em geral, existe uma problemática de amostragem em que as bases de dados são obtidas de maneira incompleta, com dados faltantes ou então possuem características de censura de maneira natural. Pela dificuldade da obtenção de maneira aberta, de base

de dados no formato que o modelo necessita, faz-se necessário formatar a base obtida realizando imputações, coerentes com o fenômeno, nas lacunas.

#### **Organização da Tese**

Portanto, esta tese está estruturada da seguinte forma: No Capítulo [2](#page-26-0) serão apresentados os objetivos gerais e específicos. No Capítulo [3](#page-27-0) fez-se uma breve revisão de literatura sobre o modelo PRG e também algumas análises a respeito da distribuição Weibull, e com isso, abordou-se o modelo PRG seguindo uma distribuição Weibull (PRGW). No Capítulo [4](#page-36-0) serão apresentadas todas as ferramentas matemáticas essenciais para a Análise Transversal do Processo de Renovação Generalizado via Distribuição Weibull (PRGW-Transversal), propondo na Subseção [4.2.2](#page-40-0) a forma de estimar os parâmetros no modelo PRGW-Transversal de maneira recursiva e iterativa. Na Seção [4.4](#page-45-0) será elaborado um teste de aderência para o modelo PRGW-Transversal baseado em uma transformação por lei de potência generalizada, teste este ajustado de [Oliveira, Cristino e Firmino](#page-81-2) [\(2016\)](#page-81-2). Na Seção [4.5](#page-50-0) tem-se as expressões dos intervalos de confiança (aproximação assintótica normal). No Capítulo [5](#page-53-0) estão as análises numéricas para estudo e verificação do desempenho das ferramentas obtidas no Capítulo [4.](#page-36-0) Na Subseção [5.2.1](#page-59-0) será realizado o estudo de algumas formas de imputação de dados para uma base de dados seguindo o modelo PRGW-Transversal. Por fim, no Capítulo [6](#page-77-0) apresenta-se algumas considerações finais e perspectivas.

# CAPÍTULO 2

### Objetivos

### <span id="page-26-1"></span><span id="page-26-0"></span>2.1 Objetivo Geral

Desenvolver uma metodologia de estudo do PRG tradicional diferenciada, baseada nos índices das intervenções específicos de um sistema formado por n indivíduos independentes, identicamente distribuídos e atômicos, chamada de PRGW-Transversal, e com isso proporcionar uma melhor tomada de decisões.

### <span id="page-26-2"></span>2.2 Objetivos Específicos

- 1. Realizar uma revisão de literatura sobre Processos de Renovação Generalizados e a modelagem por processo de contagem;
- 2. Propor uma modificação do modelo de idade virtual baseado em Kijima generalizado, para o estudo da análise transversal do Processo de Renovação Generalizado via Distribuição Weibull;
- 3. Ajustar o teste de aderência definido por [Oliveira, Cristino e Firmino](#page-81-2) [\(2016\)](#page-81-2) para PRGW-Transversal e determinar seus intervalos de confiança normalmente assintóticos;
- 4. Estudar formas de imputações de dados faltantes ou censurados em uma base de dados para poder modelar por um PRGW-Transversal.
- 5. Fazer o estudo do desempenho do modelo por meio de simulação, e de casos da vida real.

# CAPÍTULO 3

### Fundamentação Teórica

<span id="page-27-0"></span>Neste capítulo, serão estudados alguns processos de contagem, em especial o Processo de Renovação Generalizado e a modelagem seguindo a distribuição Weibull.

### <span id="page-27-1"></span>3.1 Processo de Renovação Generalizado

O Processo de Renovação Generalizado (PRG), que será utilizado neste trabalho, pertence a uma classe de modelos probabilísticos que trata de ações de reparo, de acordo com a alteração que proporcionam na idade real de um equipamento, indivíduo e/ou sistema. Neste trabalho, sistema, indivíduo ou equipamento, serão tratados como sinônimos. Por exemplo, um aparelho mecânico como um trator, por exemplo, pode ser tratado como um indivíduo. Ações de reparo são necessárias muitas vezes devido ao alto custo do equipamento que parou de operar ou mesmo da dificuldade e indisponibilidade da substituição do equipamento que falhou, por outro equipamento novo. Aplica-se uma ação de reparo, intervenção ou manutenção, que tem como objetivo retornar o sistema a um estado em que o mesmo tenha condições de desempenhar suas funções satisfatoriamente.

No modelo PRG, o reparo é considerado como fator de rejuvenescimento/envelhecimento do sistema, que é quantificado por meio do acréscimo do parâmetro *q*, no conjunto dos parâmetros da distribuição de probabilidade subjacente ao processo estocástico, embutido na idade virtual do sistema, que é uma função que opera sobre a idade real do sistema via *q*, e que, no tempo de intervenção de índice *j*, denota-se a *j*-ésima idade virtual por *v<sup>j</sup>* [\(KIJIMA; SUMITA,](#page-81-1) [1986;](#page-81-1) [KIJIMA,](#page-80-0) [1989;](#page-80-0) [GUO; ASCHER; LOVE,](#page-80-1) [2001;](#page-80-1) [PHAM; WANG,](#page-82-1) [1996;](#page-82-1) [LANGSETH; LINDQVIST,](#page-81-0) [2006\)](#page-81-0).

No artigo de [Kijima, Morimura e Suzuki](#page-80-5) [\(1988\)](#page-80-5) para o PRG é assumido uma estrutura matemática para representar as situações de reparo no sistema de acordo com o parâmetro *q*,

aplicado sobre a idade virtual  $v_j$ . Sendo  $X_j$  o tempo entre a  $(j-1)$ -ésima e *j*-ésima intervenção, e *v<sup>j</sup>* como a idade virtual da *j*-ésima intervenção, esses modelos são conhecidos como Kijima tipo I (KI) e Kijima tipo II (KII), e definidos como:

<span id="page-28-0"></span>
$$
KI : v_j = v_{j-1} + qX_j,
$$
\n(3.1)

**KII** : 
$$
v_j = q(v_{j-1} + X_j)
$$
. (3.2)

Sendo necessário caracterizar em cada problema ou situação a ser estudada, o comportamento dos impactos das intervenções feitas no sistema a ser reparado, e essa escolha está diretamente ligada a abrangência da atuação da intervenção [\(JACOPINO; GROEN; MOSLEH,](#page-80-6) [2004\)](#page-80-6). No modelo da Equação [\(3.1\)](#page-28-0) considera-se que a *j*-ésima reparação pode remover apenas os danos sofridos entre os tempos da *(j-1)*-ésima e *j*-ésima intervenções. A Equação [\(3.2\)](#page-28-0) considera que a *j*-ésima reparação pode atuar sobre todos os impactos acumulados até a *j*-ésima intervenção. O modelo KI é mais indicado para reparo em sistemas formados por componentes individuais e o modelo KII é indicado no caso de sistemas complexos como por exemplo: carros, navios, entre outros.

O PRG também permite ter as situações de reparo "melhor do que novo" e "pior do que antes" da intervenção. Até acontecer o evento, as idades real e virtual são iguais. Após intervenção, a idade virtual poderá ser modificada de acordo com situações de reparo baseadas em *q*. Pode-se resumir, o estado de desempenho de um sistema, após sofrer uma ação de reparo, para sistemas em deterioração, e considerando o parâmetro de rejuvenescimento/envelhecimento *q* [\(KIJIMA; MORIMURA; SUZUKI,](#page-80-5) [1988\)](#page-80-5):

- *q <* 0: corresponde a um reparo que leva a condição "melhor do que novo", neste caso a idade virtual é menor que a idade real do sistema;
- $q = 0$ : corresponde a um reparo perfeito, já que a idade virtual é sempre anulada após a *j*-ésima intervenção e com isso leva a uma condição "tão bom quanto novo", caracterizando o PR;
- 0 *< q <* 1: corresponde a um reparo imperfeito, a idade virtual nesse caso é uma fração da idade real e com isso leva o sistema a uma condição "intermediária de restauração ou imperfeita";
- $\bullet$   $q = 1$ : corresponde a um reparo mínimo, já que a idade virtual nesse caso é exatamente igual a idade real e com isso leva o sistema a uma condição "tão ruim quanto antes" da intervenção, caracterizando um PNHP;
- *q >* 1: corresponde a um reparo que leva a condição de "pior do que antes", e a idade virtual é maior que a idade real do sistema.

O estado de desempenho de um sistema em melhoria, após sofrer uma ação de reparo, e considerando o parâmetro *q*, pode-se ter uma inversão das ideias colocadas acima, o *q* maior

pode simbolizar um reparo melhor que um *q* menor.

A função de confiabilidade *R*(*t*), com *t* ∈ [0*,* ∞), permite saber a cada momento, a probabilidade *P*(*T* ≥ *t*) de não ocorrer o evento até aquele determinado momento em questão. Seja *T*, uma variável aleatória não negativa representando o tempo de vida de um indivíduo/sistema pertencente a uma dada população, a função confiabilidade é dada pela expressão

$$
R(t) = P(T \ge t), \qquad t \ge 0 \tag{3.3}
$$

em que  $R(0) = 1$  e  $R(+\infty) = \lim_{t\to\infty} R(t) = 0$ . A função confiabilidade é contínua à esquerda e monótona não crescente. Graficamente pode-se relacionar a idade real que não pode ser interrompida, com a idade virtual e também com a confiabilidade da seguinte maneira ilustrados nas Figuras [\(1](#page-30-0) - [4\)](#page-32-0), em que foi considerado um sistema em deterioração para melhor entendimento da ilustração do comportamento da curva de confiabilidade. As figuras comparativas, da idade virtual e da confiabilidade, são meramente ilustrativas e não é particularidade deste trabalho. Nos trabalhos de [Moura et al.](#page-81-3) [\(2014\)](#page-81-3), [Ferreira, Firmino e Cristino](#page-80-2) [\(2015\)](#page-80-2), [Moura et al.](#page-81-7) [\(2007\)](#page-81-7) e [Oliveira](#page-81-8) [\(2016\)](#page-81-8), entre outros, pode-se encontrar gráficos semelhantes, porém não relacionados com a curva de confiabilidade.

Na Figura [1,](#page-30-0) o gráfico corresponde a um reparo perfeito a cada nova intervenção, o que traduz numa curva de confiabilidade idêntica a anterior a cada intervenção assim como a idade virtual é zerada e reinicia a cada reparo. Na Figura [2,](#page-30-1) o gráfico corresponde a um reparo mínimo a cada intervenção o que traduz numa confiabilidade e idade virtual igual ao que estava imediatamente antes da intervenção, ou seja, a idade real e a virtual são iguais.

Na Figura [3,](#page-31-0) o gráfico corresponde a um reparo imperfeito a cada intervenção, o que traduz numa confiabilidade inicial um pouco menor que a anterior, porém maior do que estava imediatamente antes do último evento. E uma idade virtual inicialmente um pouco maior, porém, menor do que estava imediatamente antes da última intervenção. Isso ilustra que, o sistema após o reparo sofrido, teve uma melhora de desempenho em relação ao momento que estava quando o evento ocorreu, porém o reparo não conseguiu recuperar todo o sistema como novo.

<span id="page-30-0"></span>Figura 1 – Situações de reparo baseadas no valor de *q* e relacionadas com as curvas de confiabilidade, construídas a partir do modelo PRGW(3,4) . O gráfico corresponde ao reparo perfeito que a cada intervenção recupera um sistema na condição de tão bom quanto novo e esta relacionado ao valor do parâmetro *q* = 0, como citado no texto.

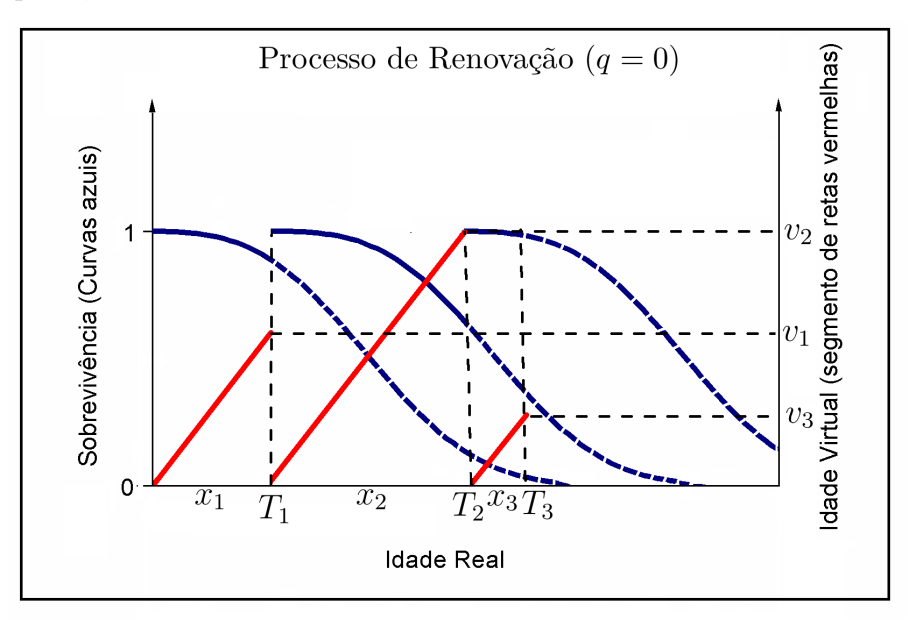

<span id="page-30-1"></span>Figura 2 – Situações de reparo baseadas no valor de *q* e relacionadas com as curvas de confiabilidade, construídas a partir do modelo PRGW(3,4). O gráfico corresponde ao reparo mínimo que a cada intervenção recupera um sistema na condição de exatamente como estava imediatamente antes da falha, e esta relacionado ao valor do parâmetro *q* = 1, como citado no texto.

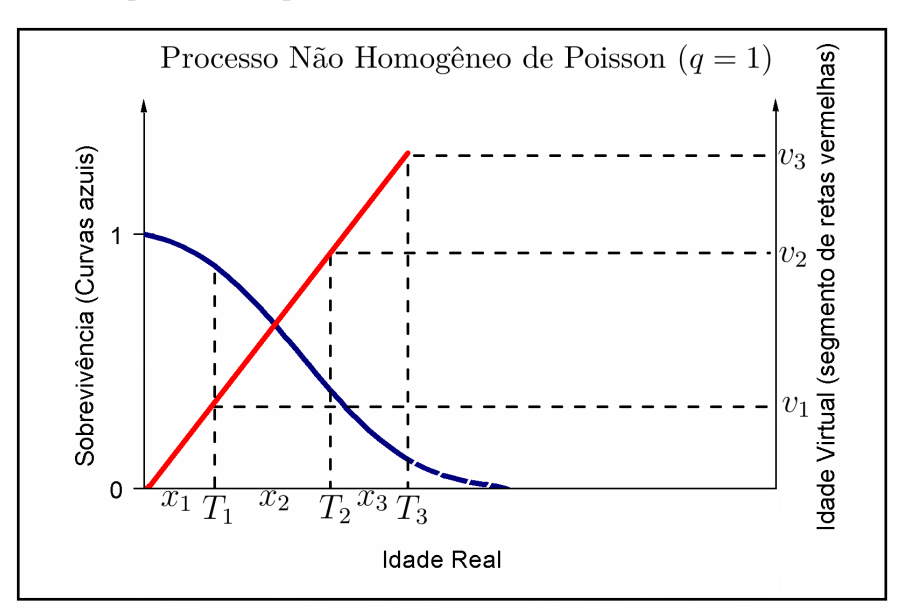

<span id="page-31-0"></span>Figura 3 – Situações de reparo baseadas no valor de *q* e relacionadas com as curvas de confiabilidade, construídas a partir do modelo PRGW(3,4). O gráfico corresponde ao reparo imperfeito que a cada intervenção recupera o sistema na condição de melhor do que estava imediatamente antes da falha, porém pior do que estava após a penúltima intervenção, e esta relacionado ao valor do parâmetro  $0 < q < 1$ , como citado no texto.

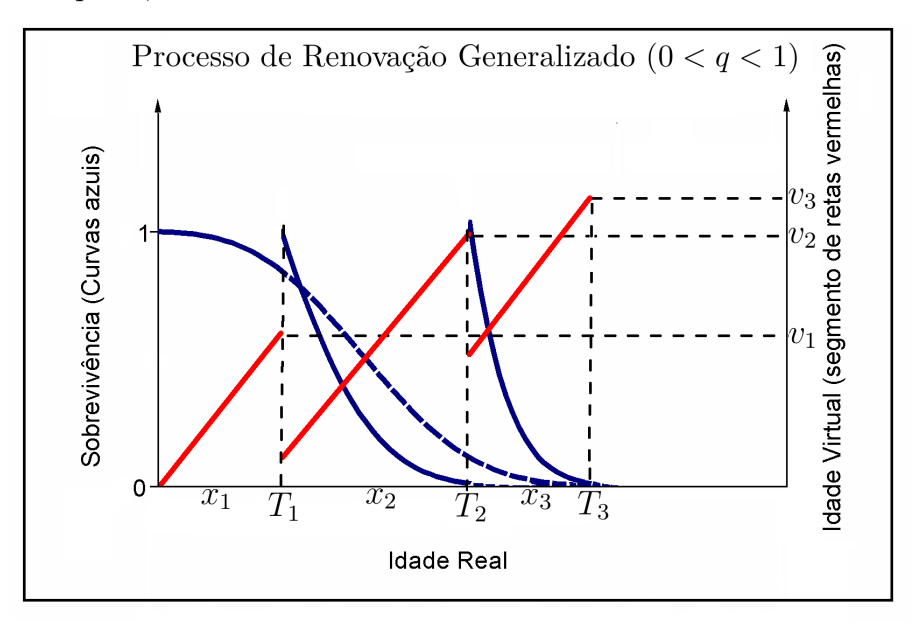

Na Figura [4,](#page-32-0) tem-se uma das situações extremas de reparo que permite o estudo do PRG. O gráfico corresponde a um reparo pior do que antes, a cada nova intervenção, o que se traduz numa curva de confiabilidade, ainda pior do que estava imediatamente antes de ocorrer o evento, e a idade virtual maior que estava imediatamente antes da intervenção.

A outra situação extrema de reparo, que permite o estudo do PRG, ocorre quando *q <* 0, correspondendo ao reparo melhor do que novo. Isto representa que a idade virtual será ainda menor do que era imediatamente antes de ocorrer o evento, e a curva de confiabilidade seria melhor que imediatamente antes da intervenção, e com isso ligeiramente achatada. Essa situação representa um deslocamento no eixo dos tempos, e que não tem sentido físico, pois a idade virtual é medida em tempo de vida, não sendo caracterizados tempos menores de zero, necessitando com isso de uma reconstrução do espaço. Pela dificuldade de representar graficamente a relação da curva de confiabilidade com a idade virtual e a realidade física, a figura foi omitida.

<span id="page-32-0"></span>Figura 4 – Situação extrema de reparo baseadas no valor de *q* e relacionadas com as curvas de confiabilidade, construídas a partir do modelo PRGW(3,4). O gráfico corresponde a um reparo pior do que antes, a cada intervenção, e esta relacionado ao valor do parâmetro *q >* 1, como citado no texto.

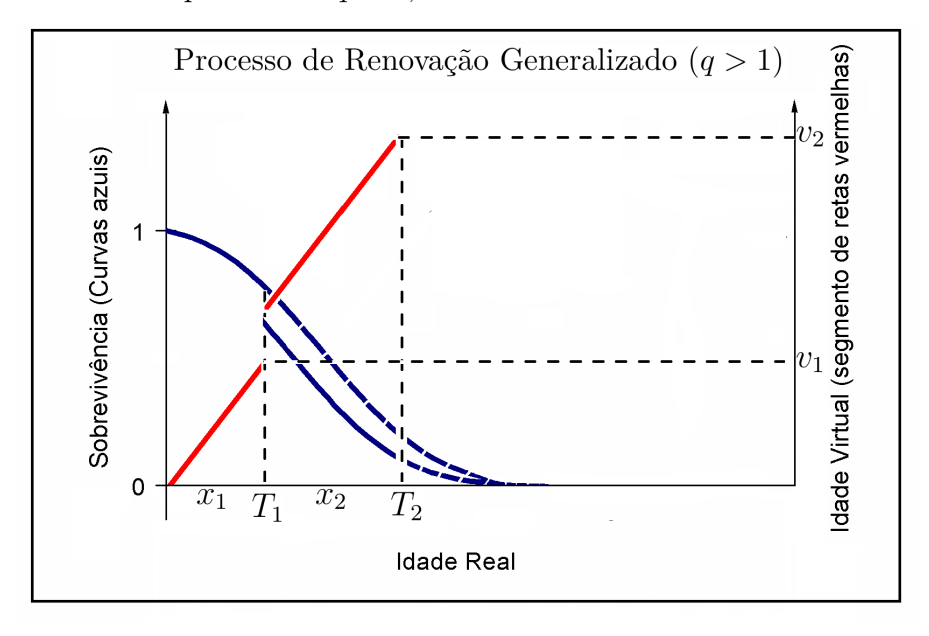

[Ferreira, Firmino e Cristino](#page-80-2) [\(2015\)](#page-80-2) afirmaram que o nível de restauração imposta ao sistema por cada intervenção depende exclusivamente do respectivo tipo de intervenção, então a idade virtual baseada no Kijima generalizado é obtida por meio de uma combinação linear convexa, dada pela expressão:

<span id="page-32-2"></span>
$$
v_j = \lambda_{y_j}(v_{j-1} + qx_j) + (1 - \lambda_{y_j})q(v_{j-1} + x_j),
$$
\n(3.4)

em que o coeficiente  $\lambda_{y_i} \in [0,1]$  representa uma intervenção de natureza  $\mathbf{y} = \{y_1, ..., y_{j-1}\}, q \in \mathbb{R},$ *v<sup>j</sup>* = {*v*((*x*1*, y*1)*,*(*x*2*, y*2)*, ...,*(*xj*−1*, yj*−1)| *q*)} é uma função de *x<sup>j</sup>* do tipo de intervenção *y<sup>j</sup>* e do parâmetro *q*. Se  $\lambda_{y_i} = 1$ , leva ao modelo de idade virtual distinto conhecido como Kijima tipo I dado pela Equação [\(3.1\)](#page-28-0), porém se, *λy<sup>j</sup>* = 0, leva a outro modelo de idade virtual distinto conhecido como Kijima tipo II dado pela Equação [\(3.2\)](#page-28-0), e por fim, se 0 *< λy<sup>j</sup> <* 1, leva a uma mistura entre os Kijima tipo I e II.

As intervenções tem diferentes impactos dependendo da qualidade da intervenção, ou seja, do quão próximo do perfeito e da condição de novo o sistema alcançou, como também da resposta do sistema a esta intervenção do quanto o sistema absorveu.

### <span id="page-32-1"></span>3.2 Modelagem do PRG via distribuição Weibull

O PRGW $(\alpha, \beta, q, \lambda_{y_j})$  é um PRG, em que cada tempo entre intervenções sucessivas  $X_j$ , com *j* = 0*,* 1*, ..., m*, seguem a distribuição Weibull dada pela Equação [\(A.2\)](#page-96-1), no Anexo [A,](#page-96-0) e

condicionada a idade virtual correspondente *vj*−1, e ao conjunto de parâmetros (*α, β, q, λy<sup>j</sup>* ), que representam respectivamente os parâmetros de forma, escala, rejuvenescimento/envelhecimento e o coeficiente da combinação linear convexa do modelo de idade virtual adotado da Equação [\(3.4\)](#page-32-2).

O estudo do PRG é tradicionalmente feito considerando todo histórico operacional de um sistema, que não necessariamente é o mesmo até o fim do estudo, mas diversos aparelhos que desempenham funções semelhantes, como na base de dados apresentada em [\(CRISTINO,](#page-80-3) [2008\)](#page-80-3). Os sistemas neste tipo de análise possuem uma espécie de dependência entre si, quando um aparelho interrompe a operação, os demais aparelhos modificam as características do sistema como um todo, para que seja compensada a ausência deste aparelho, ocasionando uma sobrecarga nos demais aparelhos que continuam em operação e talvez o tempo até a ocorrência de um evento seja diminuído em função da sobrecarga gerada, ocasionada com a parada ou interrupções de algum(ns) equipamentos para reparo.

De posse do histórico operacional do sistema e de todos os dados de tempos entre intervenções, obtêm-se as estimações para os parâmetros *α*, *β* e *q*, de uma só vez.

Seguindo a ideia de outros autores, e inicialmente considerando os parâmetros  $q, \lambda_{y_i}$ embutidos em *vj*−1, idade virtual da (*j* − 1)-ésima intervenção, a FDA do modelo PRGW, no ponto (*x* + *vj*−1) em termos do tempo de intervenção *T<sup>j</sup>* , é definida pela expressão [\(YANEZ](#page-82-11) [MEDARDO; JOGLAR,](#page-82-11) [2002\)](#page-82-11):

$$
F_{T_j}(x + v_{j-1} | v_{j-1}, \alpha, \beta) = \frac{F_{T_j}(x + v_{j-1}) - F_{T_j}(v_{j-1})}{1 - F_{T_j}(v_{j-1})}
$$
  
= 
$$
\frac{1 - \exp\left[-\left(\frac{x + v_{j-1}}{\beta}\right)^{\alpha}\right] - 1 + \exp\left[-\left(\frac{v_{j-1}}{\beta}\right)^{\alpha}\right]}{1 - 1 + \exp\left[-\left(\frac{v_{j-1}}{\beta}\right)^{\alpha}\right]}
$$
  
= 
$$
\frac{-\exp\left[-\left(\frac{x + v_{j-1}}{\beta}\right)^{\alpha}\right] + \exp\left[-\left(\frac{v_{j-1}}{\beta}\right)^{\alpha}\right]}{\exp\left[-\left(\frac{v_{j-1}}{\beta}\right)^{\alpha}\right]},
$$

em que a FDA pode ser reescrita da seguinte maneira:

<span id="page-33-0"></span>
$$
F_{T_j}(x + v_{j-1} | v_{j-1}, \alpha, \beta) = \left\{ 1 - \exp\left[ \left( \frac{v_{j-1}}{\beta} \right)^{\alpha} - \left( \frac{x + v_{j-1}}{\beta} \right)^{\alpha} \right] \right\} I_{(0,\infty)}(x + v_{j-1}).
$$
 (3.5)

em que *I*(0*,*∞) (*x* + *vj*−1) é a função indicadora ou unitária, que possui valor 1 quando *x* ∈ (0*,* ∞) e 0 (zero) caso contrário. Obtém-se a fdp do modelo PRGW derivando a FDA dada pela Equação [\(3.5\)](#page-33-0), em relação a *x*, da seguinte maneira:

<span id="page-33-1"></span>
$$
f_{T_j}(x + v_{j-1} | v_{j-1}, \alpha, \beta) = \frac{d}{dx} F_{T_j}(x + v_{j-1} | v_{j-1}, \alpha, \beta)
$$
  
= 
$$
\left\{ \frac{\alpha}{\beta} \left( \frac{x + v_{j-1}}{\beta} \right)^{\alpha - 1} \exp\left[ \left( \frac{v_{j-1}}{\beta} \right)^{\alpha} - \left( \frac{x + v_{j-1}}{\beta} \right)^{\alpha} \right] \right\}
$$
(3.6)

em que *α >* 0, *β >* 0, *q* ∈ (−∞*,* +∞), *λy<sup>j</sup>* ∈ [0*,* 1] e *x<sup>j</sup> >* 0. A função da Equação [\(3.6\)](#page-33-1) tem valores para quando (*x* + *vj*−1) ∈ [0*,* ∞) e valor 0 nos outros casos. A Função Geradora de Momentos do modelo PRGW [\(OLIVEIRA; CRISTINO; FIRMINO,](#page-81-2) [2016\)](#page-81-2) é dada pela expressão:

$$
\mathbb{E}((X+v)^k \mid \alpha, \beta, v) = \beta^k \Gamma\left(\frac{k}{\alpha} + 1, \left(\frac{v}{\beta}\right)^{\alpha}\right) \exp\left[\left(\frac{v}{\beta}\right)^{\alpha}\right].
$$
 (3.7)

A esperança do PRGW [\(FERREIRA; FIRMINO; CRISTINO,](#page-80-2) [2015;](#page-80-2) [OLIVEIRA; CRIS-](#page-81-2)[TINO; FIRMINO,](#page-81-2) [2016\)](#page-81-2) e a variância do PRGW [\(OLIVEIRA; CRISTINO; FIRMINO,](#page-81-2) [2016\)](#page-81-2), são respectivamente, dadas pelas Equações [\(3.8\)](#page-34-0) e [\(3.9\)](#page-34-1):

<span id="page-34-0"></span>
$$
\mathbb{E}(X + v \mid \alpha, \beta, v) = \beta \Gamma \left(\frac{1}{\alpha} + 1, \left(\frac{v}{\beta}\right)^{\alpha}\right) \exp\left[\left(\frac{v}{\beta}\right)^{\alpha}\right];\tag{3.8}
$$

<span id="page-34-1"></span>
$$
Var(X + v | \alpha, \beta, v) = \beta^2 \left( \Gamma\left(\frac{2}{\alpha} + 1, \left(\frac{v}{\beta}\right)^{\alpha}\right) \exp\left[\left(\frac{v}{\beta}\right)^{\alpha}\right] \right) +
$$
  

$$
-\beta^2 \left( \Gamma\left(\frac{1}{\alpha} + 1, \left(\frac{v}{\beta}\right)^{\alpha}\right)^2 \exp\left[2\left(\frac{v}{\beta}\right)^{\alpha}\right] \right).
$$
 (3.9)

em que  $\Gamma(a, x) = \int_x^{\infty} t^{a-1} e^{-t} dt$  é a função gama incompleta inferior.

A *Hazard function* é dada pela expressão:

$$
h_{T_j}(x + v_{j-1} | v_{j-1}, \alpha, \beta) = \frac{f_{T_j}(x + v_{j-1} | v_{j-1}, \alpha, \beta)}{1 - F_{T_j}(x + v_{j-1} | v_{j-1}, \alpha, \beta)}
$$
  
= 
$$
\frac{\alpha}{\beta} \left( \frac{x + v_{j-1}}{\beta} \right)^{\alpha - 1}.
$$
 (3.10)

A *Hazard function* para um PRG, representa a taxa instantânea de demanda de intervenção no sistema. Vale ressaltar que o parâmetro de forma *α >* 1, representa um sistema em deterioração, pois é maior o nível de exposição à ocorrência de intervenção. Quando *α* = 1, representa um sistema estável em que o nível de exposição a ocorrência de eventos é constante ao longo do tempo. Para *α <* 1 tem-se um sistema em melhoria, ou seja, menor o nível de exposição a ocorrência de intervenção, veja Figura [5.](#page-35-0)

As funções para o modelo PRGW, remetem a um deslocamento de funções Weibull. Por exemplo, a fdp do PRGW representada por  $f_{T_j}(x + v_{j-1} | v_{j-1}, \alpha, \beta)$ , remete um deslocamento da média de *X* em *vj*−<sup>1</sup> unidades, cujos *X*'s são modelados via distribuição Weibull. Porém o PRGW, por definição, é um pouco diferente de um simples deslocamento da distribuição Weibull visto na Subseção [A.1](#page-97-0) do Anexo [A.](#page-96-0) As funções FDA, fdp, média e variância do PRGW, diferem das correspondentes para a distribuição Weibull deslocada. Apenas a *Hazard function* é igual.

Pode-se resumir, segundo [Oliveira](#page-81-8) [\(2016\)](#page-81-8), num PRGW o estado de desempenho do indivíduo após sofrer um procedimento de intervenção, considerando os parâmetros de rejuvenescimento, forma e escala da distribuição Weibull, respectivamente *q*, *α >* 0 e *β >* 0, da seguinte maneira:

• Se  $\alpha = 1$  e  $q = 0$ , os tempos serão independentes entre si e modelados por uma distribuição exponencial, levando a um PR específico conhecido como Processo Homogêneo de Poisson  $(PHP).$ 

<span id="page-35-0"></span>Figura 5 – *Hazard function* para  $\alpha = 0.8, 1, 1.2, \beta = 3$  e  $v_{i-1} = 8$ .

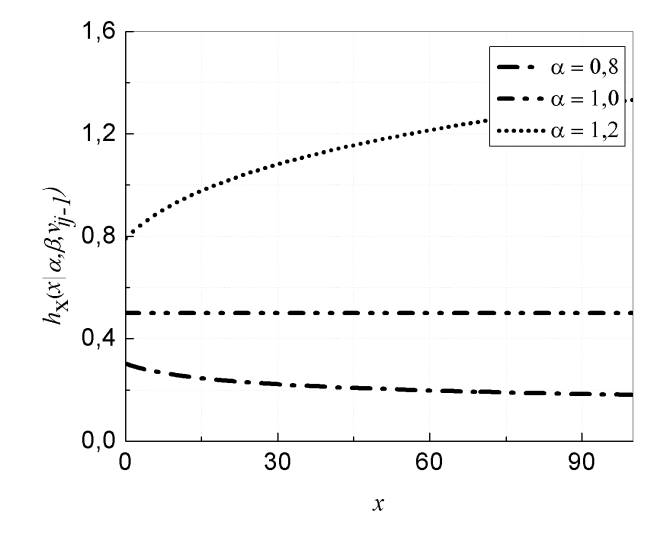

- Se  $\alpha > 0 \ (\neq 1)$  e  $q = 1$  corresponde a uma intervenção mínima, tendo em vista que a idade virtual nesse caso é exatamente igual a idade real, e com isso leva o sistema a uma condição de desempenho "tão ruim quanto velho", caracterizando um PNHP em que os tempos serão dependentes entre si e modelados por uma distribuição Weibull;
- Se  $\alpha > 0 \ (\neq 1)$  e  $q = 0$  corresponde a uma intervenção perfeita, uma vez que a idade virtual é sempre anulada após a *j*-ésima intervenção, e com isso leva a uma condição de desempenho "tão bom quanto novo", caracterizando o PR em que os tempos serão independentes e identicamente distribuídos e modelados por uma distribuição Weibull;
- Se  $\alpha > 0 \ (\neq 1)$  e  $\{q \in \mathbb{R} \mid q \neq \{0,1\}\}\)$  corresponde a uma intervenção diferente de "tão" ruim quanto velho" e "tão bom quanto novo", caracterizando o PRGW em que os tempos serão dependentes entre si e modelados por uma distribuição Weibull.

As Tabelas [\(11,](#page-84-1) [12\)](#page-84-2) e as Figuras [\(27,](#page-84-0)[29\)](#page-86-0), no Apêndice [A,](#page-21-0) apresentam algumas simulações envolvendo a relação entre parâmetro de forma *α*, o parâmetro de rejuvenescimento *q* e os tempos entre as intervenções acumulados *X<sup>j</sup>* 's ao longo de algumas intervenções *T<sup>j</sup>* . Além disso, para *α >* 1, quanto menor o valor de *q*, melhores serão as intervenções e para *α <* 1, quanto maior o valor de *q*, melhores serão as intervenções, visto que, *vj*−<sup>1</sup> é diretamente proporcional ao parâmetro *q* [\(FERREIRA; FIRMINO; CRISTINO,](#page-80-2) [2015\)](#page-80-2).
# CAPÍTULO 4

# Análise Transversal do Processo de Renovação Generalizado via Distribuição Weibull

Será apresentado neste Capítulo, o desenvolvimento do estudo transversal de um caso específico dos PRG's, seguindo a distribuição Weibull, ou seja, PRGW-Transversal. Com isso, são apresentados alguns resultados importantes do novo modelo, para a evolução e complementação dos estudos dos PRG's.

# 4.1 Estudo Transversal do Processo de Renovação Generalizado via Distribuição Weibull (PRGW-Transversal)

Considere um sistema ou equipamento formado por *n* indivíduos ou subsistemas atômicos, isto é, que não podem ser divididos em partes menores e que desempenhem suas funções de maneira independente dos demais indivíduos. Além disso, necessita que os indivíduos façam parte de uma mesma população e possuam as mesmas caraterísticas de vida. Caso essas restrições não sejam satisfeitas, o estudo não se aplica ao fenômeno em questão.

Admitindo que cada um dos indivíduos seguem um PRGW, e sujeitos as mesmas condições de rejuvenescimento/envelhecimento, tem-se que seus tempos entre intervenções observados, ao longo de cada um dos tempos de intervenção, serão utilizados para determinação de diferentes valores do parâmetro *q*, incorporados à cada intervenção. Para isso, será introduzida a análise transversal considerando todos os indivíduos ao mesmo tempo, porém de maneira sequencial e recursiva, tempo a tempo de intervenção.

Será tomado um único valor para cada um dos parâmetros *α* e *β*, associado a cada um dos indivíduos e para todos os tempos de intervenções que o estudo possuir. Esses parâmetros serão interpretados aqui neste trabalho, como parâmetros do modelo, que traduza características

intrínsecas do sistema em questão como um todo, pois ao sofrer uma ação de reparo ou intervenção, o sistema não irá perder essas características que estão relacionadas a própria constituição e existência do indivíduo em questão.

Seja denotado por  $S_i$  os indivíduos do sistema, com índice  $i = 1, 2, ..., n$  referente a análise transversal do sistema por meio do PRG. Ressaltando que o índice *i*, representa especificamente o indivíduo que está sendo analisado no momento, e que integra um sistema total formado por *n* indivíduos.

Como os indivíduos são independentes entre si, os tempos que ocorrem os eventos de cada indivíduo são distintos. Denota-se por *Tij* o tempo de intervenção associado a cada indivíduo  $i = 1, 2, 3, \ldots, n$  e a ordem da intervenção  $j = 0, 1, 2, \ldots, m$ , cujo índice  $j$  é referente ao tempo de intervenção em que o processo se encontra e *Xij* os tempos entre intervenções, associado a cada indivíduo *i* e a ordem da intervenção de índice *j*. Então ∀*i* = 1*,* 2*, ..., n*, fixando-se o valor de *i*, tem-se

$$
0 < T_{i1} < T_{i2} < \cdots < T_{ij} < \cdots < T_{im-1} < T_{im}
$$

com

$$
X_{i1} = T_{i1}, \quad X_{i2} = T_{i2} - T_{i1}, \quad X_{i3} = T_{i3} - T_{i2}, \quad \cdots, X_{im} = T_{im} - T_{im-1}.
$$

Para cada ordem de intervenção de índice *j*, utilizando as amostras *Xij* , associasse um parâmetro de rejuvenescimento/envelhecimento, *q<sup>j</sup>* , comum a cada indivíduo *S<sup>i</sup>* . O enfoque desta análise é a intervenção, considerando uma resposta aproximada de cada indivíduo àquela determinada intervenção de ordem *j*. Por fim, as idades virtuais serão denotadas por *vij* , distintas a cada intervenção e para cada um dos indivíduos e com isso tem-se os elementos do modelo PRGW-Transversal.

A partir da diversidade de *q*'s para o estudo transversal dos PRG's, tem-se uma modificação no modelo de idade virtual da Equação [\(3.4\)](#page-32-0), que irá ser utilizado neste trabalho. A idade virtual para o modelo PRGW-Transversal será representada por meio da combinação linear convexa:

<span id="page-37-0"></span>
$$
v_{ij} = \lambda_{y_j} (v_{ij-1} + q_j x_{ij}) + (1 - \lambda_{y_j}) q_j (v_{ij-1} + x_{ij}),
$$
\n(4.1)

em que *λy<sup>j</sup>* é o coeficiente associado ao tipo de intervenção específico, a cada tempo *Tij* , com  $i = 1, 2, \ldots, n$  e  $j = 0, 1, \ldots, m$ , determinados pelo estudo. O  $q_j$  é o parâmetro de rejuvenescimento do sistema e está também associado especificamente a cada tempo  $T_{ij}$ , como foi dito anteriormente, com valores pertencentes ao intervalo  $q_j \in (-\infty, +\infty)$  e por fim,  $v_{ij} = \{v((x_{i1}, y_1), (x_{i2}, y_2), ..., (x_{ij-1}, y_{j-1}) | q_j)\}\$ é uma função de  $x_{ij}$  e do tipo de intervenção *y<sup>j</sup>* e do parâmetro *q<sup>j</sup>* .

Os coeficientes  $\lambda_{y_j}$ , são fruto de melhores ajustes e serão usados de maneira arbitrária, sem levar em conta a função *y*, pois, as bases de dados disponíveis, comumente não apresentam informações sobre o tipo de intervenção a cada manutenção no sistema, e por isso será isentado sua determinação.

# 4.2 Diferença entre o estudo Transversal clássico e o estudo transversal do PRGW-Transversal

De maneira geral, os modelos de pesquisa podem ser classificados em analíticos ou descritivos. Os estudos analíticos, por sua vez, são classificados em experimental ou observacional. Já o observacional, se classificam em longitudinal ou transversal. Segundo [Bordalo](#page-79-0) [\(2006\)](#page-79-0), os autores de metodologia epidemiológica abordam melhor o assunto.

De acordo com [Fontelles et al.](#page-80-0) [\(2009\)](#page-80-0), a diferença entre os estudos transversais e longitudinais consiste na relação da obtenção dos dados para pesquisa e o tempo.

No estudo transversal, conhecido também como vertical, de corte, seccional, cortetransversal, pontual ou de prevalência, a pesquisa é realizada em um curto período de tempo, como se o tempo fosse constante, em determinado momento, ou seja, um ponto no tempo, como uma fotografia. Não se preocupando com o que aconteceu antes ou depois do respectivo estudo [Fontelles et al.](#page-80-0) [\(2009\)](#page-80-0).

No artigo [\(ARAÚJO et al.,](#page-79-1) [2007\)](#page-79-1), foi realizado um estudo transversal, por meio de um único contato, com uma amostra representativa de 102 pequenos agricultores, de ambos os sexos, que trabalhavam em uma comunidade agrícola localizada em Nova Friburgo, RJ, para conhecer os aspectos epidemiológicos, clínicos e laboratoriais da exposição múltipla a agrotóxicos.

Já no artigo [\(CARELLOS; ANDRADE; AGUIAR,](#page-79-2) [2008\)](#page-79-2), foi realizado um estudo transversal, em duas maternidades públicas de Belo Horizonte, Minas Gerais, Brasil, no período de agosto de 2004 a maio de 2005, para avaliar a aplicação do protocolo de triagem pré-natal para toxoplasmose implantado. Os pesquisadores tiveram contato com as grávidas somente nesse período cronológico mencionado.

O estudo transversal do PRGW-Transversal, proposto neste trabalho, é diferente do conhecido na literatura. Não pretende-se fazer uma análise transversal no sentido clássico, porém, chama-se assim pelo fato do estudo envolver um corte vertical nos tempos das intervenções. Corte este, que não é referente a um único momento na régua do tempo real, como uma década, por exemplo, mas sim, a acontecimentos de determinados eventos de interesse. Ou seja, nivela-se um marco de referência como ponto de partida a outros marcos de referência, assim determina-se os eventos e os tempos de intervenções, ignorando com isso a régua do tempo real e cronológico.

Na ilustração da Figura [6,](#page-39-0) pode-se observar que um recorte temporal no estudo, na década de 1990, não iria capturar alguns eventos de interesse, porém é isso que a análise transversal clássica faz. Por sua vez, o PRGW-Transversal tem interesse em capturar os eventos na ordem como acontecem. Capturando as informações dos primeiros tempos de intervenções, obtêm-se a amostra *xi*1, capturando as informações dos segundos tempos de intervenções, obtêm-se a amostra *xi*2, e assim por diante, não se importando em que época cronológica ocorreram esses eventos, ou o instante temporal que eles aconteceram. Logo, chama-se estudo transversal do PRG ao uso dos dados transversais na análise longitudinal.

<span id="page-39-0"></span>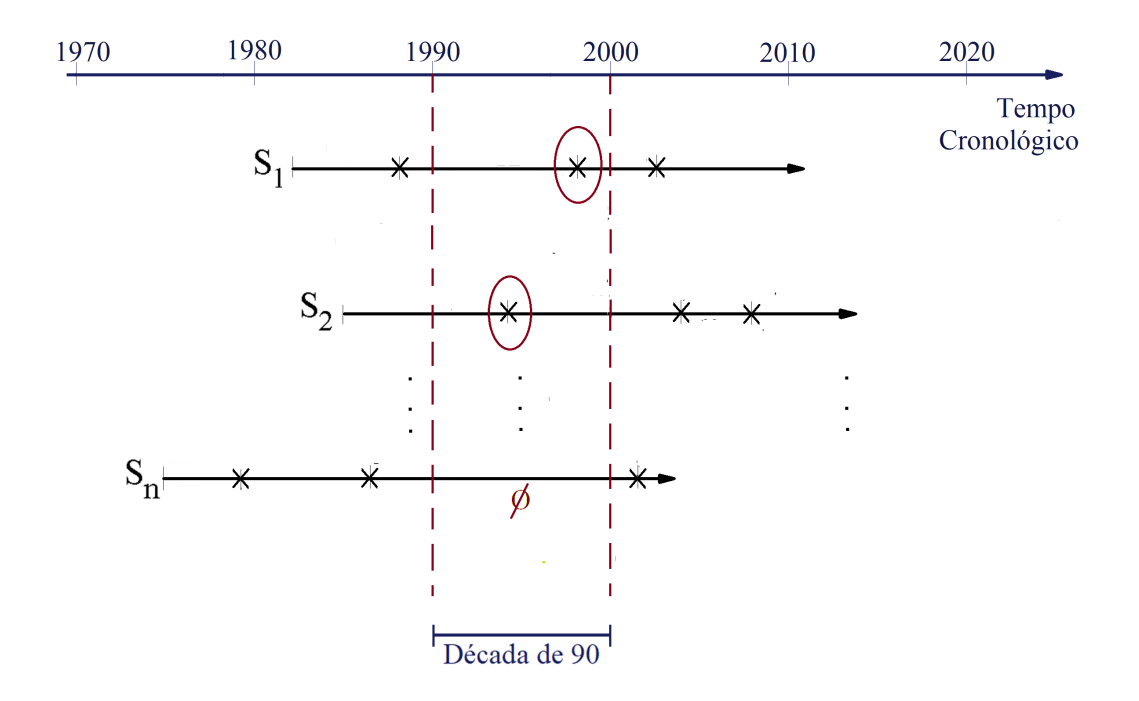

Figura 6 – Representação do Estudo Transversal clássico.

### <span id="page-39-2"></span>4.2.1 Etapas do estudo do PRGW-Transversal

O estudo do modelo PRGW-Transversal em um sistema, acontece de maneira sequencial, utilizando iteração e recursão, com valores obtidos tempo a tempo de intervenção. Ou seja, as informações obtidas na primeira intervenção serão usadas para obter as informações na segunda intervenção. Por sua vez, serão necessárias para obter as informações na terceira intervenção, e assim por diante, até a *m*−ésima intervenção que decorrer o estudo.

Seja o tempo até a primeira intervenção  $T_{i1}$ , para cada um dos  $n$  indivíduos  $S_i$ , isto é,  $j = 1$ . Com isso, tem-se a amostra  $x_{11},...,x_{n1}$ , que será avaliada e terá como modelo probabilístico correspondente, dado por:

<span id="page-39-1"></span>
$$
F_{T_{i1}}(x+v_{i0} | v_{i0}, \alpha, \beta) = F_{T_{i1}}(x | \alpha, \beta) \sim Weibull(\alpha, \beta), \qquad (4.2)
$$

em que foi considerado que as idade virtuais em *Ti*<sup>0</sup> são *vi*<sup>0</sup> = 0. O modelo da Equação [\(4.2\)](#page-39-1), contém apenas os parâmetros *α* e *β* que precisam ser estimados, e que serão comuns para todos os *n* indivíduos e para todos os tempos *Tij* que se seguirem o estudo.

As estimações *α*ˆ e *β*ˆ, tornam-se variáveis fixas para as demais estimações dos diversos parâmetros que surgirem no decorrer desse estudo, ou seja, sabe-se que o acontecimento que representa *α*ˆ e *β*ˆ foi computado. Esse pressuposto será utilizado nesta metodologia do PRGW-Transversal, no qual as estimações são recursivas. De acordo com [BERENQUER](#page-79-3) [\(1978\)](#page-79-3), uma estimação essencialmente recursiva é uma estimação que, a cada instante, atualiza a estimativa dos parâmetros combinando a estimativa anterior com a informação daquele instante.

Com os resultados das estimações *α*ˆ e *β*ˆ, considere os tempos de segunda intervenção

 $T_{i2}$ , para cada um dos *n* indivíduos, isto é,  $j = 2$ . Avalia-se agora a amostra  $x_{12},...,x_{n2}$ , que tem como modelo probabilístico correspondente, dado por:

$$
F_{T_{i2}}(x + v_{i1} | v_{i1}, \alpha, \beta) = F_{T_{i2}}(x + v_{i1} | q_1, \alpha, \beta) =
$$
  

$$
F_{T_{i2}}(x + v_{i1} | q_1, \hat{\alpha}, \hat{\beta}) \sim PRGW(q_1, \hat{\alpha}, \hat{\beta})
$$
(4.3)

que possui apenas um parâmetro desconhecido a ser estimado  $q_1$ . Com o valor de  $\hat{q}_1$  obtêmse consequentemente o valor das idades virtuais até a primeira intervenção  $v_{i1} = q_1 x_{i1}$  com  $i = 1, 2, ..., n$ . O coeficiente  $λ_{y_1}$  é insignificante, pois, ele desaparece na fatoração das parcelas para *j* = 1 em *vi*1. A partir de agora são três variáveis fixas, *α*ˆ, *β*ˆ e *q*ˆ<sup>1</sup> ao considerar os tempos de terceira intervenção *Ti*3, para cada um dos *n* indivíduos, isto é, *j* = 3, utiliza-se a amostra *x*13*, ..., xn*<sup>3</sup> para avaliação, tendo como modelo probabilístico correspondente, dado por:

<span id="page-40-0"></span>
$$
F_{T_{i3}}(x + v_{i2} | v_{i2}, \alpha, \beta) = F_{T_{i3}}(x + v_{i1} | q_2, \lambda_{y_2}, \alpha, \beta) =
$$
  

$$
F_{T_{i3}}(x + v_{i2} | q_2, \lambda_{y_2}, \hat{\alpha}, \hat{\beta}) \sim PRGW(q_2, \lambda_{y_2}, \hat{\alpha}, \hat{\beta}) \qquad (4.4)
$$

que possui apenas dois parâmetros desconhecidos a serem estimados *q*<sup>2</sup> e *λy*<sup>2</sup> , obtendo consequentemente o valor das idades virtuais até a segunda intervenção  $v_{i2} = \lambda_{y_2} (q_2 x_{i2} + v_{i1}) + (1 (\lambda_{y_2})q_2(2x_{i2} + v_{i1})$ , em que as idades virtuais  $v_{i1}$  foram determinadas no passo anterior. Com os resultados das estimações  $\hat{q_2}$  e  $\hat{\lambda_{y_2}}$  que também se tornam variáveis fixas, considere os tempos de quarta intervenção *Ti*<sup>4</sup> para cada um dos *n* indivíduos, isto é, *j* = 4, avalia-se a amostra *x*14*, ..., xn*4, tendo o modelo probabilístico semelhante ao apresentado na Equação [\(4.4\)](#page-40-0), e dois parâmetros desconhecidos a serem estimados  $q_3$  e  $\lambda_{y_3}$ , obtendo consequentemente o valor das idades virtuais até a terceira intervenção *vi*3, sendo assim por diante, até a *m*-ésima intervenção.

Logo, considerando os tempos de intervenção *Tij* para cada um dos *n* indivíduos, o modelo referente terá, no máximo, apenas dois parâmetros desconhecidos a serem estimados. Para *j* = 1, tem-se 2 parâmetros no modelo e para *j >* 1, tem-se (2*j* − 1) parâmetros no modelo, ou seja, sempre números ímpares de parâmetros totais no modelo a partir de *j >* 1, porém no máximo 2 para serem estimados.

A iteração em que se dá no estudo, foi ilustrada na Figura [7,](#page-41-0) na qual, pode-se observar que a análise do processo é sequencial, recursiva e transversal, obtendo uma iteração entre as amostras consideradas a cada tempo  $T_{ij}$ , com  $i = 1, 2, ..., n$  e  $j = 0, 1, 2, ..., m$ , de maneira que os valores estimados nos passos anteriores, se mantém constantes para todas as intervenções que o estudo possuir.

### <span id="page-40-1"></span>4.2.2 Estimação dos Parâmetros do PRGW-Transversal

As estimações dos parâmetros do modelo PRGW-Transversal, foram realizadas pelo método de máxima verossimilhança, ou seja, são Estimadores de Máxima Verossimilhança (EMV), em que as estimativas são obtidas por meio da maximização da função de verossimilhança via a função log-verossimilhança [\(BOLFARINE; SANDOVAL,](#page-79-4) [2001\)](#page-79-4).

<span id="page-41-0"></span>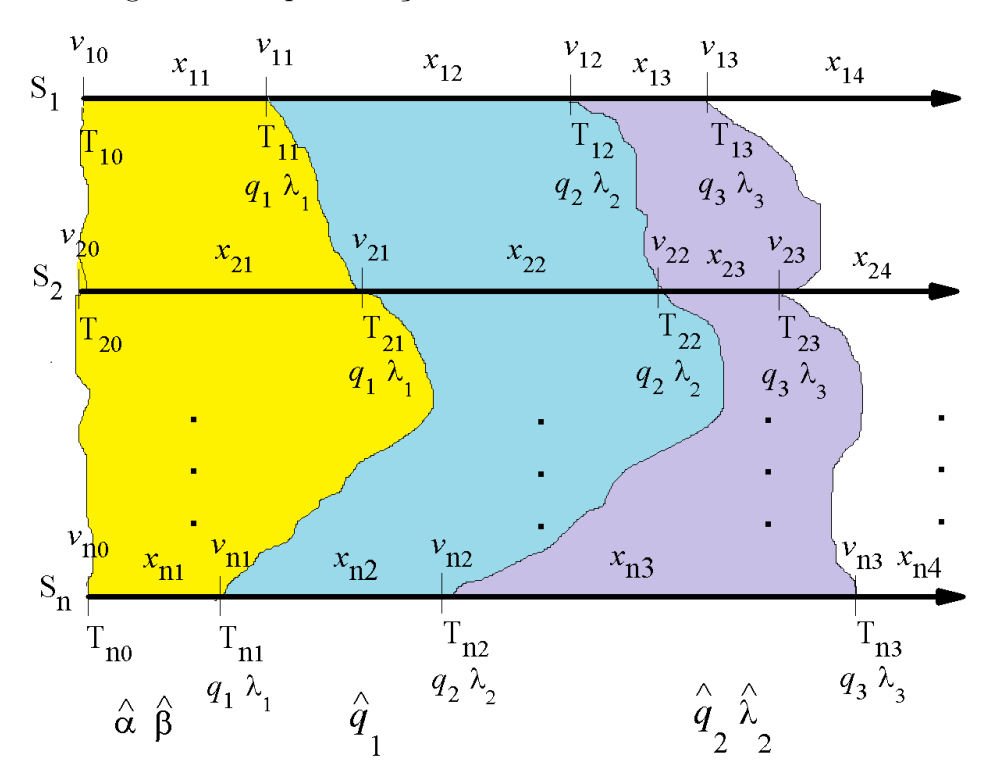

Figura 7 – Representação do estudo transversal do PRGW.

Usando o teorema do produto, e supondo que os indivíduos da amostra são independentes entre si e identicamente distribuídos, e que os parâmetros  $q_j$  e  $\lambda_{y_j}$  estão embutidos em  $v_{ij-1}$ , obtêm-se a função de verossimilhança para o PRGW-Transversal. De acordo, com o que foi analisado na Subseção [4.2.1,](#page-39-2) o modelo PRGW-Transversal divide-se em dois casos distintos, o caso quando *j* = 1 e o caso quando *j >* 1.

Para *j* = 1, tem-se os tempos até a primeira intervenção *Ti*1, e os tempos entre intervenções  $X_{i1}$ , com  $i = 1, 2, 3, \ldots, n$  no sistema. A amostra  $X_{i1}$  segue um modelo Weibull de dois parâmetros dada pela Equação [\(A.2\)](#page-96-0) no Anexo [A,](#page-96-1) como visto na Subseção [4.2.1,](#page-39-2) e então, a sua função de verossimilhança, de parâmetros *α* e *β*, é a seguinte [\(BOLFARINE; SANDOVAL,](#page-79-4) [2001;](#page-79-4) [CASELLA;](#page-80-1) [BERGER,](#page-80-1) [2002\)](#page-80-1):

$$
L(\alpha, \beta | x_{11}, ..., x_{n1}) = \prod_{i=1}^{n} f(x_{i1} | \alpha, \beta) = \frac{\alpha^n}{\beta^n} \prod_{i=1}^{n} \left(\frac{x_{i1}}{\beta}\right)^{\alpha - 1} \exp\left(-\sum_{i=1}^{n} (x_{i1}/\beta)^{\alpha}\right).
$$
 (4.5)

O logaritmo natural da função verossimilhança para *j* = 1 é dado por:

<span id="page-41-1"></span>
$$
l(\alpha, \beta | x_{11}, ..., x_{n1}) = \log(L(\alpha, \beta | x_{11}, ..., x_{n1})) =
$$
  
=  $n \log(\alpha) - n \log(\beta) + (\alpha - 1) \sum_{i=1}^{n} \log \left(\frac{x_{i1}}{\beta}\right) - \sum_{i=1}^{n} \left(\frac{x_{i1}}{\beta}\right)^{\alpha}$ . (4.6)

Já para *j >* 1, os *Xij* seguem um PRGW, visto na Subseção [4.2.1,](#page-39-2) a função de verossimilhança é então:

$$
L(\alpha, \beta, v_{ij-1} | x_{1j}, ..., x_{nj}) = \frac{\alpha^n}{\beta^n} \prod_{i=1}^n \left( \frac{x_{ij} + v_{ij-1}}{\beta} \right)^{\alpha-1} \exp \left[ \sum_{i=1}^n \left( \frac{v_{ij-1}}{\beta} \right)^{\alpha} - \left( \frac{x_{ij} + v_{ij-1}}{\beta} \right)^{\alpha} \right],
$$

em que *i* = 1*,* 2*, ..., n*, *j* = 2*, ..., m*. O logaritmo natural da função verossimilhança é dado pela seguinte expressão para o PRGW:

<span id="page-42-0"></span>
$$
l(\alpha, \beta, v_{ij-1} | x_{1j}, ..., x_{nj}) = \log(L(\alpha, \beta, v_{ij-1} | x_{1j}, ..., x_{nj}))
$$
  
=  $n \log(\alpha) - n \log(\beta) + (\alpha - 1) \sum_{i=1}^{n} \log \left( \frac{x_{ij} + v_{ij-1}}{\beta} \right) +$   
+  $\sum_{i=1}^{n} \left\{ \left( \frac{v_{ij-1}}{\beta} \right)^{\alpha} - \left( \frac{x_{ij} + v_{ij-1}}{\beta} \right)^{\alpha} \right\}.$  (4.7)

Os estimadores podem ser encontrados como as raízes das funções de log-verossimilhança. Em alguns casos, como este, não se pode obter soluções analíticas, mas somente soluções numéricas, necessitando de outros tipos de artifícios como por exemplo, usando Newton-Raphson ou então software matemático que realize cálculo numérico.

Derivando as Equações [\(4.6\)](#page-41-1) e [\(4.7\)](#page-42-0) em relação a cada um dos parâmetros, e depois igualando a zero, obtêm-se candidatos à máximos, que serão confirmados pelas segundas derivadas. No caso da Equação [\(4.6\)](#page-41-1), obtêm-se os parâmetros ( $\hat{\alpha}, \hat{\beta}$ ) e pela Equação [\(4.7\)](#page-42-0) obtêm-se os  $\text{parametros } (\hat{q}_1, \hat{q}_2, \hat{q}_3, \ldots, \hat{q}_m), \text{ como também os coeficientes } (\hat{\lambda_{y_2}}, \ldots, \hat{\lambda_{y_m}}).$ 

Derivando a Equação [\(4.6\)](#page-41-1) em relação aos parâmetros a serem estimados, e considerando  $j = 1$ , obtêm-se as expressões [\(BOLFARINE; SANDOVAL,](#page-79-4) [2001\)](#page-79-4):

<span id="page-42-3"></span>
$$
\frac{\partial l}{\partial \alpha} = \frac{n}{\alpha} + \sum_{i=1}^{n} \log(x_{i1}/\beta) + \beta^{-\alpha} \log(\beta) \sum_{i=1}^{b} x_{i1}^{\alpha} - \beta^{-\alpha} \sum_{i=1}^{n} \log(x_{i1}) x_{i1}^{\alpha} = 0 \quad (4.8)
$$

$$
\frac{\partial l}{\partial \beta} = -\frac{n}{\beta} - \frac{n(\alpha - 1)}{\beta} + \alpha \beta^{-1-\alpha} \sum_{i=1}^{n} x_{i1}^{\alpha} = 0 \Rightarrow \hat{\beta} = \left(\frac{\sum_{i=1}^{n} x_{i1}^{\alpha}}{n}\right)^{1/\alpha}.
$$
 (4.9)

Agora, derivando a Equação [\(4.7\)](#page-42-0) em relação a cada um dos parâmetros a serem estimados, para *j >* 1, tem-se, *qj*−<sup>1</sup> e *λyj*−<sup>1</sup> . Igualando a zero, obtêm-se:

<span id="page-42-1"></span>
$$
\frac{\partial l}{\partial q_{j-1}} = (\alpha - 1) \sum_{i=1}^{n} \frac{v'_{ij-1}}{x_{ij} + v_{ij-1}} + \n- \frac{\alpha}{\beta^{\alpha}} \sum_{i=1}^{n} (v'_{ij-1}(x_{ij} + v_{ij-1})^{\alpha - 1} - v'_{ij-1} v_{ij-1}^{\alpha - 1}) = 0 \n\tag{4.10}
$$

$$
\frac{\partial l}{\partial \lambda_{y_{j-1}}} = (\alpha - 1) \sum_{i=1}^{n} \frac{v'_{ij-1}}{x_{ij} + v_{ij-1}} + \n- \frac{\alpha}{\beta^{\alpha}} \sum_{i=1}^{n} (v'_{ij-1}(x_{ij} + v_{ij-1})^{\alpha - 1} - v'_{ij-1} v_{ij-1}^{\alpha - 1}) = 0 \n\tag{4.11}
$$

em que *i* = 1*,* 2*, ..., n* e *j* = 2*,* 3*, ..., m*. Observe que, aparentemente as derivadas em relação a *qj*−<sup>1</sup> e a *λyj*−<sup>1</sup> , dadas pelas Equações [\(4.10\)](#page-42-1) e [\(4.11\)](#page-42-1), são iguais, pois estão em função da idade virtual *vij*−1. Em que *vij*−1, é uma função de *qj*−<sup>1</sup> e *λyj*−<sup>1</sup> , como pode ser visto na Equação [\(4.1\)](#page-37-0), e melhor explicitada na Equação [\(4.12\)](#page-42-2), para *j* − 1.

<span id="page-42-2"></span>
$$
v_{ij-1} = \lambda_{y_{j-1}} (v_{ij-2} + q_{j-1} x_{ij-1}) + (1 - \lambda_{y_{j-1}}) q_{j-1} (v_{ij-2} + x_{ij-1}). \tag{4.12}
$$

Tem-se que a Equação [\(4.10\)](#page-42-1), esta derivando *vij*−<sup>1</sup> em relação ao parâmetro *qj*−1, e no caso da Equação [\(4.11\)](#page-42-1), esta sendo derivada em relação ao coeficiente *λy<sup>j</sup>* . Então para *j >* 1 derivando a Equação [\(4.12\)](#page-42-2) em relação a *qj*−<sup>1</sup> e *λyj*−<sup>1</sup> , obtêm-se

<span id="page-43-0"></span>
$$
\frac{\partial v_{ij-1}}{\partial q_{j-1}} = \lambda_{y_{j-1}}(\hat{v}'_{ij-2} + x_{ij-1}) + (1 - \lambda_{y_{j-1}})(\hat{v}_{ij-2} + x_{ij-1} + \hat{q}_{j-1}\hat{v}'_{ij-2}) \tag{4.13}
$$

$$
\frac{\partial v_{ij-1}}{\partial \lambda_{y_{j-1}}} = \hat{v}_{ij-2}(1 - q_{j-1}) + (1 - \hat{\lambda}_{y_{j-1}})q_{j-1}\hat{v}'_{ij-2} + \hat{\lambda}_{y_{j-1}}\hat{v}'_{ij-2}
$$
\n(4.14)

em que  $\hat{v}'_{ij-1}$  representa a primeira derivada de  $v_{ij-1}$  em relação ao parâmetro  $q_j$  no caso da Equação [\(4.13\)](#page-43-0), e em relação ao coeficiente *λy<sup>j</sup>* no caso da Equação [\(4.14\)](#page-43-0). Os resultados nas Equações [\(4.10\)](#page-42-1) e [\(4.13\)](#page-43-0) para o parâmetro *q<sup>j</sup>* são os mesmos obtidos em [\(FERREIRA; FIRMINO;](#page-80-2) [CRISTINO,](#page-80-2) [2015;](#page-80-2) [OLIVEIRA,](#page-81-0) [2016\)](#page-81-0).

Para verificar se as soluções das Equações [\(4.8\)](#page-42-3), [\(4.9\)](#page-42-3) e [\(4.10\)](#page-42-1) são pontos de máximo, é necessário fazer a verificação por meio do teste da segunda derivada da função de log-verossimilhança, dada por [Bolfarine e Sandoval](#page-79-4) [\(2001\)](#page-79-4):

$$
l''(\theta; x) = \frac{\partial^2 \log(L(\theta, x))}{\partial \theta^2} \big|_{\theta = \hat{\theta}} < 0 \tag{4.15}
$$

em que *θ* = (*α, β, qj*−1). As segundas derivadas das funções de verossimilhança das Equações [\(4.7\)](#page-42-0) e [\(4.6\)](#page-41-1), para os parâmetros *α* e *β*, em que *j* = 1, são:

<span id="page-43-1"></span>
$$
l''(x_{i1} | \hat{\alpha}, \beta) = \frac{\partial^2 l}{\partial \alpha^2} = -\frac{n}{\alpha^2} - \beta^{-\alpha} \log(\beta^2) \sum_{i=1}^n x_{i1}^{\alpha} + 2\beta^{-\alpha} \log(\beta) \sum_{i=1}^n x_{i1}^{\alpha} \log(x_{i1}) -
$$
  
+  $\beta^{-\alpha} \log(\beta) \sum_{i=1}^n x_{i1}^{\alpha} \log(x_{i1}^2);$  (4.16)

$$
l''(x_{i1} | \alpha, \hat{\beta}) = \frac{\partial^2 l}{\partial \beta^2} = \frac{n}{\beta^2} + \frac{n(\alpha - 1)}{\beta^2} - (\alpha + 1)\alpha \beta^{-2-\alpha} \sum_{i=1}^n x_{i1}^{\alpha}.
$$
 (4.17)

por sua vez, a segunda derivada para *j >* 1, para o parâmetro *qj*−1, é dada por:

<span id="page-43-2"></span>
$$
l''(x_{ij}|\hat{q}_{j-1}) = \frac{\partial^2 l}{\partial q_{j-1}^2} = (\alpha - 1) \sum_{i=1}^n -\frac{(v_{ij-2} - \lambda_{y_{j-1}} v_{ij-2} + x_{ij-1})^2}{\lambda_{y_{j-1}} v_{ij-2} + q_{j-1} v_{ij-2} - \lambda_{y_{j-1}} q_{j-1} v_{ij-2} + q_{j-1} x_{ij-1} + x_{ij}}
$$
  
+  $\beta^{-\alpha} \sum_{i=1}^n \left\{ (\alpha - 1)\alpha (v_{ij-2} - \lambda_{y_{j-1}} v_{ij-2} + x_{ij-1})^2 (\lambda_{y_{j-1}} v_{ij-2} + q_{j-1} v_{ij-2} - \lambda_{y_{j-1}} q_{j-1} v_{ij-2} + q_{j-1} v_{ij-2}) \right\}$   
-  $\lambda_{y_{j-1}} q_{j-1} v_{ij-2} + q_{j-1} x_{ij-1}^2 \alpha - (\alpha - 1)\alpha (v_{ij-2} - \lambda_{y_{j-1}} v_{ij-2} + x_{ij-1})^2$   
×  $(\lambda_{y_{j-1}} v_{ij-2} + q_{j-1} v_{ij-2} - \lambda_{y_{j-1}} q_{j-1} v_{ij-2} + q_{j-1} x_{ij-1} + x_{ij})^{\alpha - 2}$  (4.18)

Analisando a Equação [\(4.16\)](#page-43-1), tem-se uma equação com quatro parcelas e que

$$
2\beta^{-\alpha} \log(\beta) \sum_{i=1}^{n} x_{i1}^{\alpha} \log(x_{i1}) < \beta^{-\alpha} \log(\beta) \sum_{i=1}^{n} x_{i1}^{\alpha} \log(x_{i1}^2) + \beta^{-\alpha} \log(\beta^2) \sum_{i=1}^{n} x_{i1}^{\alpha} + \frac{n}{\alpha^2};
$$
  

$$
2\sum_{i=1}^{n} x_{i1}^{\alpha} \log(x_{i1}) < \sum_{i=1}^{n} x_{i1}^{\alpha} \log(x_{i1}^2) + 2\sum_{i=1}^{n} x_{i1}^{\alpha} + \frac{n}{\alpha^2 \beta^{-\alpha} \log(\beta)};
$$

concluindo-se que

$$
l''(x_{i1} | \hat{\alpha}, \beta) = \frac{\partial^2 l}{\partial \alpha^2} < 0.
$$

Analisando a Equação [\(4.17\)](#page-43-1), tem-se uma equação com três parcelas, e que

$$
\frac{n}{\beta^2} + \frac{n(\alpha - 1)}{\beta^2} < (\alpha + 1)\alpha \beta^{-2-\alpha} \sum_{i=1}^n x_{i1}^{\alpha}
$$
\n
$$
n < (\alpha + 1)\beta^{-\alpha} \sum_{i=1}^n x_{i1}^{\alpha}
$$
\n
$$
\frac{n}{(\alpha + 1)\beta^{-\alpha}} < \sum_{i=1}^n x_{i1}^{\alpha};
$$

concluindo-se que

$$
l''(x_{i1} | \alpha, \hat{\beta}) = \frac{\partial^2 l}{\partial \beta^2} < 0.
$$

pois quanto menor o valor de *α*, maior será o termo  $\frac{n}{(\alpha+1)\beta^{-\alpha}}$ , e os  $x_{i1}$  também serão maiores. Isso acontece, pois, quanto menor os valores de *α*, melhores serão as intervenções no sistema. Sabe-se, que para  $j = 1$ , a idade virtual inicial  $v_{i0} = 0$ .

Por fim, analisando a Equação [\(4.18\)](#page-43-2), tem-se uma equação com três parcelas, em que dividindo todas as parcelas por  $(\alpha - 1)(v_{ij-2} - \lambda_{y_{j-1}}v_{ij-2} + x_{ij-1})^2$ , para simplificar, obtêm-se

$$
\beta^{-\alpha} \sum_{i=1}^{n} \left\{ \alpha(\lambda_{y_{j-1}} v_{ij-2} + q_{j-1} v_{ij-2} - \lambda_{y_{j-1}} q_{j-1} v_{ij-2} + q_{j-1} x_{ij-1})^{\alpha-2} \right\} \n\sum_{i=1}^{n} \left\{ \frac{1}{\lambda_{y_j} v_{ij-2} + q_{j-1} v_{ij-2} - \lambda_{y_{j-1}} q_{j-1} v_{ij-2} + q_{j-1} x_{ij-1} + x_{ij}} \right\} \n+ \beta^{-\alpha} \sum_{i=1}^{n} \left\{ \alpha(\lambda_{y_{j-1}} v_{ij-2} + q_{j-1} v_{ij-2} - \lambda_{y_{j-1}} q_{j-1} v_{ij-2} + q_{j-1} x_{ij-1} + x_{ij})^{\alpha-2} \right\};
$$

concluindo que

$$
l''(x_{ij} | \hat{q}_{j-1}) = \frac{\partial^2 l}{\partial q_{j-1}^2} < 0.
$$

pois, o termo  $(\lambda_{y_{j-1}}v_{ij-2} + q_{j-1}v_{ij-2} - \lambda_{y_{j-1}}q_{j-1}v_{ij-2} + q_{j-1}x_{ij-1}) > 0$ . Logo, tem-se que os estimadores obtidos pelas Equações [\(4.8\)](#page-42-3), [\(4.9\)](#page-42-3) e [\(4.10\)](#page-42-1) são pontos de máximo.

## 4.3 Condições de Regularidade

De acordo com [Cordeiro](#page-80-3) [\(1999\)](#page-80-3) e [Oliveira](#page-81-0) [\(2016\)](#page-81-0), algumas condições são necessárias para que se possa provar as propriedades assintóticas dos EMV de consistência, unicidade, normalidade, eficiência e suficiência.

Suponha que os dados *w<sup>i</sup>* 's são realizações i.i.d. de uma variável aleatória W, caracterizada

por distribuições  $F_{\sigma}$  pertencente a uma certa classe  $\mathcal{F}$ , que dependem de um p-dimensional vetor *σ*, com *σ* ∈ Θ. Sejam  $f(w_i|\sigma)$  e  $l(\sigma) = ln(\prod_{i=1}^n f(w_i|\sigma))$  as funções de probabilidade ou densidade comum dos dados, e de log-verossimilhança para *σ*, respectivamente.

As seguintes suposições serão necessárias neste trabalho:

- (i) As distribuições  $F_{\sigma}$  são identificáveis, isto é,  $\sigma \neq \sigma'$  implica  $F_{\sigma} \neq F_{\sigma'}$ ;
- (ii) As distribuições  $F_{\sigma}$  têm o mesmo suporte para todo  $\sigma \in \Theta$ , ou seja, o conjunto  $A =$ *w*;  $f(w|\sigma) > 0$  não depende de *σ*;
- (iii) Existe um conjunto aberto  $\Theta_1$  em  $\Theta$  contendo  $\sigma_0$  tal que a função de densidade  $f(w; \sigma)$ , para quase todo *w* admite todas as derivadas até a terceira ordem em relação a *σ*, para todo  $\sigma \in \Theta_1$ ;
- (iv) Para  $\mathbb{E}_{\sigma} = \left(\frac{\partial l}{\partial \sigma}\right) = 0$  a matriz de informação de Fisher  $I(\sigma)$  é finita e positiva para  $\sigma \in \Theta_1$ ;
- (v) Existem funções  $M_{ijk}(w)$  independentes de  $\sigma$  tais que, para  $i, j, k = 1, ..., p$ ,

$$
\left| \frac{\partial^3 ln f(w|\sigma)}{\partial \sigma_i \partial \sigma_j \partial \sigma_k} \right| < M_{ijk}(w)
$$

para todo  $\sigma \in \Theta$ , onde  $\mathbb{E}_{\sigma} = \{M_{iik}(w)\} < \infty$ .

## 4.4 Teste de aderência para o PRGW-Transversal

As bases ou conjuntos de dados de desempenho, para estudo do PRGW-Transversal, são apresentados na forma de matrizes (*Xij* ), com *n* linhas, representando o número total de indivíduos em questão e *m* colunas, representando o número total de tempos de intervenções estudados. Faz-se necessário um teste de aderência apropriado, para que seja verificado a adequação dos dados a esse tipo de modelo em estudo.

Os autores [Oliveira, Cristino e Firmino](#page-81-1) [\(2016\)](#page-81-1) propuseram um teste de aderência para o PRGW geral, onde inicialmente partiu-se de uma transformação da base de dados, supostamente do PRGW, por uma lei de potência generalizada. A transformação levou o modelo a uma condição de uma distribuição exponencial de variáveis aleatórios independentes e identicamente distribuídas, denominado de PRGWT, referente ao PRGW com as variáveis transformadas, e a partir deste fato, é aplicada estatísticas de teste para essa verificação. Caso os dados transformados aderissem ao modelo exponencial, considera-se que a base de dados original advêm do PRGW.

Observando a base de dados do estudo transversal, supõe-se, intuitivamente, a independência de cada um dos indivíduos em estudo, ou seja, os tempos de intervenções de um indivíduo não tem relação com os tempos entre intervenções dos demais indivíduos. A amostra aleatória é retirada da mesma população, ou seja, é identicamente distribuída. O PRG tem como característica esse condicionamento dos tempos de intervenção à idade virtual anterior do indivíduo em questão, e ao conjunto de parâmetros. Logo, para mostrar que uma base de dados

adere ao PRGW-Transversal, é necessário mostrar que cada um dos *n* indivíduos seguem um PRGW. Inspirado no teorema proposto em [Oliveira, Cristino e Firmino](#page-81-1) [\(2016\)](#page-81-1), tem-se o seguinte teorema:

<span id="page-46-1"></span>**Teorema 1.** *(Transformação por lei de Potência Generalizada para PRGW-Transversal) Sejam n e m inteiros positivos e a seguinte matriz de variáveis aleatórias*

$$
\begin{bmatrix}\nW_{11} & W_{12} & \cdots & W_{1m} \\
W_{21} & W_{22} & \cdots & W_{2m} \\
\vdots & \vdots & \ddots & \vdots \\
W_{n1} & W_{n2} & \cdots & W_{nm}\n\end{bmatrix}
$$

*tal que*  $W_{ij} = (X_{ij} + v_{ij-1})^{\alpha} - v_{ij-1}^{\alpha}$ , em que  $X_{ij}$  representa o tempo entre as (*j*-1)-ésimas e *j-ésimas intervenções para o i-ésimo indivíduo, condicionado a* (*j-1*)*-ésima idade virtual vij*−1*, portanto seguem um PRGW*(*α, β, q<sup>j</sup> , λy<sup>j</sup>* ) *com análise transversal, em que α é o parâmetro de forma do PRGW. Então, pode-se afirmar que para todo*  $i = 1, 2, \ldots, n$  *e*  $j = 0, 1, 2, \ldots, m$ *:* 

- $\bullet$  *Os*  $W_{ij}$ 's seguem uma distribuição Exponencial de parâmetro θ =  $β<sup>α</sup> > 0$ , isto é,  $W_{ij} \sim$  $Exponential(\theta)$ *. Sendo*  $\mathbb{E}(W_{ij}) = \theta$  *e*  $Var(W_{ij}) = \theta^2$ ;
- *Cada elemento Wij são identicamente distribuídos e mutuamente independentes.*

**Prova**. (a) Usando  $W_{ij} = (X_{ij} + v_{ij-1})^{\alpha} - v_{ij-1}^{\alpha}$  obtêm-se que  $(X_{ij} + v_{ij-1}) = (W_{ij} + v_{ij-1}^{\alpha})^{1/\alpha}$ . Mostrando para o primeiro indivíduo *i* = 1 e considerando verdade para os demais indivíduos *i* = 2*,* 3*, ..., n*, tem-se que a idade virtual desse indivíduo é *v*1*j*−1, imediatamente após a (*j-1*)−ésima intervenção, então a função de distribuição condicional do *j*-ésimo tempo entre intervenções *X*1*<sup>j</sup>* , condicionada a idade  $v_{1j-1}$ , no ponto  $(x_{1j} + v_{1j-1})$ , é a seguinte:

<span id="page-46-0"></span>
$$
P(X_{1j} + v_{1j-1} \le x + v_{1j-1} | \alpha, \beta, v_{1j-1}) = \frac{F_{T_{1j}}(x + v_{1j-1}) - F_{T_{1j}}(v_{1j-1})}{1 - F_{T_{1j}}(x + v_{1j-1})}.
$$
(4.19)

Fazendo a substituição  $(X_{ij} + v_{ij-1}) = (W_{ij} + v_{ij-1}^{\alpha})^{1/\alpha}$  na Equação [\(4.19\)](#page-46-0) e usando a Equação [\(3.5\)](#page-33-0), sabendo-se, quando  $j = 1$  tem-se  $v_{i0} = 0$  para todo valor de *i* então:

$$
P(W_{1j} \leq w | v_{ij-1}, \theta) = P(X_{1j} + v_{1j-1} \leq (w + v_{1j-1}^{\alpha})^{\alpha} | \alpha, \beta, v_{1j-1})
$$
  
\n
$$
= \frac{F_{T_{1j}}((w + v_{1j-1}^{\alpha})^{1/\alpha}) - F_{T_{1j}(v_{1j-1})}}{1 - F_{T_{1j}(v_{1j-1})}}
$$
  
\n
$$
= \frac{1 - \exp\left[-\frac{(w + v_{1j-1}^{\alpha})}{\beta^{\alpha}}\right] - 1 + \exp\left[-\frac{v_{1j-1}^{\alpha}}{\beta^{\alpha}}\right]}{1 - 1 + \exp\left[-\frac{v_{1j-1}^{\alpha}}{\beta^{\alpha}}\right]}
$$
  
\n
$$
= - \exp\left[\frac{-w - v_{1j-1}^{\alpha} + v_{1j-1}^{\alpha}}{\beta^{\alpha}}\right] + \exp\left[\frac{-v_{1j-1}^{\alpha} + v_{1j-1}^{\alpha}}{\beta^{\alpha}}\right].
$$

Portanto

$$
F_{W_{1j}}(w|v_{1j-1},\theta) = 1 - \exp\left[-\frac{w}{\theta}\right], \quad \text{para} \quad \theta = \beta^{\alpha} > 0,
$$
\n(4.20)

que representa a FDA de uma distribuição exponencial com parâmetro de escala *θ* = *β <sup>α</sup> >* 0 e não depende de *v*1*j*−<sup>1</sup> e consequentemente não depende dos *q<sup>j</sup>* 's e nem dos *λy<sup>j</sup>* 's, para os demais valores de *i* isso também é verdade, caracterizando assim a propriedade de falta de memória da distribuição. A partir desse resultado pode-se afirmar que:

$$
\mathbb{E}(W_{ij}) = \theta = \beta^{\alpha} \qquad e \qquad Var(W_{ij}) = \theta^2 = \beta^{2\alpha}.
$$
 (4.21)

(b) A função de verossimilhança para cada um dos indivíduos, considerando o indivíduo *i* = 1, mas sendo válido para qualquer outro indivíduo *i* = 2*,* 3*, ..., n*, é dada por:

<span id="page-47-0"></span>
$$
L(\alpha, \beta, v_{1j-1} | x_{11}, ..., x_{1m}) = \prod_{i=1}^{n} f(x_{11} | \alpha, \beta) f(x_{12}, ..., x_{1m} | \alpha, \beta, v_{1j-1}). \tag{4.22}
$$

Precisa-se provar que a Equação [\(4.22\)](#page-47-0) implica na Equação [\(4.23\)](#page-47-1):

<span id="page-47-1"></span>
$$
L(w | \theta) = \prod_{i=1}^{n} f_{W_{1j}}(w_{1j} | \theta), \qquad (4.23)
$$

para mostrar que as variáveis *W*11*, W*12*, ..., W*1*<sup>m</sup>* são independentes entre si. Logo pelo item (a), o lado direito da Equação [\(4.22\)](#page-47-0) implica o lado direito da Equação [\(4.23\)](#page-47-1). Agora, precisa-se provar que o lado esquerdo da Equação [\(4.22\)](#page-47-0) implica o lado esquerdo da Equação [\(4.23\)](#page-47-1). Fazendo a mudança de variável na Equação [\(4.22\)](#page-47-0), isto é, substituindo  $(X_{1j} + v_{1j-1}) = (W_{1j} + v_{1j-1}^{\alpha})^{1/\alpha}$ , tem-se que a função de verossimilhança dos *W*11*, W*12*, ..., W*1*m*, é dada por:

$$
L(w_{11},...,w_{1m} | \alpha, \beta, v_{1j-1}) = f((W_{11} + v_{10}^{\alpha})^{1/\alpha}, (W_{12} + v_{11}^{\alpha})^{1/\alpha}, \cdots, \cdots (W_{1m} + v_{1m-1}^{\alpha})^{1/\alpha} | \alpha, \beta, q_1, ..., q_{m-1}, \lambda_{y_2}, \cdots, \lambda_{y_{m-1}}) \cdot \det(J),
$$
\n
$$
(4.24)
$$

em que *J* é a matriz Jacobiana para mudança de variáveis, cujo determinante é igual ao determinante da matriz diagonal *m* × *m*, dada por:

$$
\det(J) = \begin{vmatrix} \frac{(W_{11} + v_{10}^{\alpha})^{1/\alpha}}{\alpha} & 0 & \cdots & 0 \\ 0 & \frac{(W_{12} + v_{11}^{\alpha})^{1/\alpha}}{\alpha} & \cdots & 0 \\ \vdots & \vdots & \ddots & \vdots \\ 0 & 0 & \cdots & \frac{(W_{1m} + v_{1m-1}^{\alpha})^{1/\alpha}}{\alpha} \end{vmatrix} = \prod_{j=1}^{m} \frac{(W_{1j} + v_{1j-1}^{\alpha})^{1/\alpha - 1}}{\alpha}.
$$

Assim, de acordo com a Equação [\(4.23\)](#page-47-1), tem-se que

$$
\prod_{j=1}^{m} f_{W_{1j}}(w_{1j} | \alpha, \beta, v_{1j-1}) = \frac{\alpha}{\beta} \left(\frac{x_{11}}{\beta}\right)^{\alpha-1} \exp\left[\left(\frac{x_{11}}{\beta}\right)^{\alpha}\right] \frac{\alpha^{m-1}}{\beta^{m-1}} \prod_{j=2}^{m} \left(\frac{x_{1j} + v_{1j-1}}{\beta}\right)^{\alpha-1}
$$
\n
$$
\times \exp\left[\sum_{j=2}^{m} \left\{\frac{v_{1j-1}^{\alpha}}{\beta^{\alpha}} - \frac{(x_{1j} + v_{1j-1})^{\alpha}}{\beta^{\alpha}}\right\}\right]
$$
\n
$$
= \frac{\alpha^{m}}{\beta^{m}} \prod_{j=1}^{m} \left(\frac{x_{1j} + v_{1j-1}}{\beta}\right)^{\alpha-1} \exp\left[\sum_{j=1}^{m} \left\{\frac{v_{1j-1}^{\alpha}}{\beta^{\alpha}} - \frac{(x_{1j} + v_{1j-1})^{\alpha}}{\beta^{\alpha}}\right\}\right]
$$
\n
$$
= \frac{\alpha^{m}}{\beta^{m}} \prod_{j=1}^{m} \left(\frac{(w_{1j} + v_{1j-1}^{\alpha})^{1-1/\alpha}}{\beta^{\alpha-1}}\right) \exp\left[\sum_{j=1}^{m} \left\{\frac{v_{1j-1}^{\alpha}}{\beta^{\alpha}} - \frac{w_{1j} + v_{1j-1}}{\beta^{\alpha}}\right\}\right]
$$
\n
$$
\times \prod_{j=1}^{m} \frac{(w_{1j} + v_{1j-1}^{\alpha})^{1/\alpha-1}}{\alpha}
$$
\n
$$
= \frac{\alpha^{m}}{\beta^{m}} \frac{1}{\beta^{m\alpha-m}} \frac{1}{\alpha^{m}} \exp\left[-\sum_{j=1}^{m} \frac{w_{1j}}{\beta^{\alpha}}\right]
$$
\n
$$
= \frac{1}{\beta^{m\alpha}} \exp\left[-\frac{1}{\beta^{\alpha}} \sum_{j=1}^{m} w_{1j}\right].
$$

Portanto,

$$
\prod_{j=1}^{m} f_{W_{1j}}(w_{1j} | \theta) = \frac{1}{\theta^m} \exp\left(-\sum_{j=1}^{n} \frac{w_{1j}}{\theta}\right) \quad \text{para} \quad \theta = \beta^{\alpha} > 0,
$$
\n(4.25)

assim sendo, os *Wij* para *j* = 0*,* 1*,* 2*, ..., m* e *i* = 1 são independentes e identicamente distribuídas. Para os demais indivíduos  $i = 2, 3, ..., n$  tem-se resultados idênticos. Desse modo, os  $W_{ij}$  são independentes e identicamente distribuídas. Ficando provado o teorema.

Logo, pode-se concluir, que o teorema para o PRGW-Transversal é praticamente o mesmo proposto em [Oliveira, Cristino e Firmino](#page-81-1) [\(2016\)](#page-81-1), pois, as variáveis depois da transformação, não dependem dos  $q_j's$  e nem dos  $\lambda'_{y_j}s$ , diferenciando-se do teorema original a forma de se obter o parâmetro *θ* = *β <sup>α</sup>* que teve a estimação de *α* e *β* considerando todos os *i* = 1*, ..., n* indivíduos, isto é, transversal ou bidimensionalmente, pois aqui tem-se *n* PRGWs.

## <span id="page-48-0"></span>4.4.1 Teste de Aderência para o PRGW-Transversal

O teste de aderência para análise transversal do PRGW, baseia-se no conjunto de dados de desempenho para o modelo, fixando os indivíduos *i* a cada realização do teste, com *i* = 1*,* 2*, ..., n*, envolve as hipóteses a seguir:

*H*0: A amostra *xij* advêm de um PRGW-Transversal; *H*1: A amostra *xij* não advêm de um PRGW-Transversal.

A partir da transformação por lei de potência generalizada vista no Teorema [1,](#page-46-1) pode-se propor o teste de aderência para o modelo PRGW-Transversal. É apresentado um procedimento em etapas para a realização do teste, afim de apresentar uma visão geral, mas em resumo, argumenta-se que a amostra  $x_{ij}$  com  $i = 1, 2, ..., n$  e  $j = 0, 1, 2, ..., m$ , viria de um PRGW se sua respectiva transformada vem de uma distribuição exponencial, ou então, viria de qualquer outro processo estocástico. O procedimento empregado é exposto utilizando o seguinte fluxograma, ilustrado na Figura [8.](#page-49-0)

<span id="page-49-0"></span>Figura 8 – O procedimento empregado para realização do teste de aderência, fixando *i*.

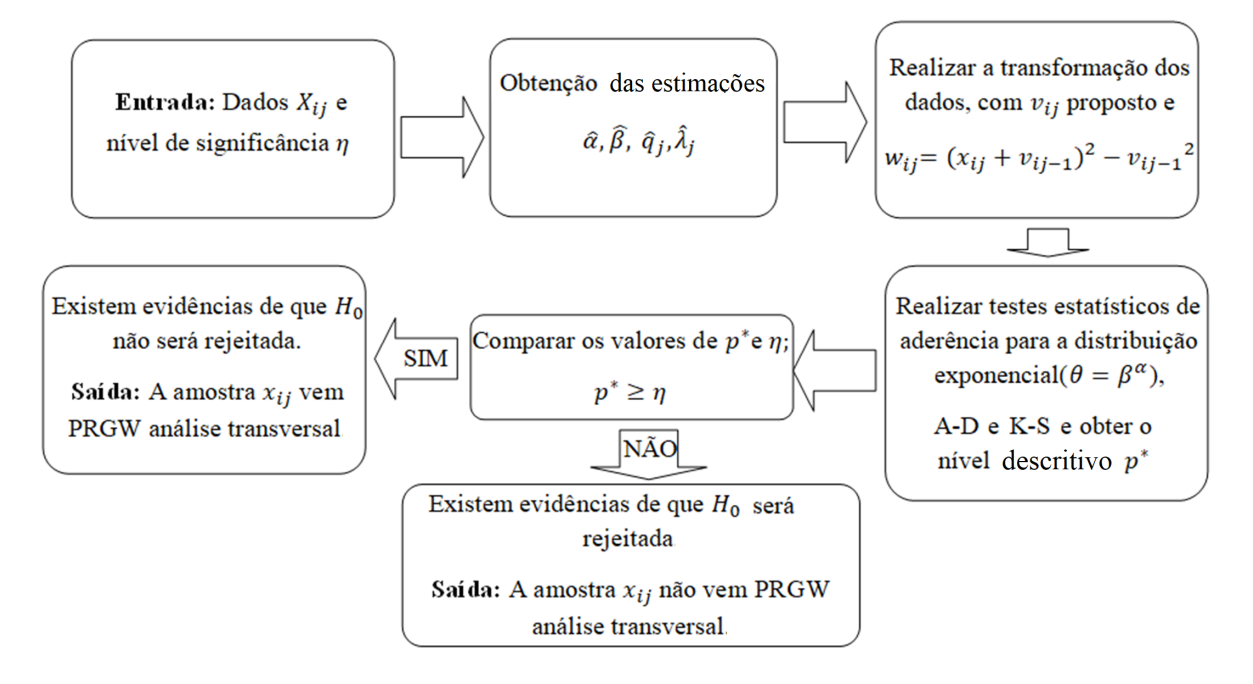

Dois dos principais testes de aderência para a comparação de distribuições são: Teste de Anderson Darling (A-D) e teste de Kolmogorov Smirnov (K-S), aos quais serão visto com mais detalhes.

1. **Teste de Kolmogorov-Smirnov (K-S)**: Desenvolvido por Kolmogorov (1933) e por Smirnov (1948). Esse teste, baseia-se no valor máximo da diferença absoluta entre os valores obtidos de uma distribuição empírica de tamanho *n* e os valores obtidos de uma distribuição teórica específica, e definido por

$$
D = \max |F_e(x) - F_o(x)|,
$$

em que *Fe*(*x*) é a distribuição assumida, os valores esperados e *Fo*(*x*) é a distribuição de dados reais, os valores observados.

2. **Teste de Anderson Darling (A-D)**: Desenvolvido por Anderson e Darling (1954), tem-se, que sua estatística de teste é dada por:

$$
A^{2} = -n - \frac{1}{n} \sum_{i=1}^{n} (2i - 1) \ln(F_{i}) + (2n + 1 - 2i) \ln(1 - F_{i}),
$$

em que *F<sup>i</sup>* é a função de distribuição acumulada a ser testada e *n* o tamanho da amostra.

Denotando por *K*, uma dada uma representação genérica de qualquer das estatísticas: K-S ou A-D, e um certo valor de *K*, denotado por *κ*. O teste de hipótese é baseado em *p*<sup>\*</sup> = *P*(*K* ≥ *κ* | *H*<sub>0</sub>), que é a probabilidade de observar uma estatística tão grande ou maior do que *κ*, partindo-se do pressuposto que a hipótese  $H_0$  é verdadeira. A probabilidade *p*<sup>∗</sup> é denominada *p*-valor ou nível descritivo, e quanto menor for o seu valor, mais evidências de que a hipótese *H*<sup>0</sup> será rejeitada. O nível de significância *η*, é geralmente pré-fixado pelo pesquisador, com valores de 1% a 10%, e assim pode-se construir uma regra de decisão. Em resumo tem-se:

1. se  $p^* \leq \eta$ , então rejeita-se  $H_0$ ;

2. se  $p^* > \eta$ , então não rejeita-se  $H_0$ .

## 4.5 Intervalo de Confiança (Aproximação Assintótica Normal)

A função de log-verossimilhança é utilizada como base para muitas aproximações dos intervalos de confiança assintóticos e testes de hipóteses, porque se comporta de maneira previsível quando o tamanho da amostra cresce [\(CASELLA; BERGER,](#page-80-1) [2002\)](#page-80-1).

Usando a propriedade de normalidade assintótica dos EMV's, obtêm-se intervalos de confianças chamados de aproximação assintótica normal. Este método funciona para uma ampla variedade de modelos estatísticos, incluindo a distribuição Weibull. Isto se faz sobre grandes amostras. O intervalo de confiança normal assintótico de 95% para um parâmetro *ϕ*, tem a forma:

<span id="page-50-0"></span>
$$
IC(\hat{\varphi}) = \hat{\varphi} \pm 1,96 \times \frac{1}{\sqrt{-l''(x_{ij}|\hat{\varphi})}},\tag{4.26}
$$

em que  $l''(\hat{\varphi}, x)$  é a segunda derivada da função log-verossimilhança avaliada em  $\varphi = \hat{\varphi}$ . A quantidade *−l''*( $x_{ij} | \hat{\varphi}$ ) é chamada de "informação observada" e <del>√ *mo*</del> −*l* <sup>00</sup>(*xij* | *ϕ*ˆ) corresponde a uma aproximação do erro padrão para *ϕ*ˆ.

Então para  $\varphi = (\alpha, \beta, q_j)$ , tem-se que as segundas derivadas das funções de log-verossimilhança dadas pelas Equações [\(4.7\)](#page-42-0) e [\(4.6\)](#page-41-1). No caso de *j* = 1, utilizando as Equações [\(4.16\)](#page-43-1) e [\(4.17\)](#page-43-1), que representam as segundas derivadas da função log-verossimilhança em relação aos parâmetros *α* e *β*, respectivamente, calcula-se os intervalos de confiança para *α*ˆ, *β*ˆ. No caso de *j >* 1, utilizando a Equação [\(4.18\)](#page-43-2), que representa a segunda derivada da log-verossimilhança em relação ao parâmetro  $q_j$ , calcula-se os intervalos de confiança para  $\hat{q}_1, \hat{q}_2, \hat{q}_3, \ldots, \hat{q}_m$ , referente a base de dados de desempenho.

Ao calcular intervalos de confiança assintóticos, estatísticos frequentemente substituem a segunda derivada da função log-verossimilhança da Equação [\(4.26\)](#page-50-0) pela função Informação de Fisher ou Informação Esperada, dada pela expressão:

<span id="page-51-1"></span>
$$
I(\hat{\varphi}) = \mathbb{E}(-l''(x_{ij} | \hat{\varphi})); \tag{4.27}
$$

e nesse caso, o intervalo de confiança de 95% se tornaria:

<span id="page-51-0"></span>
$$
IC(\hat{\varphi}) = \hat{\varphi} \pm 1,96 \times \frac{1}{\sqrt{I(\hat{\varphi})}}.\tag{4.28}
$$

Quando o tamanho da amostra é grande, os dois intervalos de confiança, dados nas Equações [\(4.26\)](#page-50-0) e [\(4.28\)](#page-51-0), tendem a estar muito próximos e até idênticos. No entanto, a Equação [\(4.28\)](#page-51-0) apresenta melhor comportamento para amostras pequenas, e será preferida neste trabalho.

### 4.5.1 Função Informação de Fisher

As segundas derivadas das funções de log-verossimilhança são dadas pela Equação [\(4.6\)](#page-41-1) no caso de *j* = 1 e pela Equação [\(4.7\)](#page-42-0) no caso de *j >* 1. Para *j* = 1, as funções de Informação de Fisher, dada pela Equação [\(4.27\)](#page-51-1), para os parâmetros *α >* 2 e *β >* 0 são:

$$
I(\hat{\alpha}) = \mathbb{E}(-l''(x_{i1} | \hat{\alpha})) = \frac{n}{\alpha^2} + \beta^{-\alpha} \log^2(\beta) \left(\sum_{i=1}^n \mathbb{E}[x_{i1}^{\alpha}]\right)
$$
  
+ 
$$
\beta^{-\alpha} \left(\sum_{i=1}^n \mathbb{E}[x_{i1}^{\alpha} \log^2(x_{i1})]\right) - 2\beta^{-\alpha} \log(\beta)
$$
  
 
$$
\times \left(\sum_{i=1}^n \mathbb{E}[x_{i1}^{\alpha} \log(x_{i1})]\right)
$$
(4.29)

$$
I(\hat{\beta}) = \mathbb{E}(-l''(x_{i1} | \hat{\beta})) = (\alpha + 1)\alpha \beta^{-\alpha - 2} \left(\sum_{i=1}^{n} \mathbb{E}[x_{i1}^{\alpha}] \right) - \frac{\alpha n}{\beta^2}
$$
(4.30)

em que as esperanças correspondentes são

$$
\mathbb{E}\left[x_{i1}^{\alpha}\right] = \int_0^{\infty} \frac{x^{\alpha} \left(\alpha e^{-\left(\frac{x}{\beta}\right)^{\alpha}} \left(\frac{x}{\beta}\right)^{\alpha-1}\right)}{\beta} dx = \left(\frac{1}{\beta}\right)^{-\alpha} \tag{4.31}
$$

$$
\mathbb{E}\left[x_{ij}^{\alpha}\log^2(x_{ij})\right] = -\frac{2\left(\frac{1}{\beta}\right)^{-\alpha}\left(\log\left(\left(\frac{1}{\beta}\right)^{\alpha}\right)+\gamma-1\right)}{\alpha} \tag{4.32}
$$

$$
\mathbb{E}\left[x_{i1}^{\alpha}\log(x_{ij})\right] = -\frac{\left(\frac{1}{\beta}\right)^{-\alpha}\left(\log\left(\left(\frac{1}{\beta}\right)^{\alpha}\right)+\gamma-1\right)}{\alpha},\tag{4.33}
$$

em que *γ* é a constante de Euler e tem como valor *γ* = 0*.*5772156649015328606065120900824024310*...*

Para  $j > 1$ , e considerando a transformação  $w_{ij} = (v_{ij-1} + x_{ij})^{\alpha} - v_{ij-1}^{\alpha}$ , para  $\alpha > 2$  e *β >* 0, a função de Informação de Fisher para o parâmetro *qj*−1, obtida por [Oliveira](#page-81-0) [\(2016\)](#page-81-0), a menos dos índices *i* e *j* incorporados nesta tese, é dada pela expressão:

$$
I(\hat{q}_{j-1}) = \mathbb{E}(-l''(w_{ij}|\hat{q}_{j-1})) =
$$
\n
$$
= (\alpha - 1)\alpha \left( \frac{\sum_{i=1}^{n} \beta^{\alpha-2} (v'_{ij-1})^2 \exp\left(\frac{v_{ij-1}^{\alpha}}{\beta^{\alpha}}\right) \Gamma\left(2 - \frac{2}{\alpha}, \frac{v_{ij-1}^{\alpha}}{\beta^{\alpha}}\right)}{n} - \frac{\sum_{i=1}^{n} v_{ij-1}^{\alpha-2} (v'_{ij-1})^2}{n} \right)
$$
\n
$$
+ \alpha \left( \frac{\beta^{\alpha-1} \sum_{i=1}^{n} v''_{ij-1} \exp\left(\frac{v_{ij-1}^{\alpha}}{\beta^{\alpha}}\right) \Gamma\left(2 - \frac{1}{\alpha}, \frac{v_{ij-1}^{\alpha}}{\beta^{\alpha}}\right)}{n} - \frac{\sum_{i=1}^{n} v_{ij-1}^{\alpha-1} v''_{ij-1}}{n} \right)
$$
\n
$$
+ (1 - \alpha)\beta^{\alpha} \left( \frac{\sum_{i=1}^{n} \frac{v''_{ij-1} \exp\left(\frac{v_{ij-1}^{\alpha}}{\beta^{\alpha}}\right) \Gamma\left(1 - \frac{1}{\alpha}, \frac{v_{ij-1}^{\alpha}}{\beta^{\alpha}}\right)}{\beta} - \frac{\sum_{i=1}^{n} \frac{\left(v'_{ij-1}^{\alpha}\right)^2 \exp\left(\frac{v_{ij-1}^{\alpha}}{\beta^{\alpha}}\right) \Gamma\left(1 - \frac{2}{\alpha}, \frac{v_{ij-1}^{\alpha}}{\beta^{\alpha}}\right)}{n} \right),
$$
\n(4.34)

em que *vij* é dada na Equação [\(4.1\)](#page-37-0), *vij*−<sup>1</sup> é dada pela Equação [\(4.12\)](#page-42-2), a derivada primeira de *v*'<sub>*ij*−1</sub> em relação a  $q_{j-1}$  é dada pela Equação [\(4.13\)](#page-43-0), a idade virtual *v*<sub>*ij−2* e as derivadas *v*"<sub>*ij*−1</sub>,</sub> *v*'<sub>*ij*−2</sub> e *v*"<sub>*ij*−2</sub> são dadas pelas Equações [\(4.35-4.38\)](#page-52-0).

<span id="page-52-0"></span>
$$
v_{ij-2} = -\lambda_{j-2}q_{j-2}v_{ij-3} + \lambda_{j-2}v_{ij-3} + q_{j-2}v_{ij-3} + q_{j-2}x_{ij-2}, \qquad (4.35)
$$

$$
v_{ij-1}'' = -\lambda_{j-1}q_{j-1}v_{ij-2}'' - \lambda_{j-1}v_{ij-2}' + \lambda_{j-1}v_{ij-2}'' + q_{j-1}v_{ij-2}'' + v_{ij-2}', \qquad (4.36)
$$

$$
v'_{ij-2} = -\lambda_{j-2} v_{ij-3} + v_{ij-3} + x_{ij-2}, \tag{4.37}
$$

$$
v''_{ij-2} = 0. \t\t(4.38)
$$

Além de tudo, foi considerado que todos os parâmetros que surgiram nas primeiras e segundas derivadas da idade virtual para  $j = 0, 1, 2$  e que não possuem sentido físico, a saber *q*−1*, q*0*, λ*−2*, λ*−1*, λ*0*, vij*=−1*, vij*=−2*, vij*=−3*, xij*=−1*, xij*=−<sup>2</sup> foram todos tomados iguais a zero para todo *i* = 1*, ..., n*.

# CAPÍTULO 5

## Aplicação em Base de Dados

Neste Capítulo, avalia-se alguns experimentos numéricos simulados a partir de amostras geradas aleatoriamente, com o objetivo de validar e estudar: o desempenho do método das estimações de parâmetros; o teste de aderência para o PRGW-Transversal; imputações de dados em base de dados incompleta; os intervalos de confiança assintoticamente normais e empíricos e as demais ferramentas propostas no Capítulo anterior. Foi também utilizado uma base de dados reais, referente a tempos de falhas de motores de tratores, originalmente apresentada no relatório de pesquisa [Barlow e Davis](#page-79-5) [\(1977\)](#page-79-5).

## 5.1 Amostra Simulada (Base de Dados Simulada)

Devido a dificuldade de obter bases de dados reais e de qualidade, isto é, com dados completos e que contenham as informações necessárias para se fazer o estudo do modelo proposto nesta tese, pode-se recorrer da literatura [\(CASELLA; BERGER,](#page-80-1) [2002\)](#page-80-1) para a geração da mesma. Com isso, tornar possível o estudo do desempenho do modelo proposto, pois os parâmetros de geração serão fixados no início e por meio dos valores atribuídos a eles, poderão ser construídos vários cenários possíveis.

A amostragem aleatória, do conjunto de dados, é obtida por meio do método de transformação inversa [\(ROSS,](#page-82-0) [2006\)](#page-82-0). Este método é baseado na igualdade: *u* = *S*(*x* + *v* | *v*), em que  $S(x + v | v) = 1 - F(x + v | v)$  indica a função de sobrevivência do sistema. No método de transformação inversa, a constante *u* é uma observação da variável aleatória *U*, de forma que  $U \sim$  Uniforme[0, 1].

Como o conjunto de dados de desempenho, cujas observações são referenciadas como  $x_{ij}$ , em que  $i = 1, 2, \ldots, n$  indexa o subsistema ou indivíduo em questão e o  $j = 0, 1, 2, \ldots, m$ indexa o tempo de intervenção em estudo. Sabe-se, que a análise transversal dos dados é feita

de maneira sequencial, iterativa e recursiva, fixando os índices *j* a cada geração de índices da amostra referente a coluna *j* de tal maneira que os *Xi*<sup>1</sup> ∼ *W eibull*(*α, β*), e que para os tempos *j >* 1 *Xij* ∼PRGW(*vij*−1*, α, β*), então tem-se que, isolando o *xi*<sup>1</sup> na função dada pela Equação [\(A.1\)](#page-96-2) no Anexo [A](#page-96-1) e *xij* para *j >* 1 na função dada pela Equação [\(3.5\)](#page-33-0), tem-se respectivamente as instâncias:

<span id="page-54-0"></span>
$$
x_{i1} = \beta(-\log(u))^{1/\alpha} \quad \text{para} \quad j = 1,
$$
\n(5.1)

<span id="page-54-1"></span>
$$
x_{ij} = \beta ((v_{ij-1}/\beta)^{\alpha} - \log(u))^{1/\alpha} - v_{ij-1} \quad \text{para} \quad j > 1.
$$
 (5.2)

Portanto, é permitido através da Equações [\(5.1\)](#page-54-0) e [\(5.2\)](#page-54-1), gerar uma sequência de *n* indivíduos ou subsistemas *S<sup>i</sup>* para cada um dos *m* tempos de intervenções. Obtendo-se com isso, uma tabela com *n* linhas e *m* colunas, de acordo com os valores atribuídos aos parâmetros  $\alpha, \beta, q_j$  e ao coeficiente  $\lambda_{y_j}$ .

#### 5.1.1 Análise do desempenho do método de estimação PRGW-Transversal

A partir das expressões das Equações [\(5.1\)](#page-54-0) e [\(5.2\)](#page-54-1), gerou-se amostras para *n* = 100 indivíduos, *m* = 10 tempos de intervenções e diferentes valores para os parâmetros *α*, *β*, *q<sup>j</sup>* 's e *λy<sup>j</sup>* 's. Os valores adotados para *n, m, α* e *β* foram escolhidos de maneira arbitrária, obtendo com isso ilustrações de alguns dos muitos cenários possíveis, nas Figuras [\(10](#page-56-0) – [14\)](#page-58-0).

Utilizando o método de estimação transversal proposto na Seção [4.2.2](#page-40-1) para o PRGW-Transversal, e operando com as bases de dados geradas, estimou-se os parâmetros das amostras dos cenários criados e construiu-se graficamente, a comparação dos *boxplots* dos tempos acumulados de 100 amostras simuladas de mesmo tamanho *n* = 100, a partir das estimações obtidas pelo método, comparada com a linha de regressão das médias dos tempos acumulados das amostras geradas. Pode-se com isso verificar visualmente um bom ajuste e desempenho do método de estimação com o modelo PRGW-Transversal.

Dependendo dos valores dos parâmetros do modelo, pode-se obter cenários distintos para possíveis sistemas reais, então a construção de diversos cenários a partir de amostras geradas são úteis para o estudo do comportamento destes sistemas. Nas Figuras [\(10](#page-56-0) – [14\)](#page-58-0) tem-se um sistema em melhoria e cinco sistemas em deterioração, um sistema cuja reparação é próxima da perfeita, um sistema cuja reparação é mínima, um sistema que possui uma reparação seguindo o modelo KI e um sistema que possui uma reparação seguindo o modelo KII, respectivamente.

As abscissas dos gráficos mencionados no parágrafo anterior, correspondem a ordem da intervenção, que não é métrica e nem geográfica. As comparações são realizadas considerando as intervenções de um cenário, com as intervenções de mesma ordem de outro cenário. Como as escalas dos gráficos são diferentes, não é possível perceber a sensibilidade do crescimento e não há uma maneira agradável de se comparar os gráficos, a não ser comparando-se os números absolutos, pois são regimes de fenômenos diferentes. Não querendo ser redundante, mas com o propósito de fornecer ao leitor elementos para discussão, no Apêndice [C](#page-27-0) apresenta-se tabelas com o resumo das estatísticas-descritivas para as amostras geradas e as suas respectivas simulações.

Para o cálculo das estimações, foi utilizado o software Wolfram Mathematica 9.0, o pseudo-código se encontra no Apendice [B.](#page-26-0)

As Figuras [9](#page-55-0) e [10](#page-56-0) refletem sistemas em melhoria e em deterioração, respectivamente, com valores de  $\alpha = 0,345$  e  $\alpha = 4,945$ , nesta ordem e fixando para ambas as figuras os valores de  $\beta = 5,457, q_j$ 's= 0,5 e  $\lambda_{y_j}$ 's= 0,5. Pode-se observar, neste caso, que os intervalos dos tempos acumulados entre intervenções, do eixo das ordenadas do gráfico da Figura [10,](#page-56-0) são consideravelmente maiores em comparação com os intervalos do gráfico da Figura [9.](#page-55-0) Pode-se observar também, que a variância são maiores no sistema em melhoria do que num sistema em deterioração. Assim, como a distribuição dos dados são bastante assimétricos negativamente, para sistemas em deterioração, enquanto que praticamente simétricos no caso do sistema em melhoria.

<span id="page-55-0"></span>Figura 9 – Amostra gerada de tamanho *n* = 100 indivíduos para *m* = 10 tempos de intervenções e valores  $\alpha = 0.245$  reflete um sistema em melhoria,  $\beta = 5.457, q_i$ 's= 0.5 e  $\lambda_{y_j}$ 's= 0, 5.

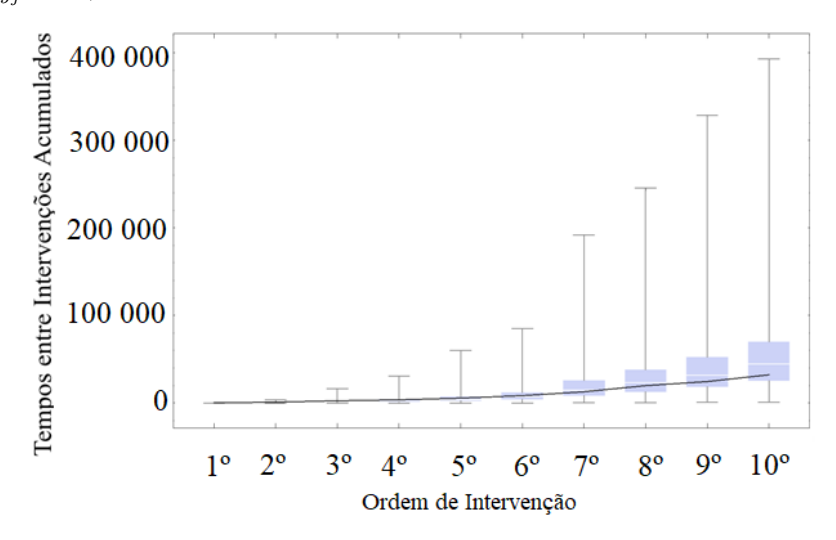

De acordo com [Oliveira, Firmino e Cristino](#page-82-1) [\(2019\)](#page-82-1), as conclusões a respeito de sistemas em melhoria e deterioração, dependem muito do valor do parâmetro de rejuvenescimento/envelhecimento e do tipo de reparo a cada intervenção. Quando *α >* 2 e *q <* 1, os modelos KII e PR se aproximam de uma distribuição Normal.

<span id="page-56-0"></span>Figura 10 – Amostra gerada de tamanho *n* = 100 indivíduos para *m* = 10 tempos de intervenções e valores *α* = 4*,* 945 que reflete um sistema em deterioração, *β* = 5*,* 457, *q<sup>j</sup>* 's= 0*,* 5 e  $\lambda_{y_j}$ 's= 0, 5.

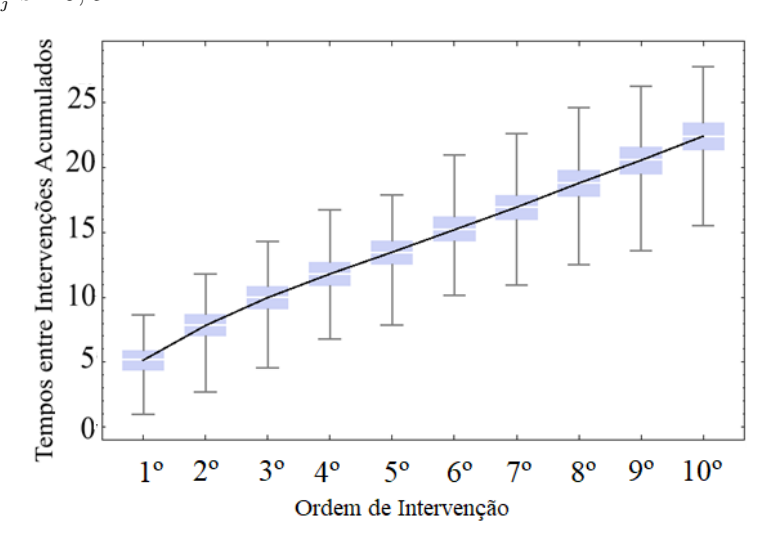

As Figuras [11](#page-56-1) e [12](#page-57-0) refletem sistemas em deterioração, com situações de reparos respectivamente, perfeito  $q \approx 0$  e mínimo  $q = 1$ . Em ambos os gráficos, foram fixados os valores de  $\alpha = 4,945, \beta = 5,457$  e  $\lambda_{y_j}$ 's= 0,5. Pode-se observar que os intervalos de crescimento dos tempos são menores no caso *q* = 1. Como já foi visto, esse tipo de reparo mínimo retorna o sistema ao funcionamento na mesma situação que estava antes da falha. Foi visto, que, para *α >* 1, quanto menores os valores de *q*, melhores serão as intervenções.

<span id="page-56-1"></span>Figura 11 – Amostra gerada de tamanho *n* = 100 indivíduos para *m* = 10 tempos de intervenções e valores *α* = 4*,* 945 que reflete um sistema em deterioração, *β* = 5*,* 457, *q<sup>j</sup>* 's= 0*,* 015 refletem uma reparação próxima da condição tão bom quanto novo e $\lambda_{y_j}$ 's= 0, 5.

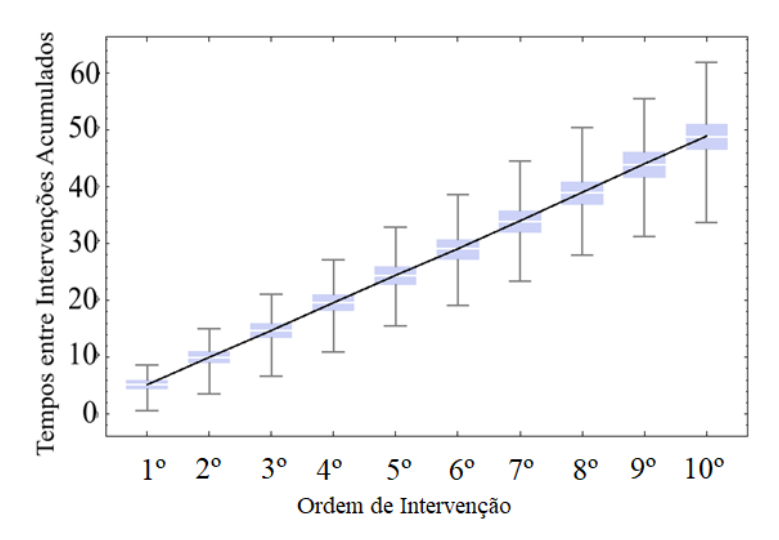

<span id="page-57-0"></span>Figura 12 – Amostra gerada de tamanho *n* = 100 indivíduos para *m* = 10 tempos de intervenções e valores *α* = 4,945 que reflete um sistema em deterioração,  $β = 5,457, q<sub>i</sub>$ 's= 1 refletem uma reparação na condição tão ruim quanto velho e $\lambda_{y_j}$ 's= 0, 5.

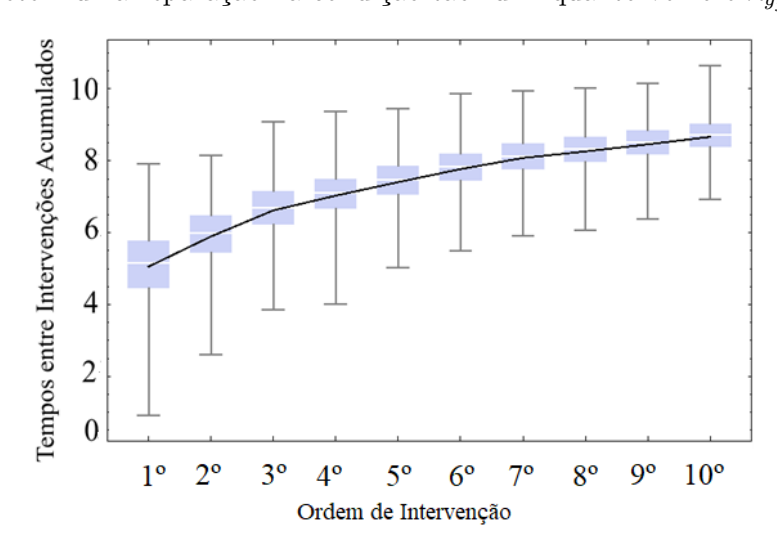

O gráfico da Figura [11](#page-56-1) possui pouca dispersão e variabilidade nas primeiras intervenções e vai aumentando para as intervenções maiores, a taxa de crescimento é linear. Ao contrário do gráfico da Figura [12,](#page-57-0) tem uma grande dispersão e variabilidade nas intervenções iniciais e diminui para as intervenções maiores, possuindo uma taxa de crescimento cada vez menor com o avançar das intervenções, tendendo a uma espécie de estabilização.

Nas Figuras [13](#page-58-1) e [14,](#page-58-0) que também refletem ambas, sistemas em deterioração, porém utilizando dois tipos de distintos de idade virtual, vistas nas Equações [\(3.1\)](#page-28-0) e [\(3.2\)](#page-28-0), respectivamente o modelo KI e o modelo KII. Em ambos os gráficos foram fixados os valores de *α* = 4*,* 945,  $\beta = 5,457$  e  $q_i$ 's= 0,5. Pode-se observar que o reparo seguindo o modelo KI, foi menos eficaz que o reparo seguindo o modelo KII.

Na Figura [13,](#page-58-1) nota-se que os intervalos de tempos entre as intervenções possui taxa de crescimento menor e com grande dispersão e variabilidade nas intervenções iniciais, e diminui para as intervenções maiores. No gráfico da Figura [14,](#page-58-0) em que a taxa de crescimento é aparentemente linear, a dispersão aumenta gradativamente, com a evolução dos tempos de intervenção. O que esperado, pois o modelo KI considera que a *j*−ésima reparação pode remover apenas os danos sofridos entre os tempos da *(j-1)*−ésima e *j*−ésima intervenção, enquanto o modelo KII considera que a *j*−ésima reparação pode atuar sobre todos os impactos acumulados até a *j*−ésima intervenção.

<span id="page-58-1"></span>Figura 13 – Amostra gerada de tamanho *n* = 100 indivíduos para *m* = 10 tempos de intervenções e valores *α* = 4*,* 945 que reflete um sistema em deterioração, *β* = 5*,* 457, *q<sup>j</sup>* 's= 0*,* 5 e *λy<sup>j</sup>* 's= 1 que reflete o modelo KI de reparação.

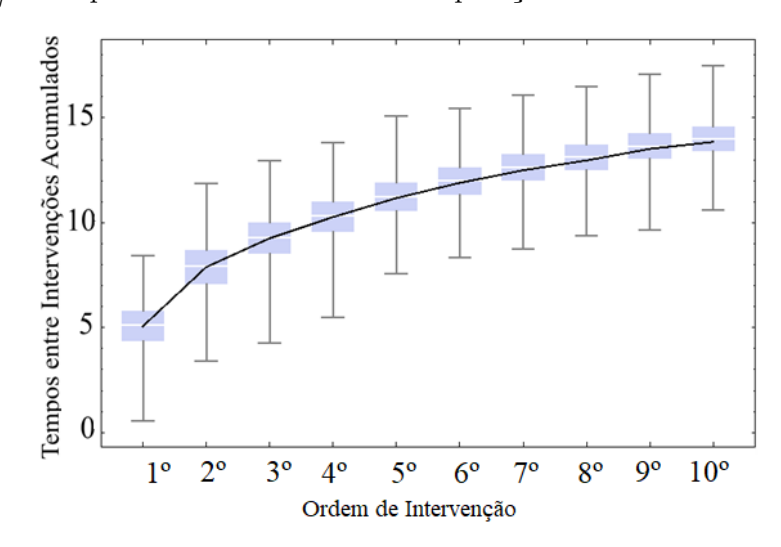

<span id="page-58-0"></span>Figura 14 – Amostra gerada de tamanho *n* = 100 indivíduos para *m* = 10 tempos de intervenções e valores *α* = 4*,* 945 que reflete um sistema em deterioração, *β* = 5*,* 457, *q<sup>j</sup>* 's= 0*,* 5 e *λy<sup>j</sup>* 's= 0 que reflete o modelo KII de reparação.

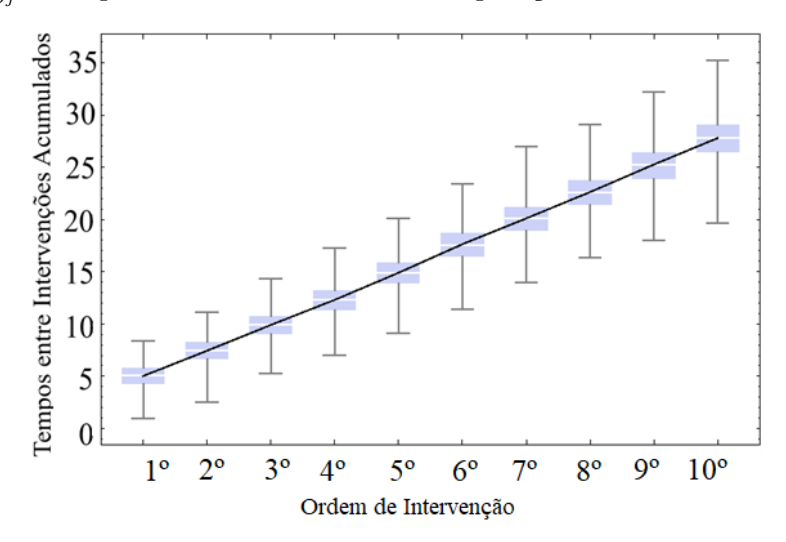

## 5.2 Amostra (Base de Dados Reais)

Nesta Seção, serão apresentados alguns resultados que envolve o ajuste do modelo PRGW-Transversal, para uma base de dados reais, encontrada na literatura. A base de dados é referente aos tempos de falhas de motores de tratores, retirada do relatório de pesquisa [\(BARLOW; DAVIS,](#page-79-5) [1977\)](#page-79-5), e se encontra no Anexo [B.](#page-99-0)

Tratores são máquinas projetadas para tracionar, empurrar, acionar e transportar implementos agrícolas, auxiliando o operador na execução de trabalhos produtivos com mais conforto, rapidez e rendimento operacional. Em grandes lavouras, por exemplo, os tratores estão bastante automatizados e adaptados para aquele determinado serviço, e com isso as máquinas possuem alto custo de investimento e manutenção [\(NETO et al.,](#page-81-2) [2014\)](#page-81-2). O desempenho de um motor pode influenciar na variação da rotação do motor, na força de tração, patinagem, no consumo de combustível, entre outras coisas [\(FIORESE et al.,](#page-80-4) [2012\)](#page-80-4). Logo, a falha em um motor pode acarretar perdas financeiras, na produtividade e desempenho.

A base de dados contém **censura a direita** e possui informações referentes a 22 tratores, observados durante aproximadamente 23.000 horas de funcionamento. Neste intervalo de tempo observado, a maior quantidade de falhas apresentadas por um trator, foi de seis. Portanto, será tomada como referência para esta análise, a base de dados composta de 22 linhas e 6 colunas. A maioria dos tratores apresentaram números de falhas inferiores a 6 no tempo total observado, ocasionando diversas lacunas a base de dados, sendo necessário proceder inicialmente com o procedimento de imputação de dados. Das imputações estudadas, que pode ser vista na Subseção [5.2.1](#page-59-0) a seguir, a mais adequada e realizada na base de dados reais, foi por meio da substituição das lacunas por valores médios da coluna em que a lacuna se encontrava.

### <span id="page-59-0"></span>5.2.1 Formatação da base de dados de desempenho

As observações são chamadas de censuradas, quando as informações sobre seu tempo de sobrevivência são incompletas [\(KLEINBAUM,](#page-81-3) [1998\)](#page-81-3). A Censura é classificada como: **direita** , **esquerda** ou **intervalar**. Censura à direita é aquela em que o tempo de ocorrência do evento está à direita do tempo de interesse, ou seja, o tempo entre o início do estudo e o evento é maior que o tempo observado. Censura à esquerda é aquela que acontece quando não conhece o momento da ocorrência do evento, mas sabe-se que a duração do evento é menor que a observada. Censura intervalar é aquela que acontece em estudos em que os indivíduos são acompanhados em visitas periódicas, e é conhecido somente que o evento de interesse ocorreu em um certo intervalo de tempo.

No caso de ocorrência de dados faltantes ou censurados na base de dados para estudo do PRGW-Transversal, é necessário proceder primeiramente com a formatação da base de dados, antes da obtenção de informações, ajuste de modelos ou outras operações. Pode-se aplicar a imputação de dados onde as lacunas dos dados faltantes ou censurados irão ser substituídos por valores admissíveis, tendo o cuidado para não desequilibrar a base de dados. Por isso é necessário tentar identificar um padrão coerente nos dados, fazendo uso de técnicas estatísticas gráficas e numéricas, tornado-se possível.

Neste estudo de dados de tempo, com o modelo PRGW-Transversal, é razoável em caso de lacunas na base de dados, imputar valores levando em conta cada tempo de intervenção específico com índice *j*, isto é, tendo em vista os dados da coluna em que a lacuna se encontra, considerando por exemplo: o valor médio da coluna, o valor máximo da coluna, o valor mediano da coluna, entre outros.

A avaliação do desempenho destas abordagens, no preenchimento das lacunas dos dados

faltantes ou censurados, foi realizada mediante um estudo de simulação. O estudo constitui-se na criação de diferentes cenários, a partir da remoção de dados de uma base simulada completa. As remoções foram aleatórias e num total de 10%, 20% e 30% dos dados, e para cada cenário calculou-se o erro levando em conta as três abordagens de imputação citadas. A medida de erro mais utilizada para comparar os resultados obtidos, com as imputações é o Erro Absoluto Médio (EAM), dado por:

$$
EAM = \sum_{i=1}^{n} \frac{|V_o^j(i) - V_p^j(i)|}{n},
$$
\n(5.3)

em que *n* é o número de linhas na base de dados,  $V^j_o(i)$  e  $V^j_p(i)$ , são respectivamente, os valores observados e os valores previstos nas linhas *i* = 1*, ..., n* e no tempo de intervenção fixado *j*. De acordo com [Mentzer e Bienstock](#page-81-4) [\(1998\)](#page-81-4) apud [BARBOSA](#page-79-6) [\(2010\)](#page-79-6), o erro absoluto médio é uma medida de acurácia que mede o afastamento médio das previsões em relação aos valores observados, isto é, na média dos erros da previsão.

Com o intuito de fazer o estudo da maneira mais adequada de realização das imputações, em base de dados incompletas, para o estudo do PRGW-Transversal, foi gerada uma amostra  $PRGW(\alpha, \beta, q_j, \lambda_{y_j})$ , para valores escolhidos arbitrariamente  $\alpha = 3, 57, \beta = 5, 97, q_j = \lambda_{y_j} = 0, 5$  $∀ j com n = 30 linhas e m = 10 colunas.$ 

Os passos para esta análise são os seguintes:

- 1 <sup>o</sup> Gerar uma amostra de dados completa;
- $2^{\circ}$  Retirar aleatoriamente uma porcentagem de dados da amostra  $(10\%, 20\% \text{ e } 30\%);$
- 3 <sup>o</sup> De posse da base de dados incompleta, checar a localização das lacunas e proceder com a imputação de dados usando um dos critérios escolhidos (média dos dados da coluna, mediana dos dados da coluna ou valor máximo dos dados da coluna);
- 4 <sup>o</sup> Calcular o erro absoluto médio para cada tipo de imputação escolhida.
- 5<sup>o</sup> Comparar amostra original com a que foi realizada as imputações, graficamente e por meio do calculo do EAM.

Tal comparação pode ser vista nos gráficos das Figuras [\(15,](#page-61-0) [17](#page-62-0) e [19\)](#page-64-0), em que foram removidos 10%, 20% e 30% dos dados, respectivamente, tais gráficos apontam que para esse tipo de base de dados correspondente a análise pretendida, possui o EAM menor, as imputação realizadas por meio da média dos dados da coluna.

<span id="page-61-0"></span>Figura 15 – Ilustração de três formas de imputação de lacunas na base de dados simulada de um PRGW com 30 linhas e 10 colunas, onde foram removidos aleatoriamente 10% dos dados, construído o *boxplot* da base de dados formatada e comparados com a linha de regressão dos tempos acumulados entre intervenções.

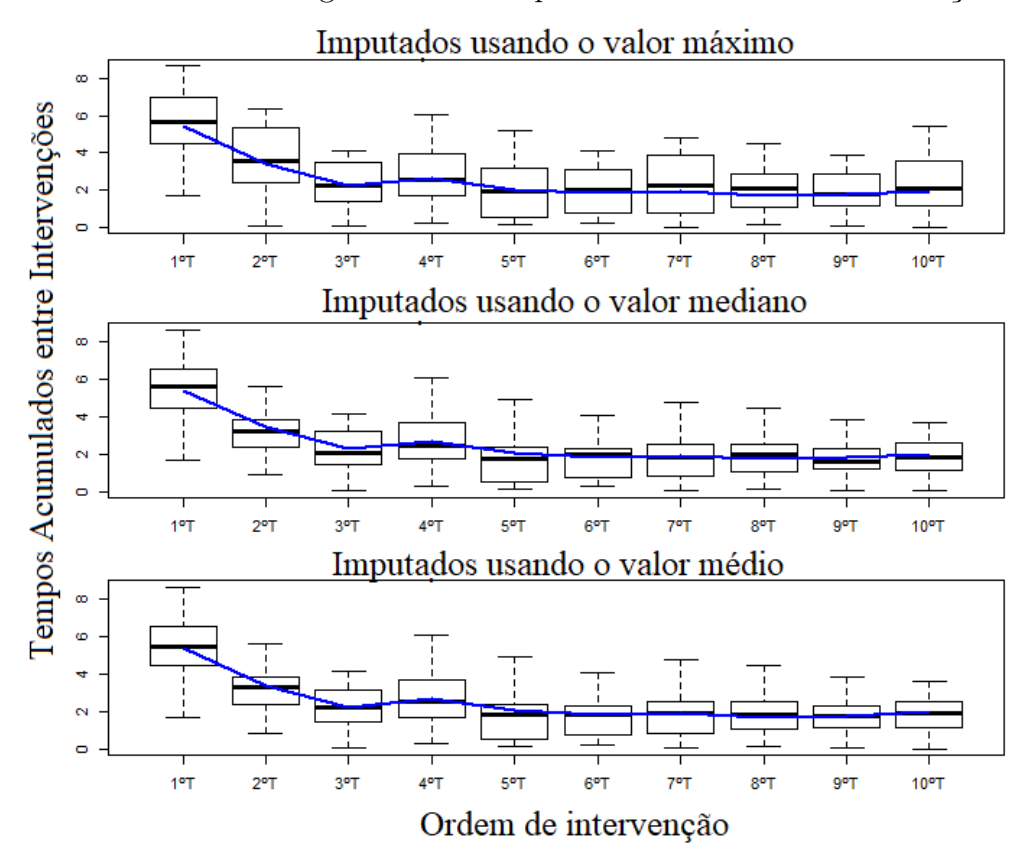

<span id="page-61-1"></span>Figura 16 – Para cada uma dessas formas de imputações estudadas e ilustradas na Figura [15,](#page-61-0) foi calculado o EAM, que apontou a imputação pelo valor médio da coluna como melhor.

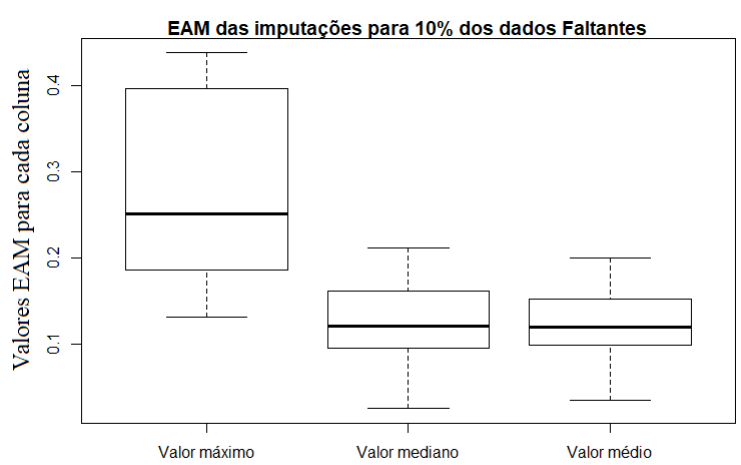

<span id="page-62-0"></span>Figura 17 – Ilustração de três formas de imputação de lacunas na base de dados simulada de um PRGW com 30 linhas e 10 colunas, onde foram removidos aleatoriamente 20% dos dados, construído o *boxplot* da base de dados formatada e comparados com a linha de regressão dos tempos acumulados entre intervenções.

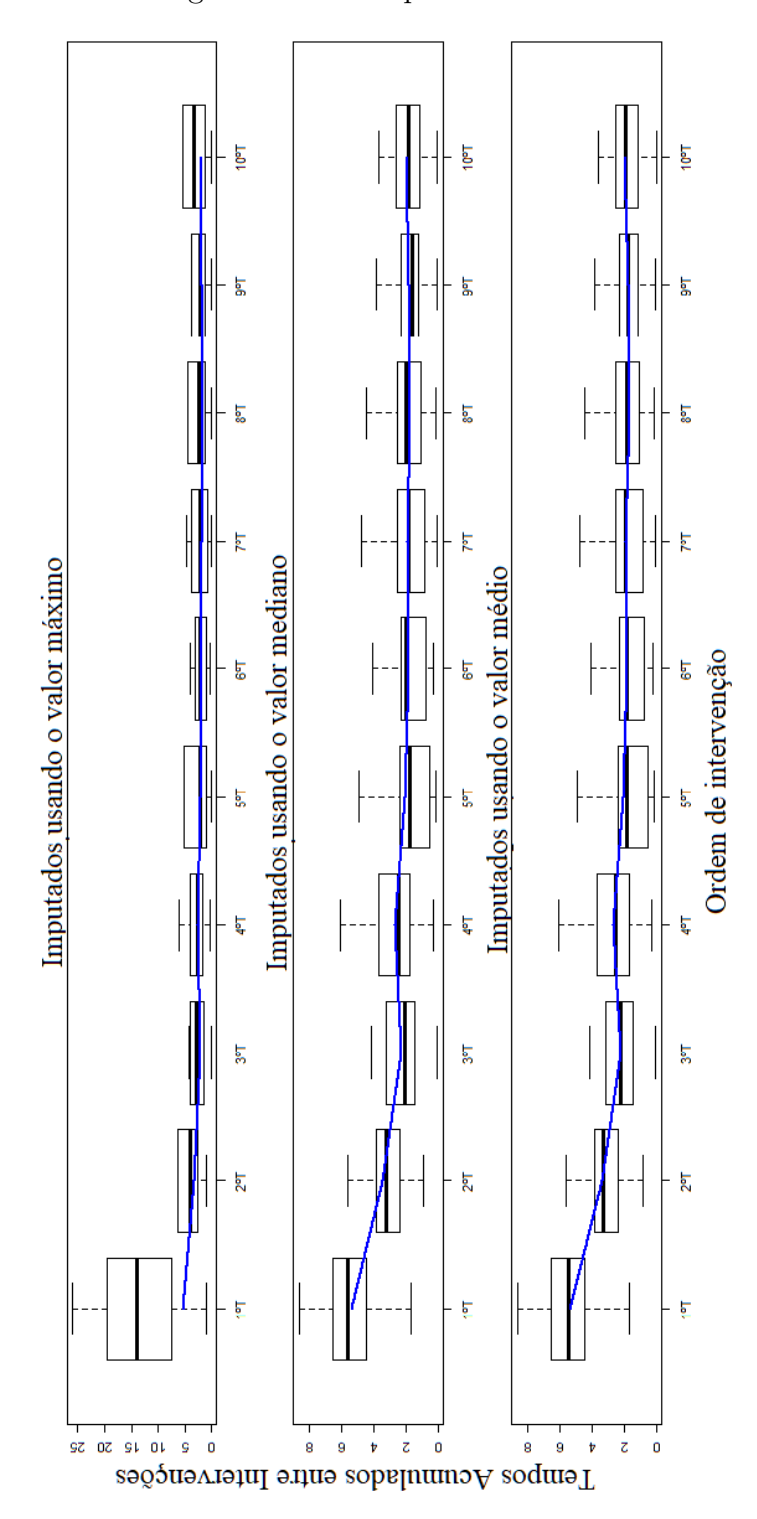

<span id="page-63-0"></span>Figura 18 – Para cada uma dessas formas de imputações estudadas e ilustradas na Figura [17,](#page-62-0) foi calculado o EAM, que apontou a imputação pelo valor médio da coluna como melhor.

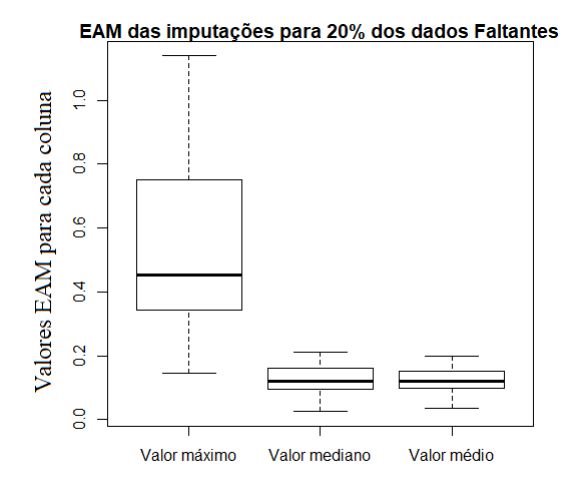

<span id="page-64-0"></span>Figura 19 – Ilustração de três formas de imputação de lacunas na base de dados simulada de um PRGW com 30 linhas e 10 colunas, onde foram removidos aleatoriamente 30% dos dados, construído o *boxplot* da base de dados formatada e comparados com a linha de regressão dos tempos acumulados entre intervenções.

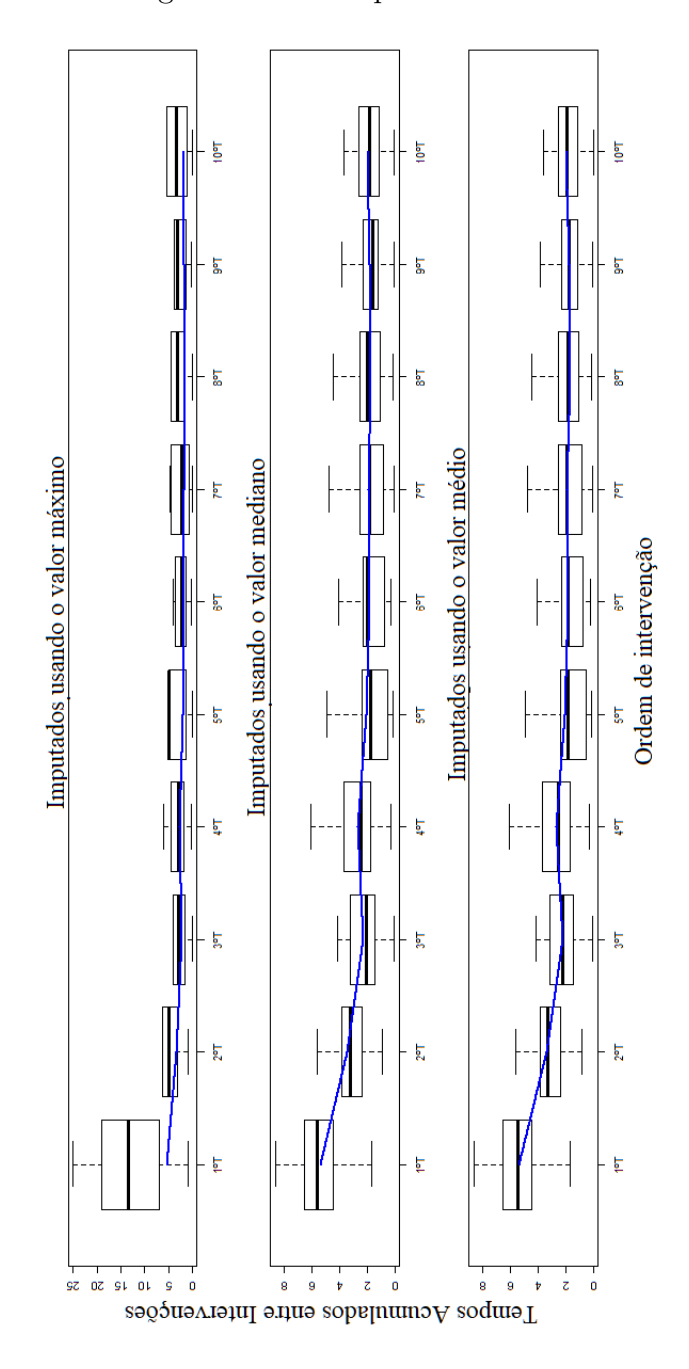

<span id="page-65-0"></span>Figura 20 – Para cada uma dessas formas de imputações estudadas e ilustradas na Figura [19,](#page-64-0) foi calculado o EAM, que apontou a imputação pelo valor médio da coluna como melhor.

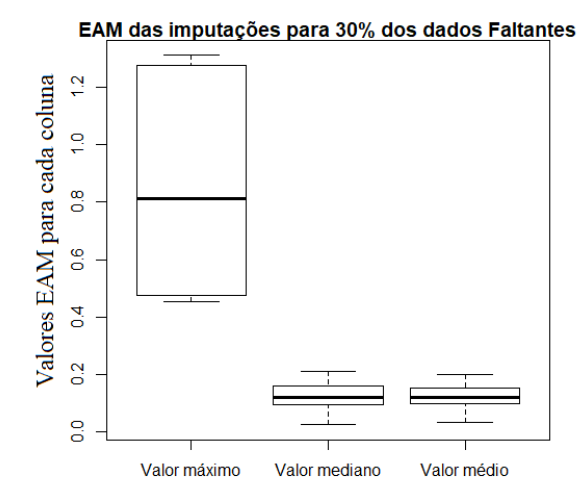

Nas Figuras [16,](#page-61-1) [18](#page-63-0) e [20](#page-65-0) observa-se os *boxplots* dos valores dos EAM obtidos para cada uma das colunas, separando as três formas de imputação. Conclui-se, com estes gráficos, que dentre as formas de imputação das lacunas estudadas, a mais indicada é utilizando o valor médio da coluna dos dados, pois os valores do EAM possui a menor média.

## 5.2.2 Estimação dos Parâmetros da base de dados Reais

Considerando que a base de dados, referente aos tempos de falha de motores de tratores, retirada do relatório de pesquisa [\(BARLOW; DAVIS,](#page-79-5) [1977\)](#page-79-5), provém do modelo PRGW-Transversal, e que foi realizada a devida formatação da base de dados, seguindo o exposto na Subseção [5.2.1,](#page-59-0) pode-se então seguir com as estimações dos parâmetros, obtendo os seguintes valores apresentados na Tabela [1.](#page-66-0)

| Parâmetros      | Estimações |
|-----------------|------------|
| $\hat{\alpha}$  | 3,30626    |
| ŝ               | 6867,42    |
| $\hat{q}_1$     | 0,48020    |
| $\hat{q}_2$     | 0,30706    |
| $\hat{q}_3$     | 0,44712    |
| $\hat{q}_4$     | 0,37698    |
| $\hat{q}_5$     | 1,97186    |
| $\lambda_{y_2}$ | 0,09590    |
| $\lambda_{y_3}$ | 0,9999995  |
|                 | 0,56734    |
|                 | 0,00262    |

<span id="page-66-0"></span>Tabela 1 – Estimações dos parâmetros para o modelo PRGW-Transversal, para a base de dados referente aos tempos de falha de motores de tratores, retirada do relatório de pesquisa [\(BARLOW; DAVIS,](#page-79-5) [1977\)](#page-79-5).

Os resultados dos parâmetros da Tabela [1,](#page-66-0) correspondem a um sistema em deterioração, com *α*ˆ = 3*,* 30626. Os valores dos parâmetros de rejuvenescimento mostram que as intervenções estão recuperando mais da metade da falha do sistema com reparos imperfeitos nas intervenções, com valores mais próximos do modelo PR do que do PNHP, exceto o último tempo computado que extrapolou o reparo mínimo, com o reparo classificado como "pior do que antes". Isso se deve, provavelmente, pela quantidade de imputações excessivas na última coluna de tempos de falha na base de dados reais.

<span id="page-66-1"></span>O erro padrão (EP) é uma medida de variação de uma média amostral em relação à média da população. Sendo assim, é uma medida que ajuda a verificar a confiabilidade das estimações obtidas. Fixando-se *j*, o EP é definido pela expressão dada pela Equação [\(5.4\)](#page-66-1).

$$
EP_{x_{ij}} = \frac{\sqrt{\frac{\sum_{i=1}^{n} (x_{ij} - \sum_{i=1}^{n} \frac{x_{ij}}{n})^2}{n}}}{\sqrt{n}}.
$$
\n(5.4)

Os erros padrões de cada uma das colunas foi calculado e apresentados na Tabela [2.](#page-66-2)

<span id="page-66-2"></span>Tabela 2 – Erro Padrão referente a cada coluna para a base de dados referente aos tempos de falha de motores de trator.

| Intervenção (Coluna) |                                      |  |  |  |
|----------------------|--------------------------------------|--|--|--|
| Erro padrão          | 129,08 59,67 64,16 40,53 24,15 10,09 |  |  |  |

Os autores [Barlow e Davis](#page-79-5) [\(1977\)](#page-79-5), desenvolveram um método para analisar o tempo entre os dados de falha. Método este que usa o tempo total de falhas para um modelo de processo não homogêneo de Poisson, e com isso determinam os intervalos ideais de substituição dos motores. Constataram também que a idade do motor na falha dependia da idade de operação do trator, quando o último motor foi acoplado ao trator. A vida média do motor original é 6149 horas versus 3241 horas para motores reparados. O desvio padrão em ambos os casos foi de cerca de 2000 horas. E o tempo ótimo de reparo calculado foi para o tempo 2.813 horas.

Para validar de maneira ilustrativa o desempenho das estimações dos parâmetros, obtidas para o modelo PRGW-Transversal, foi simulada 1000 amostras de mesmo tamanho. Construiu-se, graficamente, a comparação da média dos tempos acumulados entre intervenções, da base de dados reais, com o gráfico *boxplot* dos tempos acumulados entre intervenções, das amostras simuladas a partir das estimações obtidas na Tabela [1](#page-66-0) e ilustradas na Figura [21.](#page-67-0) Observou-se um bom ajuste.

Pode-se perceber que os dados simulados são centralizados e simétricos, com uma dispersão crescente no decorrer dos tempos acumulados entre intervenções. Porém, o crescimento dos dados mostra uma tendência a diminuição da taxa de crescimento no tempo de intervenção de ordem 5 para o tempo de intervenção de ordem 6, o que mostra que os reparos estão piorando ou o sistema esta deteriorando mais rapidamente a partir desse tempo. A média dos valores das colunas da base de dados reais se ajusta com a mediana da coluna dos dados simulados.

<span id="page-67-0"></span>Figura 21 – Comparação da base de dados referente a tempos de falha de motores de tratores retirada do relatório de pesquisa [\(BARLOW; DAVIS,](#page-79-5) [1977\)](#page-79-5) com a amostra simulada utilizando as estimações obtidas na Tabela [1](#page-66-0) pelo método proposto para PRGW-Transversal e com 1000 realizações, tal análise foi feita por meio da comparação da linha de regressão das médias dos tempos acumulados da base de dados reais com o gráfico *boxplot* dos tempos acumulados das amostras simuladas.

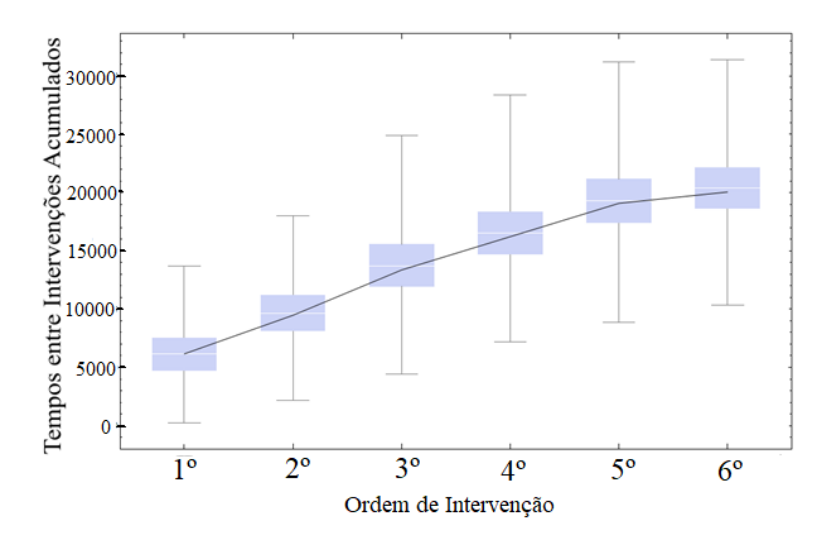

A Esperança e Variância são calculadas usando as expressões dadas pelas Equações [\(3.8\)](#page-34-0) e [\(3.9\)](#page-34-1), respectivamente. Obtendo os seguintes resultados na Tabela [3.](#page-68-0)

<span id="page-68-0"></span>Tabela 3 – Esperança e a variância para o modelo PRGW, dos tempos entre intervenções, de cada um dos tratores, para a base de dados referente aos tempos de falha de motores de tratores, retirada do relatório de pesquisa [\(BARLOW; DAVIS,](#page-79-5) [1977\)](#page-79-5).

| (i)<br>Trator | $\mathbb{E}(i)$ | Var(i)               | Trator $(i)$ | $\mathbb{E}(i)$ | Var(i)                  |
|---------------|-----------------|----------------------|--------------|-----------------|-------------------------|
| 1             | 6160,77         | $4,21096\cdot10^{6}$ | 12           | 6480,11         | $3,26393\cdot10^{6}$    |
| 2             | 6303,61         | $3,71131 \cdot 10^6$ | 13           | 6576,19         | $3,06048\cdot10^{6}$    |
| 3             | 6221,91         | $3,96944 \cdot 10^6$ | 14           | 6435,61         | $3,36643\cdot10^{6}$    |
| 4             | 6160,77         | $4,21096\cdot10^{6}$ | 15           | 6484,62         | $3,25385\cdot 10^6$     |
| 5             | 6452.27         | $3.32738 \cdot 10^6$ | 16           | 7236,57         | $2,07253\cdot10^{6}$    |
| 6             | 6160,77         | $4,21096\cdot10^{6}$ | 17           | 6160,77         | $4,21096\cdot10^{6}$    |
| 7             | 6761,65         | $2,72219.10^{6}$     | 18           | 6537,14         | $3,14046\cdot10^{6}$    |
| 8             | 6361,45         | $3,55156\cdot10^{6}$ | 19           | 6403,52         | 3,44417.10 <sup>6</sup> |
| 9             | 11160,2         | $3,74715\cdot10^{5}$ | 20           | 6198,55         | $4,05376\cdot10^{6}$    |
| 10            | 9707,51         | $6,58187.10^5$       | 21           | 6282,44         | $3,77393 \cdot 10^6$    |
| 11            | 6420,57         | $3,40244\cdot10^{6}$ | 22           | 6160,77         | $4,21096\cdot10^{6}$    |

Figura 22 – Densidades dos valores das Esperanças e das variâncias para o modelo PRGW, dos tempos entre intervenções, de cada um dos tratores dadas na Tabela [3.](#page-68-0)

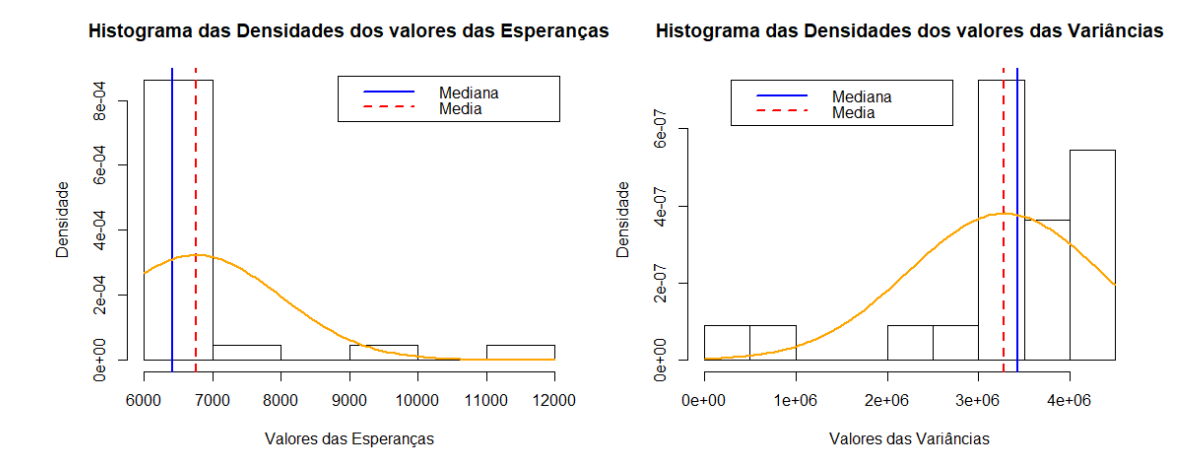

As médias das esperanças e das variâncias, de cada um dos tratores, dadas na Tabela [3,](#page-68-0) são:

$$
\overline{\mathbb{E}(X_{ij})} = 6764, 9 \qquad e \qquad \overline{Var(X_{ij})} = 3,28189 \cdot 10^6 \tag{5.5}
$$

## 5.3 Aplicando o teste de Aderência para o PRGW-Transversal

Considerando a base de dados para o estudo transversal e a transformação descrita no Teorema [\(1\)](#page-46-1), é apresentado nesta Seção a aplicação do algoritmo do teste de aderência, descrito no fluxograma da Figura [8](#page-49-0) para o PRGW-Transversal. Os testes Anderson-Darling (A-D) e

### 5.3.1 Base de dados simulados - Teste de Aderência

A qualidade e o desempenho do teste de aderência proposto para o modelo PRGW-Transversal é avaliada por meio de conjuntos de dados simulados, assim como a eficácia da transformação do PRGW-Transversal em uma distribuição Exponencial por meio de uma mudança de variável, considerando *α <* 1, *α* = 1 e *α >* 1, que caracterizam respectivamente sistemas em melhoria, estável e em deterioração.

Assim, as variáveis  $X_{ij}$ , com  $i = 1, 2, ..., n$  e  $j = 0, 1, 2, ..., m$ , que provem de um PRGW-Transversal e a transformação  $W_{ij} = (X_{ij} + v_{ij-1})^{\alpha} - v_{ij-1}^{\alpha}$ , são tomadas e em seguida testadas. O parâmetro de escala foi fixado em *β* = 4*,* 89 e os parâmetros de rejuvenescimento foram gerados de maneira aleatória, seguindo uma distribuição uniforme de [0*,* 1]. O coeficiente associado ao tipo de intervenção, a cada tempo de intervenção foi fixado em *λy<sup>j</sup>* = 0*.*5, para *j* = 0*,* 1*,* 2*, ..., m*. Diferentes tamanhos amostrais foram considerados  $(n = 30, 50, 100)$ .

Para cada configuração fixada (*α, n*), foram simuladas 100 amostras, de acordo com o modelo PRGW-Transversal transformado. Nas Tabelas [\(4,](#page-69-0) [5](#page-70-0) e [6\)](#page-70-1) são apresentadas distribuições de frequências dos p-valores (*p* ∗ ), de acordo com *α* e *n*, para o modelo PRGW-Transversal transformado, com respeito aos testes de aderência: K-S e A-D para a distribuição Exponencial.

Pode-se ver que, independentemente dos valores de *β* e *n*, a contagem de aderência da distribuição Exponencial, para o conjunto de dados, referentes ao modelo PRGW-Transversal transformado é igual ou inferior a seis. Foi considerado que para a base de dados aderir ao modelo PRGW-Transversal, todas as linhas devem aderir o modelo PRGW, com isso tem-se uma construção binária. Ou seja, se pelo menos uma linha não aderiu ao PRGW, então a base por completo foi considerada não aderir ao PRGW-Transversal, computando-se 1, caso contrário foi computado 0. Nesta análise, foi inferida a taxa de erro tipo I, em que é definida como a probabilidade de rejeitar a hipótese nula dado que a hipótese nula é verdadeira. Sabe-se que, a hipótese nula corresponde a afirmação de que a amostra *xij* advêm de um PRGW-Transversal.

<span id="page-69-0"></span>Tabela 4 – Distribuição de frequência dos p-valores de acordo com o número de indivíduos *n* e *q* ∈ [0*,* 1] gerado de maneira aleatória, para o teste de aderência do modelo PRGW-Transversal, envolvendo 100 iterações, considerando *α* = 3*,* 57.

| $\alpha = 3,57$          | $n=30$ |               | $n=50$ |              | $n=100$ |       |
|--------------------------|--------|---------------|--------|--------------|---------|-------|
| p-valores                | $A-D$  | – K-S         | $A-D$  | – K-S        | $A-D$   | – K-S |
| $p^*$ < 0, 01            |        |               |        |              |         |       |
| $0, 01 < p^* \leq 0, 03$ |        |               |        |              |         |       |
| $0,03 < p^* \leq 0,05$   | 3      |               | 3      |              |         |       |
| $p^*$ < 0, 05            | h.     | $\mathcal{D}$ |        | $\mathbf{h}$ |         |       |

| $\alpha = 0,57$          |                | $n=30$ | $n=50$        |       | $n=100$ |       |
|--------------------------|----------------|--------|---------------|-------|---------|-------|
| p-valores                | $A-D$          | – K-S  | $A-D$         | – K-S | $A-I$ ) | $K-S$ |
| $p^*$ < 0, 01            |                |        |               |       |         |       |
| $0, 01 < p^* \leq 0, 03$ | $\mathcal{D}$  | 3      | $\mathcal{D}$ |       |         |       |
| $0,03 < p^* \leq 0,05$   | $\overline{2}$ |        |               |       |         |       |
| $p^* \leq 0,05$          | h              | ĥ      | h.            | 3     |         |       |

<span id="page-70-0"></span>Tabela 5 – Distribuição de frequência dos p-valores de acordo com o número de indivíduos *n* e *q* ∈ [0*,* 1] gerado de maneira aleatória, para o teste de aderência do modelo PRGW-Transversal, envolvendo 100 iterações, considerando  $\alpha = 0, 57$ .

<span id="page-70-1"></span>Tabela 6 – Distribuição de frequência dos p-valores de acordo com o número de indivíduos *n* e *q* ∈ [0*,* 1] gerado de maneira aleatória, para o teste de aderência do modelo PRGW-Transversal, envolvendo 100 iterações, considerando *α* = 1.

| $\alpha=1$               | $n=30$    |  |               | $n=50$    | $n = 100$ |       |
|--------------------------|-----------|--|---------------|-----------|-----------|-------|
| p-valores                | $A-D$ K-S |  |               | $A-D$ K-S | $A-D$     | – K-S |
| $p^*$ < 0, 01            |           |  |               |           |           |       |
| $0, 01 < p^* \leq 0, 03$ | $\cup$    |  | $\mathcal{D}$ | 3         |           |       |
| $0,03 < p^* \leq 0,05$   |           |  | $\mathcal{D}$ |           | 3         |       |
| $p^*$ < 0, 05            |           |  | h.            | h.        |           |       |

### 5.3.2 Base de dados reais - Teste de Aderência

Para verificar se realmente a base de dados reais retirada do relatório de pesquisa [\(BARLOW; DAVIS,](#page-79-5) [1977\)](#page-79-5), referente a tempos de falhas de motores de trator provém do modelo PRGW-Transversal, é necessário proceder com o teste de aderência proposto na Subseção [4.4.1.](#page-48-0) Considerando o nível de significância mais utilizado na literatura, ou seja, *η* = 0*.*05, tem-se na Tabela [7](#page-71-0) a exposição dos resultados das estatísticas e p-valores para cada um dos 22 tratores, considerando os testes de ajustes para distribuição exponencial de Anderson-Darling (A-D) e Kolmogorov-Smirnov (K-S).

<span id="page-71-0"></span>Tabela 7 – Estatísticas e P-valores para o teste de aderência aplicado à base de dados reais retirada do relatório de pesquisa [\(BARLOW; DAVIS,](#page-79-5) [1977\)](#page-79-5), referente a tempos de falhas de motores de tratores. Foi usada os testes para distribuição exponencial de Anderson-Darling (A-D) e Kolmogorov-Smirnov (K-S) e considerando o nível de significância de *η* = 0*.*05, tem-se que, a base de dados aderiu ao modelo PRGW-Transversal.

| Trator de      | $A-D$       |           | $K-S$       |           |
|----------------|-------------|-----------|-------------|-----------|
| número         | Estatística | p-valores | Estatística | p-valores |
| 1              | 1,24062     | 0,24586   | 0,42937     | 0,16085   |
| $\overline{2}$ | 0,85220     | 0,43560   | 0,31433     | 0,49547   |
| 3              | 0,59929     | 0,63911   | 0,28513     | 0,61934   |
| $\overline{4}$ | 2,26740     | 0,06793   | 0,50157     | 0,06419   |
| 5              | 0,84469     | 0,44059   | 0,31352     | 0,49875   |
| 6              | 1,23614     | 0,24744   | 0,44635     | 0,13116   |
| $\overline{7}$ | 1,99976     | 0,09391   | 0,56802     | 0,02341   |
| 8              | 0,60980     | 0,62916   | 0,28377     | 0,62528   |
| 9              | 1,90811     | 0,10516   | 0,28862     | 0,60415   |
| 10             | 0,73375     | 0,52153   | 0,30692     | 0,52584   |
| 11             | 1,38071     | 0,20182   | 0,38984     | 0,24949   |
| 12             | 0,30323     | 0,93436   | 0,18286     | 0,96475   |
| 13             | 0,36411     | 0,87941   | 0,26811     | 0,69347   |
| 14             | 1,23901     | 0,24643   | 0,46969     | 0,09784   |
| 15             | 1,01307     | 0,34227   | 0,39651     | 0,23257   |
| 16             | 0,44285     | 0,79855   | 0,27922     | 0,64519   |
| 17             | 1,41742     | 0,19752   | 0,37609     | 0,28686   |
| 18             | 0,54583     | 0,69156   | 0,28576     | 0,61663   |
| 19             | 0,67174     | 0,57308   | 0,27217     | 0,67590   |
| 20             | 0,47999     | 0,75945   | 0,27363     | 0,66955   |
| 21             | 0,35407     | 0,88914   | 0,26594     | 0,70282   |
| 22             | 1,28718     | 0,23013   | 0,43854     | 0,14420   |

A partir dos resultados dos p-valores apresentados na Tabela [7,](#page-71-0) pode-se verificar uma boa aderência do modelo PRGW-Transversal a base de dados, e com isso validar todas as estimações para os parâmetros obtidas e apresentadas na Tabela [1.](#page-66-0) Foi construído o gráfico quantil-quantil (*Q-Q*) dos dados transformados comparados com a distribuição exponencial na Figura [23](#page-72-0) em que todos os dados de tempo entre intervenções foram transformados a partir do Teorema [1](#page-46-1) e se tornaram identicamente distribuídos, mutuamente independentes e passaram a seguir a distribuição exponencial, e pode-se observar uma boa aderência. No relatório de pesquisa [Barlow](#page-79-5) [e Davis](#page-79-5) [\(1977\)](#page-79-5), o autor constrói o gráfico Probabilidade-Probabilidade (*P-P*) comparando os dados de tempo de falha do motor com o PNHP. É verificado uma melhor aderência dos dados ao modelo PRGW-Transversal do que ao PNHP sugerido no relatório de pesquisa. O modelo proposto adere mais
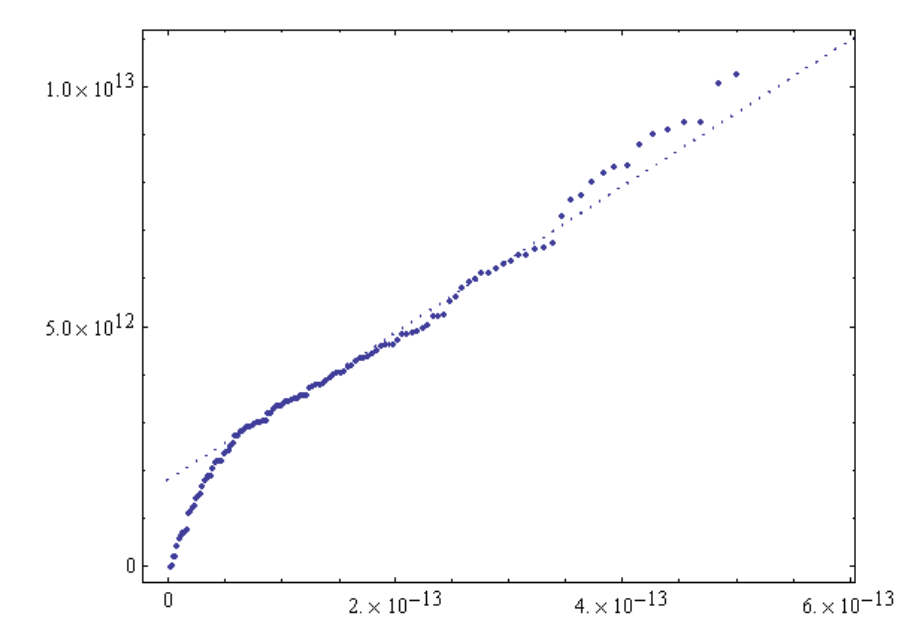

Figura 23 – Gráfico Q-Q dos dados transformados comparados com a distribuição exponencial.

#### 5.4 Intervalo de Confiança

### 5.4.1 Casos Simulados - Intervalo de Confiança Assintóticos Normais e Empíricos

Para que pudesse fazer o estudo dos intervalo de confiança, foram geradas amostras aleatórias para *α* = 3*.*57, *β* = 5*.*97, *n* = 100, *m* = 5, *λy<sup>j</sup>* 's= 0*,* 0*.*5*,* 1 e *q<sup>j</sup>* 's= 0*.*5. Utilizando a fórmula dada pela Equação [\(4.28\)](#page-51-0), obteve-se os seguintes resultados para os intervalos de confiança assintoticamente normais dos parâmetros, que podem ser vistos na Tabela [8.](#page-72-0)

<span id="page-72-0"></span>Tabela 8 – Intervalo de confiança dos parâmetros do modelo PRGW-Transversal para a base de dados simulados a partir de  $\alpha = 3.57$ ,  $\beta = 5.97$ ,  $n = 100$ ,  $m = 5$ ,  $\lambda_{y_j}$ 's= 0, 0.5, 1,  $q_j$ 's= 0.5 e  $\eta$  = 0.05.

| Parâmetros         | Intervalos de Confiança                                             |                    |                    |  |  |  |  |  |
|--------------------|---------------------------------------------------------------------|--------------------|--------------------|--|--|--|--|--|
|                    | $\lambda'_{u_i}s=0.5$<br>$\lambda'_{y_i}s=0$<br>$\lambda'_{u_i}s=1$ |                    |                    |  |  |  |  |  |
| $IC(\hat{\alpha})$ | [3.08006, 3.78627]                                                  | [3.26751, 4.05366] | [2.84341, 3.52422] |  |  |  |  |  |
| $IC(\hat{\beta})$  | [5.51766, 6.18581]                                                  | [5.72948, 6.37774] | [5.41697, 6.12768] |  |  |  |  |  |
| $IC(\hat{q}_1)$    | [0.32588, 0.46402]                                                  | [0.44679, 0.58319] | [0.39698, 0.55961] |  |  |  |  |  |
| $IC(\hat{q}_2)$    | [0.39619, 0.49399]                                                  | [0.34364, 0.44009] | [0.46170, 0.58336] |  |  |  |  |  |
| $IC(\hat{q}_3)$    | [0.51329, 0.60979]                                                  | [0.08952, 0.21497] | [0.51250, 0.71353] |  |  |  |  |  |
| $IC(\hat{q}_4)$    | [0.43369, 0.53086]                                                  | [0.33345, 0.47968] | [0.42236, 0.74787] |  |  |  |  |  |

Pode ser observado na Tabela [8](#page-72-0) que, para valores de *λy<sup>j</sup>* 's maiores, as amplitudes dos

<span id="page-73-0"></span> $IC(\hat{q}_j)$ 's também aumentam. Isso talvez aconteça pelo fato de que  $\lambda_{y_j}$ 's≈ 1 representam um reparo seguindo a idade virtual do modelo KI dado pela Equação [\(3.1\)](#page-28-0), em que repara apenas danos mais recentes, fazendo com que o sistema fique mais instável nos reparos posteriores. Os valores para os *IC*(*q*ˆ*<sup>j</sup>* )'s estão dentro de situações aceitáveis caracterizando performasses de manutenção com cada um dos intervalos correspondendo a um mesmo fenômeno de reparos imperfeitos.

Os resultados dos intervalos de confiança empíricos dos parâmetros, para determinados cenários, podem ser visualizados nas Figuras [24,](#page-74-0) [25](#page-74-1) e [26.](#page-75-0) Esses *boxplot*s de simulações para os parâmetros, se tornam intervalos de confiança empíricos, e ilustram uma ideia do bom desempenho do método de estimação, gerando uma análise de precisão das estimações baseadas em simulações. Foi adotado  $\alpha > 2$  e  $q$ 's $\neq 1$ , somente nesta situação que o intervalo de confiança pode ser adequadamente computado devido as restrições numéricas que pode ser visto em [\(OLIVEIRA;](#page-82-0) [FIRMINO; CRISTINO,](#page-82-0) [2019\)](#page-82-0). Outros autores estudaram intervalos de confiança assintóticos para a distribuição Weibull restringindo para valores maiores do que 2 [\(BALAKRISHNAN;](#page-79-0) [COHEN,](#page-79-0) [1991;](#page-79-0) [OLIVEIRA; CRISTINO; FIRMINO,](#page-81-0) [2016\)](#page-81-0).

Foi realizada a análise apenas dos 5 primeiros tempos de falha/intervenção em sistemas hipotéticos, ou seja, um corte no estudo no quinto tempo de intervenção. Dependendo para quem se faz a análise, fabricante ou cliente, é uma quantidade razoável, e até em alguns casos suficiente de estudo do comportamento do sistema, podendo ser um estudo mais extenso ou não. Normalmente do ponto de vista do fabricante, essa quantidade de falhas é suficiente para que o sistema tenha finalizado o prazo da garantia contratada pelo cliente, por exemplo. Logo, com esse tipo de informação, o fabricante poderá otimizar a troca/perda/substituição de peças, para que o mesmo tenha o maior lucro possível e também otimiza o estudo com um corte transversal, do seu interesse.

Nas ilustrações das Figuras [24](#page-74-0) e [25,](#page-74-1) para cenários específicos de intervalos de confiança empíricos para os parâmetros *α* e *β*, respectivamente, pode-se observar que para valores de *λ*<sub>*y*</sub><sup>*'*</sup>s= 0*,* 5*,* as médias  $\bar{\hat{\alpha}} = 3,581125$  e  $\bar{\hat{\beta}} = 5,962825$  se aproximam mais do valor real dos parâmetros *α* = 3*,* 57 e *β* = 5*,* 97 utilizados para a geração das amostras que foram simuladas. Na Figura [26,](#page-75-0) para cenários específicos de intervalos de confiança empíricos para os parâmetros *q<sup>j</sup>* 's, as amplitudes dos intervalos dos valores de *q*ˆ*<sup>j</sup>* 's, obtidos a partir das 50 iterações, vão aumentando a medida que *λy<sup>j</sup>* 's são maiores.

A Figura [24](#page-74-0) ilustra os intervalos empíricos de *α* para um determinado cenário de parâmetros, pode-se observar que as amplitudes totais e interquatilica são maiores para os casos do KII, o gráfico à esquerda e KI, o gráfico à direita. Assim como a assimetria dos valores para o parâmetro *α*, positiva para o KII e negativa para o KI. O gráfico ao centro, possui a distribuição dos valores para o parâmetro *α*, sendo a mesma centralizada, simétrica e com menos dispersão e variabilidade em relação aos demais gráficos da Figura [24.](#page-74-0) A Figura [25](#page-74-1) ilustra os intervalos empíricos de *β* para um determinado cenário de parâmetros, também pode-se observar que as amplitudes totais e interquatilica são maiores para os casos do KII, o gráfico à esquerda, e KI, o gráfico à direita. A distribuição dos valores para o parâmetro *β* é assimetria, para os dois gráficos

<span id="page-74-0"></span>Figura 24 – Foi realizada 50 iterações do cálculo das estimações dos parâmetros *α* de uma amostra gerada para *α* = 3*,* 57, *β* = 5*,* 97, *n* = 100, *m* = 5, *λ<sup>j</sup>* 's= 0*,* 0*.*5*,* 1 e *q<sup>j</sup>* 's= 0*,* 5 e os resultados estão resumidos nestes *boxplots* onde podem ser visto que empiricamente  $\bar{\hat{\alpha}} = 3,648273$  quando  $\lambda_j$ 's= 0,  $\bar{\hat{\alpha}} = 3,581125$  quando  $\lambda_j$ 's= 0,5 e  $\bar{\hat{\alpha}} = 3,601242$  quando  $\lambda_j$ 's= 1.

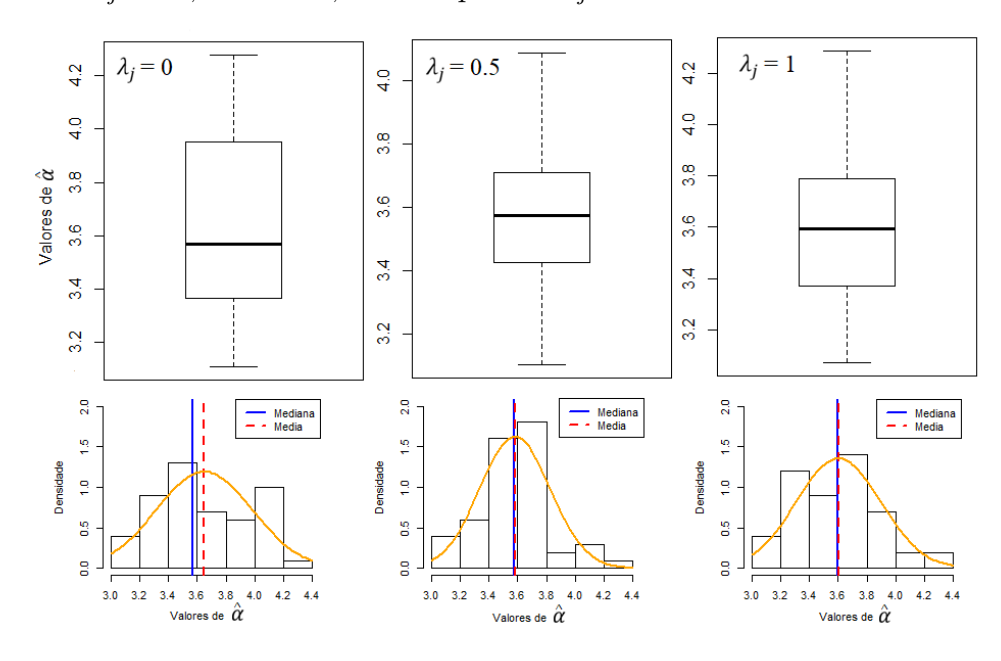

<span id="page-74-1"></span>Figura 25 – Foi realizada 50 iterações do cálculo das estimações dos parâmetros *α* de uma amostra gerada para  $\alpha = 3.57, \beta = 5.97, n = 100, m = 5, \lambda_j$ 's= 0,0.5,1 e *qj* 's= 0*.*5 e os resultados estão resumidos nestes *boxplots*, onde podem ser visto que empiricamente  $\bar{\hat{\beta}} = 5.994383$  quando  $\lambda_j$ 's= 0,  $\bar{\hat{\beta}} = 5.962825$  quando  $\lambda_j$ 's= 0.5 e  $\bar{\hat{\beta}}$  = 5.998173 quando  $\lambda_j$ 's= 1.

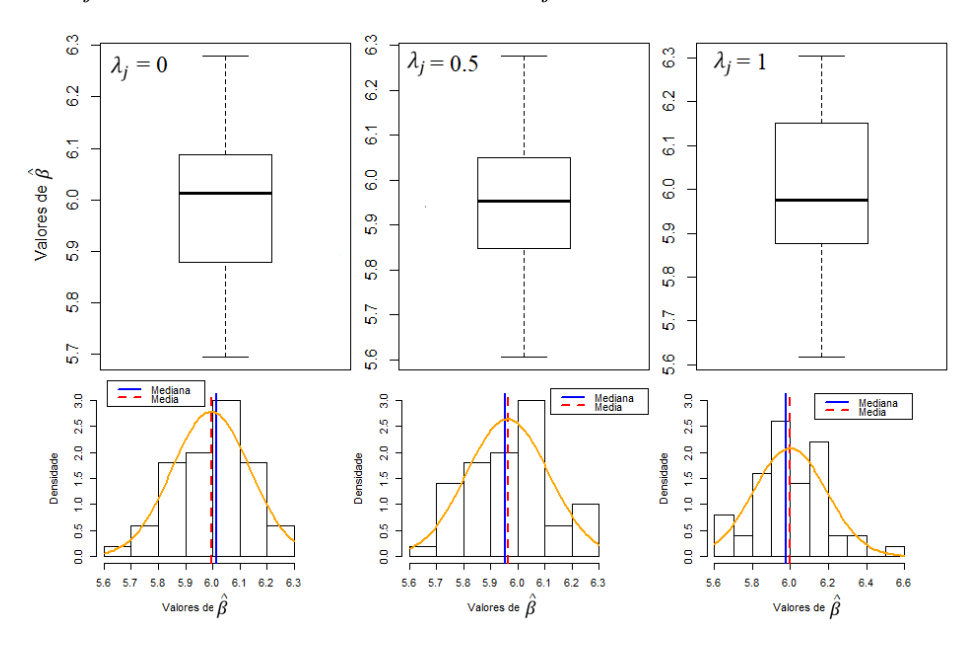

<span id="page-75-1"></span>citados, negativa para o KII e positiva para o KI. O gráfico ao centro, possui a distribuição centralizada e simétrica dos valores para o parâmetro *β*.

<span id="page-75-0"></span>Figura 26 – Foi realizada 50 iterações do cálculo das estimações dos parâmetros *α* de uma amostra gerada para *α* = 3*.*57, *β* = 5*.*97, *n* = 100, *m* = 5, *λ<sup>y</sup><sup>j</sup>* 's= 0*,* 0*.*5*,* 1 e *q<sup>j</sup>* 's= 0*.*5 e os resultados estão resumidos nestes *boxplots* onde pode ser visto que empiricamente  $\bar{\hat{q}}_1 = 0.5105919, \ \bar{\hat{q}}_2 = 0.453834, \ \bar{\hat{q}}_3 = 0.4582509,$  $\bar{\hat{q_4}} = 0.4513594$  quando  $\lambda_{y_j}$ 's= 0.  $\bar{\hat{q_1}} = 0.4955688, \ \bar{\hat{q_2}} = 0.5081378, \ \bar{\hat{q_3}} =$ 0.5629033,  $\bar{\hat{q}_4} = 0.481171$  quando  $\lambda_{y_j}$ 's= 0.5 e  $\bar{\hat{q_1}} = 0.5072803$ ,  $\bar{\hat{q_2}} = 0.5508522$ ,  $\bar{\hat{q}}_3 = 0.5620784, \, \bar{\hat{q}}_4 = 0.5461774$  quando  $\lambda_{y_j}$ 's= 1.

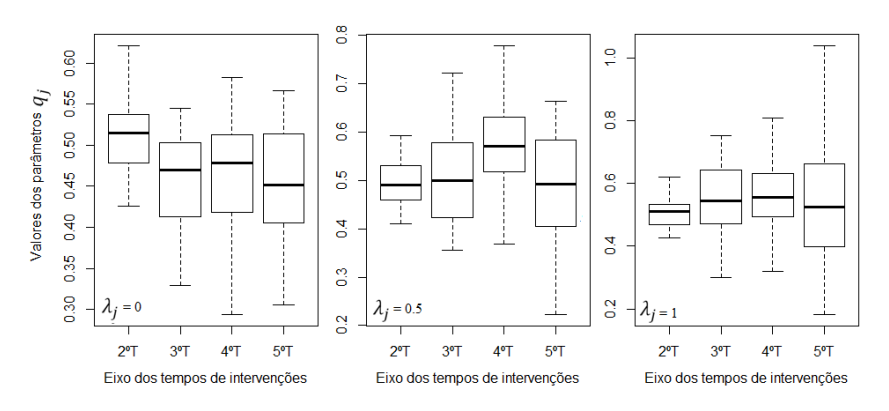

A Figura [26](#page-75-0) ilustra os intervalos empíricos de *q*1, *q*2, *q*<sup>3</sup> e *q*4, para um determinado cenário de parâmetros, observa-se que o gráfico da esquerda que representa o modelo KII, para todos os tempos de intervenções estudados, existe uma grande dispersão e assimetria negativa na distribuição dos valores dos parâmetros de rejuvenescimento/envelhecimento. No gráfico central que representa a mistura dos modelos KI e KII, a distribuição dos valores dos parâmetros de rejuvenescimento/envelhecimento é simétrica, porém não tão centralizada. No gráfico da direita que representa o modelo KI existe uma assimetria negativa para *q*1, assimetria positiva para *q*<sup>2</sup> e simetria para *q*<sup>3</sup> e *q*4. Os gráficos, central e à direita, apresentam uma pequena dispersão para *q*<sup>1</sup> que vai aumentando ao longo dos tempos analisados e apresentando uma dispersão maior para *q*<sup>4</sup> com uma grande amplitude.

#### 5.4.2 Base de dados reais - Intervalo de Confiança Assintóticos Normais

Utilizando a fórmula dada pela Equação [\(4.28\)](#page-51-0) e as expressões obtidas na Seção [4.5](#page-50-0) para o PRGW-Transversal, e considerando a base de dados reais retirada do relatório de pesquisa [\(BARLOW; DAVIS,](#page-79-1) [1977\)](#page-79-1), foram obtidos os seguintes resultados para os intervalos de confiança assintoticamente normais dos parâmetros apresentados na Tabela [9.](#page-76-0)

Pode-se observar, na Tabela [9,](#page-76-0) que as amplitudes dos intervalos de confiança assintoticamente normais se tornam maiores a medida que os tempos de intervenções aumentam. Os valores para os *IC*(*q*ˆ*<sup>j</sup>* )'s estão dentro de situações aceitáveis caracterizando performasses de manutenção

<span id="page-76-2"></span><span id="page-76-0"></span>Tabela 9 – Intervalo de confiança dos parâmetros estimados para  $\eta = 0, 05$ , considerando o modelo PRGW-Transversal, para a base de dados referente aos tempos de falha de motores de tratores, retirada do relatório de pesquisa [\(BARLOW;](#page-79-1) [DAVIS,](#page-79-1) [1977\)](#page-79-1).

| Parâmetros         | Intervalo de Confiança |
|--------------------|------------------------|
| $IC(\hat{\alpha})$ | [3.25332, 3.35921]     |
| $IC(\hat{\beta})$  | [5999.46, 7735.39]     |
| $IC(\hat{q}_1)$    | [0.31592, 0.64448]     |
| $IC(\hat{q}_2)$    | [0.19436, 0.41976]     |
| $IC(\hat{q}_3)$    | [0.33496, 0.55929]     |
| $IC(\hat{q}_4)$    | [0.22724, 0.52672]     |
| $IC(\hat{q}_5)$    | [1.81355, 2.13017]     |

com cada um dos intervalos correspondendo a um mesmo fenômeno. Sendo os *q*1*, q*2*, q*<sup>3</sup> e *q*<sup>4</sup> representando fenômenos de reparos imperfeitos e *q*<sup>5</sup> representando fenômeno de reparo pior do que antes da intervenção. Isso provavelmente se deve, pelo fato, das colunas referentes as últimas intervenções possuírem uma quantidade excessiva de imputações.

#### 5.4.2.1 Esperança e Variância dos dados reais

Calculando a esperança e a variância para o modelo PRGW, dos tempos entre intervenções, de cada um dos tratores, usando para isso as Equações [\(3.8\)](#page-34-0) e [\(3.9\)](#page-34-1), tem-se a Tabela [10.](#page-76-1)

<span id="page-76-1"></span>Tabela 10 – Esperança e a variância para o modelo PRGW, dos tempos entre intervenções, de cada um dos tratores.

| Trator $(i)$   | $\mathbb{E}(i)$ | Var(i)                  | Trator<br>(i) | E(i)    | Var(i)               |
|----------------|-----------------|-------------------------|---------------|---------|----------------------|
| 1              | 6160,77         | $4,21096\cdot10^{6}$    | 12            | 6480,11 | $3,26393\cdot10^{6}$ |
| $\overline{2}$ | 6303,61         | $3,71131 \cdot 10^6$    | 13            | 6576,19 | $3,06048\cdot10^{6}$ |
| 3              | 6221,91         | $3,96944\cdot 10^6$     | 14            | 6435,61 | $3,36643\cdot10^{6}$ |
| 4              | 6160,77         | $4,21096\cdot 10^6$     | 15            | 6484,62 | $3,25385 \cdot 10^6$ |
| 5              | 6452,27         | $3,32738\cdot 10^6$     | 16            | 7236,57 | $2,07253\cdot10^{6}$ |
| 6              | 6160,77         | $4,21096\cdot10^{6}$    | 17            | 6160,77 | $4,21096\cdot10^{6}$ |
|                | 6761,65         | $2,72219\cdot10^{6}$    | 18            | 6537,14 | $3,14046\cdot10^{6}$ |
| 8              | 6361,45         | $3,55156\cdot 10^6$     | 19            | 6403,52 | $3,44417\cdot 10^6$  |
| 9              | 11160,2         | $3,74715\cdot10^{5}$    | 20            | 6198,55 | $4,05376\cdot 10^6$  |
| 10             | 9707,51         | 6,58187.10 <sup>5</sup> | 21            | 6282,44 | $3,77393 \cdot 10^6$ |
|                | 6420,57         | $3,40244\cdot10^{6}$    | 22            | 6160,77 | $4,21096\cdot10^{6}$ |

As médias aritméticas das esperanças e das variâncias, de cada um dos tratores, dadas na Tabela [10,](#page-76-1) são:

$$
\overline{\mathbb{E}} = \sum_{i=1}^{22} \frac{\mathbb{E}(i)}{22} = 6764, 9 \quad e \quad \overline{Var} = \sum_{i=1}^{22} \frac{Var(i)}{22} = 3,28189 \cdot 10^6 \tag{5.6}
$$

## CAPÍTULO 6

### Considerações Finais

<span id="page-77-0"></span>Este trabalho, complementa os estudos encontrados na literatura sobre Processo de Renovação Generalizado, mais especificamente, PRGW. As análises são realizadas tradicionalmente de maneira longitudinal, obtendo-se parâmetros únicos para cada processo. O modelo PRGW-Transversal proposto, analisa os dados transversal ou bidimensionalmente, obtendo-se parâmetros de rejuvenescimento/envelhecimento específicos para cada ordem de intervenção do processo.

O modelo necessita de uma base de dados formada por *n* sistemas atômicos, independentes e identicamente distribuídos, isto é, pertencentes a mesma população. Sendo assim o modelo analisado tempo a tempo de intervenção, levando em conta todos os indivíduos, obtendo-se com isso modelos com 2 parâmetros no primeiro tempo, 3 parâmetros no segundo tempo, 5 no terceiro tempo, 7 no quarto tempo, e assim por diante. Sendo *j* o índice da intervenção, tem-se para *j >* 1, a quantidade de (2*j* − 1) parâmetros, e para *j* = 1, tem-se 2 parâmetros no modelo proposto.

O modelo permite que a cada intervenção de ordem *j* seja re-avaliado a qualidade do reparo do sistema por meio de  $q_j$  e  $\lambda_j$  no sistema estudado, e com isso proporcionando mais precisão nas interpretações das qualidades dos reparos ao longo da vida operacional do sistema e melhor tomada de decisões. Existe uma grande dificuldade na literatura na obtenção de base de dados com informações suficientes para que possa aplicar esse modelo.

Para verificar o ajuste de um conjunto da base de dados de desempenho ao modelo PRGW-Transversal, é ajustado um teste de aderência encontrado na literatura, baseado numa transformação dos dados por uma lei de potência, em que os dados transformados passam a seguir a distribuição Exponencial com parâmetro (*β <sup>α</sup>*), sendo utilizada inicialmente por [Oliveira,](#page-81-0) [Cristino e Firmino](#page-81-0) [\(2016\)](#page-81-0). Para este trabalho, o teste de aderência diferencia-se do original ao considerar o estudo bidimensional ao obter as estimações dos parâmetros *α* e *β*, que compõem o parâmetro da exponencial da transformação, além dos parâmetros  $q_i$ 's e  $\lambda_i$ 's que desaparecem

<span id="page-78-0"></span>na transformação, considerando os *n* PRGW's analisados, para se concluir a aderência da base dados ao modelo PRGW-Transversal.

Com o estudo dos diversos cenários construídos com as amostras geradas, pode-se ilustrar e verificar o desempenho do modelo, do método de estimação, da eficácia do teste de aderência com o estudo da distribuição do p-valor, do estudo de algumas formas de imputações de dados em base de dados com lacunas, e da análise de alguns cenários do intervalo de confiança empíricos e assintóticos normais, com restrição para *α >* 2.

Para ilustrar a utilidade do modelo PRGW-Transversal, foi aplicado a uma base de dados reais referente a tempos de falhas de motores de tratores, acompanhados durante aproximadamente 23000 horas de funcionamento, num total de 22 tratores e 6 tempos de parada. Os dados possuíam censura a direita, e com isso muitas lacunas, onde primeiramente procedeu com formatação da base de dados, em que preencheu-se as lacunas com valores referente as médias das colunas que representam as intervenções.

Em seguida, admitindo que os dados aderiam ao PRGW, foi realizada a estimação dos 11 parâmetros e validados com o teste de aderência dos dados ao modelo através dos testes estatísticos de Anderson-Darling e Kolmogorov-Smirnov, com o nível de significância *η* = 0*,* 05. Verificou-se uma boa aderência dos dados, e com validação das estimações obtidas para os parâmetros obteve-se os intervalos de confiança assintóticos normal para cada um dos parâmetros.

Com os resultados pode-se concluir que o sistema de tratores está em deterioração e para todos as ordem de estimações os níveis de reparo foram satisfatórios, exceto na última ordem de intervenção que o reparo se caracterizaria em pior do que antes, isso se deve, provavelmente, pelo fato da grande quantidade de imputações na última coluna na base de dados. A base de dados apresentada em[\(BARLOW; DAVIS,](#page-79-1) [1977\)](#page-79-1) teve melhor ajuste ao modelo PRGW-Transversal do que ao modelo PNHP sugerido no relatório de pesquisa.

Os valores para os  $IC(\hat{q}_i)$ 's estão dentro de situações aceitáveis caracterizando performasses de manutenção com cada um dos intervalos correspondendo a um mesmo fenômeno, tanto para os dados reais como para os dados simulados. O que mostra um bom desempenho na determinação dos intervalos de confiança.

Como trabalho futuro, pode-se aplicar o modelo PRGW-Transversal à base de dados oncopediátricos em parceria com o IMIP para estudo dos vários tipos de tratamento a que os pacientes são submetidos. E assim, tentar verificar qual o tratamento ou fase do tratamento que precisa de maior atenção ou mudança de tomada de decisão, e com isso possibilitar maior qualidade de vida e melhor tratamento. Pode-se considerar também um modelo do PRGW-Transversal em que os parâmetros *α* e *β* sejam distintos a cada intervenção. Na criação de diversos tipos de cenários e contribuição na otimização do cálculo da garantia estendida, contratadas de equipamentos. E por fim, pode-se fazer uma análise precisa do comportamento dos parâmetros do PRGW-Transversal, utilizando Inferência Bayesiana.

#### Referências Bibliográficas

ARAÚJO, A. J. d. et al. Exposição múltipla a agrotóxicos e efeitos à saúde: estudo transversal em amostra de 102 trabalhadores rurais, nova friburgo, rj. **Ciência & Saúde Coletiva**, SciELO Public Health, v. 12, p. 115–130, 2007. [18](#page-38-0)

ASSOCIATION, I. S. **Journal of the Indian Statistical Association**. [S.l.]: Indian Statistical Association., 1963. v. 1. [3](#page-23-0)

<span id="page-79-0"></span>BALAKRISHNAN, N.; COHEN, A. C. **Order statistic and Inference**. (Statistical modeling and decision science): Academic Press Inc, 1991. [4,](#page-24-0) [53](#page-73-0)

BARBOSA, D. D. D. S. **PREVISÃO DE DEMANDA EM UM COMÉRCIO DE MÓ-VEIS E ELETRODOMÉSTICOS**. Tese (Doutorado) — CURSO DE GRADUAÇÃO EM ENGENHARIA DE PRODUÇÃO, JUIZ DE FORA, 2010. [40](#page-60-0)

<span id="page-79-1"></span>BARLOW, R. E.; DAVIS, B. **Analysis of Time Between Failures for Repairable Components.** BERKELEY, CALIFÓRNIA, 1977. [xi,](#page-11-0) [xiii,](#page-13-0) [xiv,](#page-14-0) [xv,](#page-15-0) [33,](#page-53-0) [38,](#page-58-0) [45,](#page-65-0) [46,](#page-66-0) [47,](#page-67-0) [48,](#page-68-0) [50,](#page-70-0) [51,](#page-71-0) [55,](#page-75-1) [56,](#page-76-2) [58,](#page-78-0) [79](#page-99-0)

BERENQUER, S. E. B. **Aprovada por**. Tese (Doutorado) — UNIVERSIDADE FEDERAL DO RIO DE JANEIRO, 1978. [19](#page-39-0)

<span id="page-79-2"></span>BISTOUNI, F.; JAHANSHAHI, M. Evaluating failure rate of fault-tolerant multistage interconnection networks using weibull life distribution. **Reliability Engineering & System Safety**, Elsevier, v. 144, p. 128–146, 2015. [76](#page-96-0)

BOLFARINE, H.; SANDOVAL, M. C. **Introdução à inferência estatística**. Rio de Janeiro: SBM, 2001. v. 2. [20,](#page-40-0) [21,](#page-41-0) [22,](#page-42-0) [23](#page-43-0)

BORDALO, A. A. Estudo transversal e/ou longitudinal. **Revista Paraense de Medicina**, Fundação Santa Casa de Misericórdia do Pará, v. 20, n. 4, p. 5, 2006. [18](#page-38-0)

BORGES, A. I. M. et al. **Análise de Sobrevivência com o R**. Tese (Doutorado), 2014. [1](#page-21-0)

CARELLOS, E. V. M.; ANDRADE, G. M. Q. d.; AGUIAR, R. A. L. P. d. Avaliação da aplicação do protocolo de triagem pré-natal para toxoplasmose em belo horizonte, minas gerais, brasil: estudo transversal em puérperas de duas maternidades. **Cadernos de Saúde Pública**, SciELO Public Health, v. 24, p. 391–401, 2008. [18](#page-38-0)

CASELLA, G.; BERGER, R. L. **Statistical inference**. [S.l.]: Duxbury Pacific Grove, CA, 2002. v. 2. [21,](#page-41-0) [30,](#page-50-1) [33](#page-53-0)

<span id="page-80-1"></span>COLOSIMO, E.; GIOLO, S. Modelo de regressão de cox. **Colosimo EA, Giolo SR. Análise de sobrevivência aplicada. São Paulo: Edgard Blücher**, p. 155–200, 2006. [76](#page-96-0)

CORDEIRO, G. M. **Introdução à teoria Assintótica**. Rio de Janeiro: IMPA, 1999. [24](#page-44-0)

<span id="page-80-3"></span>CRIADO, M. et al. Use of weibull distribution to quantify the antioxidant effect of stevia rebaudiana on oxidative enzymes. **LWT-Food Science and Technology**, Elsevier, v. 60, n. 2, p. 985–989, 2015. [76](#page-96-0)

CRISTINO, C. T. Risco e confiabilidade sobre estruturas combinatórias: uma modelagem para redes elétricas. Universidade Federal de Pernambuco, 2008. [3,](#page-23-0) [13](#page-33-0)

<span id="page-80-0"></span>FERREIRA, R. J.; FIRMINO, P. R. A.; CRISTINO, C. T. A mixed kijima model using the weibull-based generalized renewal processes. **PloS one**, Public Library of Science, v. 10, n. 7, p. e0133772, 2015. [3,](#page-23-0) [9,](#page-29-0) [12,](#page-32-0) [14,](#page-34-2) [15,](#page-35-0) [23,](#page-43-0) [63](#page-83-0)

FIORESE, D. A. et al. Desempenho de um motor de trator agrícola em bancada dinamométrica com biodiesel de óleo de frango e misturas binárias com óleo diesel. **Ciência Rural**, Universidade Federal de Santa Maria (UFSM), p. 660–666, 2012. [39](#page-59-0)

FONTELLES, M. J. et al. Metodologia da pesquisa científica: diretrizes para a elaboração de um protocolo de pesquisa. **Revista Paraense de Medicina**, v. 23, n. 3, p. 1–8, 2009. [18](#page-38-0)

GAUDOIN, O.; YANG, B.; XIE, M. A simple goodness-of-fit test for the power-law process, based on the duane plot. **IEEE Transactions on Reliability**, IEEE, v. 52, n. 1, p. 69–74, 2003. [4](#page-24-0)

GUO, R.; ASCHER, H.; LOVE, E. Towards practical and synthetical modelling of repairable systems. **Economic Quality Control**, Walter de Gruyter GmbH & Co. KG, v. 16, n. 1, p. 147–182, 2001. [2,](#page-22-0) [7](#page-27-0)

<span id="page-80-4"></span>HEO, J.-H.; BOES, D.; SALAS, J. Regional flood frequency analysis based on a weibull model: Part 1. estimation and asymptotic variances. **Journal of hydrology**, Elsevier, v. 242, n. 3-4, p. 157–170, 2001. [76](#page-96-0)

JACOPINO, A.; GROEN, F.; MOSLEH, A. Behavioural study of the general renewal process. In: IEEE. **Reliability and Maintainability, 2004 Annual Symposium-RAMS**. [S.l.], 2004. p. 237–242. [8](#page-28-1)

<span id="page-80-2"></span>JO, B. W.; CHAKRABORTY, S.; KIM, H. Prediction of the curing time to achieve maturity of the nano cement based concrete using the weibull distribution model. **Construction and Building Materials**, Elsevier, v. 84, p. 307–314, 2015. [76](#page-96-0)

KIJIMA, M. Some results for repairable systems with general repair. **Journal of Applied probability**, Cambridge University Press, v. 26, n. 1, p. 89–102, 1989. [2,](#page-22-0) [7](#page-27-0)

KIJIMA, M.; MORIMURA, H.; SUZUKI, Y. Periodical replacement problem without assuming minimal repair. **European Journal of Operational Research**, Elsevier, v. 37, n. 2, p. 194–203, 1988. [7,](#page-27-0) [8](#page-28-1)

KIJIMA, M.; SUMITA, U. A useful generalization of renewal theory: counting processes governed by non-negative markovian increments. **Journal of Applied Probability**, Cambridge University Press, v. 23, n. 1, p. 71–88, 1986. [2,](#page-22-0) [7](#page-27-0)

KLEFSJO, B.; KUMAR, U. Goodness-of-fit tests for the power-law process based on the ttt-plot. **IEEE transactions on reliability**, IEEE, v. 41, n. 4, p. 593–598, 1992. [4](#page-24-0)

KLEINBAUM, D. G. Survival analysis, a self-learning text. **Biometrical Journal: Journal of Mathematical Methods in Biosciences**, Wiley Online Library, v. 40, n. 1, p. 107–108, 1998. [39](#page-59-0)

LANGSETH, H.; LINDQVIST, B. H. Competing risks for repairable systems: A data study. **Journal of Statistical Planning and Inference**, Elsevier, v. 136, n. 5, p. 1687–1700, 2006. [2,](#page-22-0) [3,](#page-23-0) [7](#page-27-0)

LAWLESS, J.; THIAGARAJAH, K. A point-process model incorporating renewals and time trends, with application to repairable systems. **Technometrics**, Taylor & Francis Group, v. 38, n. 2, p. 131–138, 1996. [4](#page-24-0)

<span id="page-81-2"></span>LEE, J. K. et al. Weibull parameter calculation and estimation of directional and seasonal wind speeds for the return period: A case study in the barakah npp area. **Annals of Nuclear Energy**, Elsevier, v. 80, p. 62–69, 2015. [76](#page-96-0)

<span id="page-81-1"></span>MALEHI, A. S.; POURMOTAHARI, F.; ANGALI, K. A. Statistical models for the analysis of skewed healthcare cost data: a simulation study. **Health economics review**, SpringerOpen, v. 5, n. 1, p. 11, 2015. [76](#page-96-0)

MENTZER, J. T.; BIENSTOCK, C. C. **Sales forecasting management: understanding the techniques, systems and management of the sales forecasting process**. [S.l.]: SAGE Publications, Incorporated, 1998. [40](#page-60-0)

MOURA, M. d. C. et al. Avaliação bayesiana da eficácia da manutenção via processo de renovação generalizado. **Pesquisa Operacional**, SciELO Brasil, v. 27, n. 3, p. 569–589, 2007. [9](#page-29-0)

MOURA, M. das C. et al. A competing risk model for dependent and imperfect condition–based preventive and corrective maintenances. **Proceedings of the Institution of Mechanical Engineers, Part O: Journal of Risk and Reliability**, SAGE Publications Sage UK: London, England, v. 228, n. 6, p. 590–605, 2014. [3,](#page-23-0) [9](#page-29-0)

MURTHY, D. P.; XIE, M.; JIANG, R. **Weibull models**. [S.l.]: John Wiley & Sons, 2004. v. 505. [3](#page-23-0)

NETO, A. M. et al. O impacto da manutenção no custo-benefício em máquinas agrícolas após o término da garantia. VII Mostra Interna de Trabalhos de Iniciação Científica, 2014. [39](#page-59-0)

OLIVEIRA, C. C. F. de. **Transformação de Processos de Renovação Generalizados em Processos Homogêneos de Poisson e seus Desdobramentos**. Tese (Doutorado), 2016. [9,](#page-29-0) [14,](#page-34-2) [23,](#page-43-0) [24,](#page-44-0) [31](#page-51-1)

<span id="page-81-0"></span>OLIVEIRA, C. C. F. de; CRISTINO, C. T.; FIRMINO, P. R. A. In the kernel of modelling repairable systems: a goodness of fit test for weibull-based generalized renewal processes. **Journal of cleaner production**, Elsevier, v. 133, p. 358–367, 2016. [3,](#page-23-0) [4,](#page-24-0) [5,](#page-25-0) [6,](#page-26-0) [13,](#page-33-0) [14,](#page-34-2) [25,](#page-45-0) [26,](#page-46-0) [28,](#page-48-0) [53,](#page-73-0) [57](#page-77-0)

<span id="page-82-0"></span>OLIVEIRA, C. C. F. de; FIRMINO, P. R. A.; CRISTINO, C. T. A tool for evaluating repairable systems based on generalized renewal processes. **Reliability Engineering & System Safety**, Elsevier, v. 183, p. 281–297, 2019. [4,](#page-24-0) [35,](#page-55-0) [53](#page-73-0)

PHAM, H.; WANG, H. Imperfect maintenance. **European journal of operational research**, Elsevier, v. 94, n. 3, p. 425–438, 1996. [2,](#page-22-0) [7](#page-27-0)

<span id="page-82-2"></span>QUINN, J. B.; QUINN, G. D. A practical and systematic review of weibull statistics for reporting strengths of dental materials. **dental materials**, Elsevier, v. 26, n. 2, p. 135–147, 2010. [76](#page-96-0)

ROSS, S. **Introduction to Probability Models (Academic, San Diego)**. 1997. [2](#page-22-0)

ROSS, S. M. Introduction to probability models. **Reliability Engineering System Safety**, Elsevier Science, 2006. ISBN 9780123756879. [33](#page-53-0)

<span id="page-82-3"></span>SAFARI, B.; GASORE, J. A statistical investigation of wind characteristics and wind energy potential based on the weibull and rayleigh models in rwanda. **Renewable Energy**, Elsevier, v. 35, n. 12, p. 2874–2880, 2010. [76](#page-96-0)

SMITH, W. L.; LEADBETTER, M. R. On the renewal function for the weibull distribution. **Technometrics**, ISSN 00401706, v. 5, n. 3, p. 393—-396, 1963. Disponível em:  $\langle \frac{\text{http://www.jstor.org/stable/1266342>}{\text{3}} \rangle$  $\langle \frac{\text{http://www.jstor.org/stable/1266342>}{\text{3}} \rangle$  $\langle \frac{\text{http://www.jstor.org/stable/1266342>}{\text{3}} \rangle$ . 3

TANWAR, M.; RAI, R. N.; BOLIA, N. Imperfect repair modeling using kijima type generalized renewal process. **Reliability Engineering & System Safety**, Elsevier, v. 124, p. 24–31, 2014. [3](#page-23-0)

VEBER, B.; NAGODE, M.; FAJDIGA, M. Generalized renewal process for repairable systems based on finite weibull mixture. **Reliability Engineering & System Safety**, Elsevier, v. 93, n. 10, p. 1461–1472, 2008. [3](#page-23-0)

WALLS, L.; REVIE, M.; BEDFORD, T. **Risk, Reliability and Safety: Innovating Theory and Practice: Proceedings of ESREL 2016 (Glasgow, Scotland, 25-29 September 2016)**. [S.l.]: CRC Press, 2016. [3](#page-23-0)

WANG, P.; COIT, D. W. Repairable systems reliability trend tests and evaluation. In: CITESEER. **Proceedings of the Annual Reliability and Maintainability Symposium**. [S.l.], 2005. p. 416–421. [4](#page-24-0)

WANG, Z.-M.; YANG, J.-G. Numerical method for weibull generalized renewal process and its applications in reliability analysis of nc machine tools. **Computers & Industrial Engineering**, Elsevier, v. 63, n. 4, p. 1128–1134, 2012. [3](#page-23-0)

<span id="page-82-1"></span>WEIBULL, W. Wide applicability. **Journal of applied mechanics**, v. 103, n. 730, p. 293–297, 1951. [2,](#page-22-0) [76](#page-96-0)

YANEZ MEDARDO; JOGLAR, F. M. M. Generalized renewal process for analysis of repairable systems with limited failure experience. **Reliability Engineering System Safety**, v. 77, n. 2, p. 167–180, 2002. [13](#page-33-0)

YANNAROS, N. Weibull renewal processes. **Annals of the Institute of Statistical Mathematics**, Springer, v. 46, n. 4, p. 641–648, 1994. [3](#page-23-0)

## APÊNDICE A

#### <span id="page-83-0"></span>Relação dos parâmetros de Forma *α* e de rejuvenescimento *q*

Foram considerados até o 10<sup>°</sup> tempo de intervenção ou intervenção de índice 10 e foram geradas 1000 amostras para o PRGW fixando os parâmetros *β* e *λ*'s e para alguns cenários de *α*'s e *q*'s. Sabe-se que quanto maior o tempo entre a ocorrência de eventos indesejáveis em um sistema, maior a credibilidade do sistema e melhor efetividade nas operações de reparo e no seu nível de melhoria após a intervenção. Além disso, para *α >* 1, quanto menor o valor de *q*, melhores serão as intervenções e para *α <* 1, quanto maior o valor de *q*, melhores serão as intervenções, visto que, *vj*−<sup>1</sup> é diretamente proporcional ao parâmetro *q* [\(FERREIRA; FIRMINO; CRISTINO,](#page-80-0) [2015\)](#page-80-0).

As Tabelas [\(11,](#page-84-0)[12\)](#page-84-1) e as Figuras [\(27,](#page-84-2)[28\)](#page-85-0) mostram que sistemas modelados via PRGW e que estão em processo de melhoria, quanto maior o valor do parâmetro de rejuvenescimento, maior será o nível de melhoria no sistema imposto pela realização das intervenções que pode ser observado pelo intervalo de tempos entre as intervenções acumulados, uma vez que aumentam. O crescimento dos tempos é maior no caso dos dados gerados e expostos na Tabela [12](#page-84-1) do que os da Tabela [11,](#page-84-0) assim como o crescimento maior no gráfico da Figura [28](#page-85-0) em relação a Figura [27.](#page-84-2) O crescimento dos tempos diminui consideravelmente quando o valor de *α* aumenta, pode ser visto nas amplitudes dos boxplots, assim como a simetria da distribuição dos dados.

A Figura [29](#page-86-0) mostra que para sistemas modelados via PRGW e que estão em processo de deterioração, quanto menor os valores do parâmetro de rejuvenescimento, maior será o nível de melhoria no sistema imposto pela realização das intervenções, observado pela diminuição dos intervalos de tempos entre as intervenções acumulados. O intervalo entre a ocorrência dos eventos é menor no gráfico superior direito em relação ao gráfico superior esquerdo, e no gráfico inferior

|                              | Mínimo           | $1^\circ$ Quartil | Mediana | Média   | $3^{\circ}$ Quartil | Máximo   |
|------------------------------|------------------|-------------------|---------|---------|---------------------|----------|
| $1^{\mathrm{a}}$ Intervenção | $\left( \right)$ | 0.00011           | 0.00453 | 0.46812 | 0.07813             | 53.26485 |
| $2^{\mathrm{a}}$ Intervenção | 0                | 0.01173           | 0.12431 | 2.35993 | 0.76857             | 181.4252 |
| $3a$ Intervenção             | 0                | 0.1268            | 0.7831  | 6.0874  | 3.6177              | 584.4393 |
| $4^{\mathrm{a}}$ Intervenção | 0                | 0.4006            | 2.488   | 14.4249 | 11.3598             | 814.6217 |
| $5^{\mathrm{a}}$ Intervenção | 0                | 1.424             | 6.358   | 25.73   | 23.875              | 1117.099 |
| $6^{\mathrm{a}}$ Intervenção | 0.0022           | 3.3068            | 13.0492 | 52.5417 | 49.1303             | 1151.806 |
| $7^{\mathrm{a}}$ Intervenção | 0.003            | 6.481             | 23.986  | 85.612  | 79.846              | 3416.928 |
| $8^{\mathrm{a}}$ Intervenção | 0.067            | 12.376            | 45.122  | 144.304 | 139.625             | 4205.7   |
| $9^{\mathrm{a}}$ Intervenção | 0.015            | 18.372            | 68.444  | 192.213 | 205.357             | 6660.808 |
| $10^{\circ}$ Intervenção     | 0.015            | 33.381            | 108.678 | 301.649 | 321.573             | 5173.495 |

<span id="page-84-0"></span>Tabela 11 – Sumário referente aos dados, para 1000 amostras gerada para o PRGW, com  $\alpha = 0.25, \beta = 0.02, q = 1.5 \text{ e } \lambda = 0.5.$ 

<span id="page-84-1"></span>Tabela 12 – Sumário referente aos dados, para 1000 amostras gerada para o PRGW, com *α* = 0.25, *β* = 0.02, *q* = 3 e  $λ$  = 0.5.

|                              | Mínimo   | Quartil<br>$1^{\rm o}$ | Mediana | Média   | $3^{\circ}$ Quartil | Máximo   |
|------------------------------|----------|------------------------|---------|---------|---------------------|----------|
| $1^{\mathrm{a}}$ Intervenção | $\theta$ | 0.00014                | 0.00569 | 0.41075 | 0.07263             | 43.10575 |
| $2^{\mathrm{a}}$ Intervenção | $\Omega$ | 0.02258                | 0.18699 | 3.17601 | 1.10492             | 265.2235 |
| $3a$ Intervenção             | 0.0001   | 0.2397                 | 1.5539  | 11.9993 | 6.945               | 766.6207 |
| $4^{\mathrm{a}}$ Intervenção | 0.0001   | 1.0742                 | 6.2882  | 30.2371 | 24.2497             | 972.7632 |
| $5^{\mathrm{a}}$ Intervenção | 0.001    | 4.015                  | 18.655  | 85.063  | 72.929              | 3251.241 |
| $6^{\mathrm{a}}$ Intervenção | 0.038    | 14.394                 | 51.787  | 193.769 | 174.195             | 5130.256 |
| $7^{\mathrm{a}}$ Intervenção | 0.465    | 39.248                 | 126.246 | 423.539 | 386.388             | 14351.55 |
| $8^{\mathrm{a}}$ Intervenção | 0.043    | 80.663                 | 299.783 | 969.345 | 945.67              | 30330.59 |
| $9^{\mathrm{a}}$ Intervenção | 0.04     | 168.74                 | 519.23  | 1597.64 | 1768.77             | 38870.53 |
| $10^{\rm a}$ Intervenção     | 0.69     | 357.35                 | 1077.87 | 2908.78 | 3306.05             | 49746.74 |

<span id="page-84-2"></span>Figura 27 – Relação entre os parâmetros de forma *α* e de rejuvenescimento *q* para amostras PRGW para  $\alpha$  < 1, que caracteriza um sistema em melhoria. Com  $\alpha$  = 0.75,  $\beta = 0.02, q = 1.5 \text{ e } \lambda = 0.5.$ 

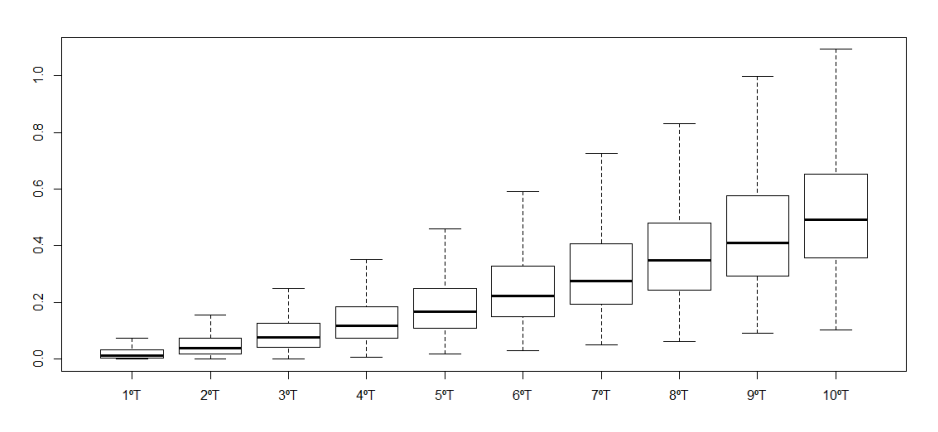

<span id="page-85-0"></span>Figura 28 – Relação entre os parâmetros de forma *α* e de rejuvenescimento *q* para amostras PRGW para  $\alpha$  < 1, que caracteriza um sistema em melhoria. Com  $\alpha$  = 0.75,  $\beta = 0.02, q = 3$  e  $\lambda = 0.5$ .

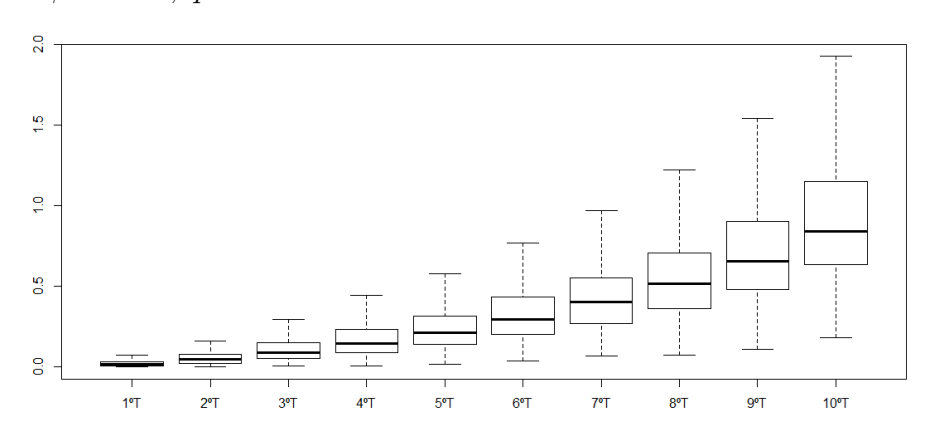

esquerdo em relação ao gráfico inferior direito. Além disso pode-se notar que quanto maiores *α*, os intervalos de tempo entre as intervenções acumulados são menores, e o crescimento é maior, a distribuição é menos assimétrica e menos dispersa com amplitudes totais e interquatilica (entre os  $1^{\circ}$  e  $3^{\circ}$  quartis) menores.

Quando  $\alpha = 1$ , o parâmetro q se torna irrelevante e os tempos entre as intervenções são idênticos e distribuídos exponencialmente. Nesta situação, o sistema é considerado sem memória uma vez que *Hazard function* é constante ao longo do tempo (depende apenas de *β*), como pode ser visto na Figura [5.](#page-35-1)

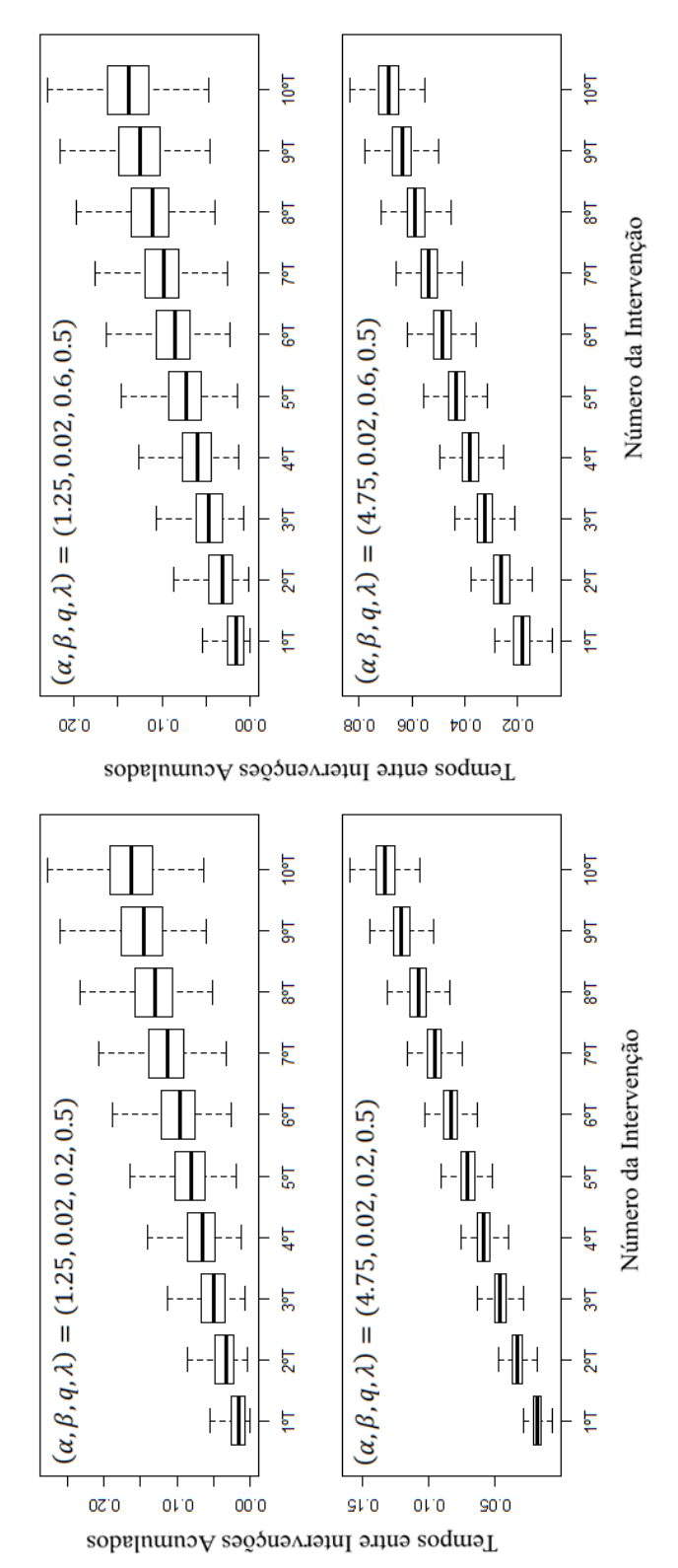

<span id="page-86-0"></span>Figura 29 – Relação entre os parâmetros de forma *α* e de rejuvenescimento *q* para amostras PRGW para *α >* 1, que caracteriza um sistema em deterioração.

## APÊNDICE B

#### Pseudo-Código realizado no Wolfram Mathematica

#### B.1 Estimações dos parâmetros

# Entrada: Amostra de tempos realizados entre as intervenções  $x[i,j]$ , de tamanho *n* linhas e *m* colunas.

 $#$  Saída: As estimações dos parâmetros para o modelo PRGW-Transversal.

1- Estimando *α* e *β* considerando a primeira coluna e *i* = 1*,* 2*, ..., n*:  $1 \text{v1}[M_$ , alfa<sub>,</sub> beta<sub>\_</sub>] =  $M * [alfa/beta] + (alfa - 1) * Sum[ [x[i, 1/beta], {i, M}] \texttt{Sum}[(x[i, 1]/beta)^{(alfa)}, \{i, M\}];$  $\text{FindMaximum}[\{lv1[n,\alpha,\beta],\alpha]>0\},\{\alpha,3\},\{\beta,4\}]$ 

2-Obtendo  $(\hat{\alpha}, \hat{\beta})$ ;

3- Estimando *q*<sup>1</sup> considerando a segunda coluna e *i* = 1*,* 2*, ..., n*:  $1 \nu 2[qf[1]_$ , M<sub>1</sub>, alfa<sub>1</sub>, beta<sub>1</sub>] =  $M * ([alfa] - [beta]) + (alfa - 1) * Sum[Log[(x[i, 2] +$  $v[i,1])/beta],\{i,M\}]+ \texttt{Sum}[( (v[i,1]/beta)^{(alfa)}),\{i,M\}]- \texttt{Sum}[ ( ((x[i,2]+v[i,1])/beta)^{(alfa)}),\{i,M\}];$  $\text{FindMaximum}[iv2[qf[1], n, \alpha, \beta], \alpha > 0\}, \{qf[1], 0.5\}]$  $For[i = 1, i < n+1, i + +, v[i, 1] = q1f * x[i, 1];$ 

4-Obtendo  $(\hat{q}_1)$  e  $v[i, 1]$ ;

5- Estimando *q<sup>j</sup>* e *λ<sup>j</sup>* com *j >* 2 até *j* = *m* e considerando a *(j+1)*−ésima coluna e *i* = 1*,* 2*, ..., n*:

 $lv[qf[i-1], 1f[i-1], M$ , alfa<sub>,</sub> beta\_ $] = M*([alfa] - [beta]) + (alfa-1) * Sum[[(xi, j] +$  $v[i, j-1])/beta], \{i, M\}] + \texttt{Sum}[((v[i, j-1]/beta)^{(alfa)}) - (((x[i, j] + v[i, j-1])/beta)^{(alfa)}), \{i, M\}];$ FindMaximum $\{ [iv]qf[j-1], [f[j-1], n, \alpha, \beta], \alpha > 0, If[j-1] > = 0, If[j-1] < = 1 \}, \{qf[j-1], 0.5\},\$  $\{lf[j-1],0.5\}; v[i, j-1] = v[i, j-2] * tf[j-1] + qf[j-1] * v[i, j-2] + qf[j-1] * x[i, j-1]$ *lf*[*j* − 1] ∗ *qf*[*j* − 1] ∗ *v*[*i, j* − 2]

6-Obtendo  $(\hat{q}_{j-1}, \hat{\lambda}_{j-1})$  e  $v[i, j-1]$  no tempo *j*;

#### B.2 Teste de Aderência

# Entrada: dados x[i,j], das estimações *α*, *β*, *qj*'s e *λj*'s para *j* = 1*, ..., m* e *i* = 1, ..., *n*, do nível de significância  $\eta = 0.05$ ;

# Saída: se *p* − *valor < η* então os dados não advêm de um PRGW-Transversal.

1) Alimentando os dados  $x_{ij}$  e as idades virtuais  $v_{ij}$ 

 $For[i = 1, i < n+1, i + \dots, v[i, 0] = 0]$  $For[i = 1, i < n+1, i + +, v[i, 1] = q1f * x[i, 1];$  $\text{For } [i = 1, i < n+1, i++, v[i, 2] = v[i, 1] * l2f + q2f * v[i, 1] + q2f * x[i, 2] - l2f * q2f * v[i, 1]$  $For[i = 1, i < n+1, i++, v[i, 3] = v[i, 2] * l3f + q3f * v[i, 2] + q3f * x[i, 3] - l3f * q3f * v[i, 2]$  $\text{For } [i = 1, i < n+1, i++, v[i, 4] = v[i, 3] * l4f + q4f * v[i, 3] + q4f * x[i, 4] - l4f * q4f * v[i, 3]$  $\text{For}[i = 1, i < n + 1, i + +, v[i, 5] = v[i, 4] * l5f + q5f * v[i, 4] + q5f * x[i, 5] - l5f * q5f * v[i, 4]$  $\text{For } [i = 1, i < n + 1, i + \ldots, v[i, 6] = v[i, 5] * l6f + q6f * v[i, 5] + q6f * x[i, 6] - l6f * q6f * v[i, 5]$ . . .  $For[i = 1, i < n+1, i + +, v[i, m] = v[i, m-1] * lmf + qmf * v[i, m-1] + qmf * x[i, m] - lmf *$  $qmf * v[i, m - 1]$ ;

2) Realizando a transformação das entradas *x* [*i, j*] para *w* [*i, j*] com *j* = 1*, ..., m* e *i* = 1*, ..., n*:

$$
\pmb{\quad \text{For}[j=1,j
$$

3) Calculando p-valor para várias estatísticas de teste, variando *i* = 1*,* 2*, ..., m*

H=DistributionFitTest[Table[w[i, j], j, m]*,* ExponentialDistribution[1/*β*] *<sup>α</sup>,* "HypothesisTestData"; H["*T estDataT able*"*, All*]

# APÊNDICE C

### Tabela de resumo da estatística-descritiva do Estudo do PRGW-Transversal

Com o intuito de fornecer mais informações sobre os gráficos das Figuras  $(10 - 14)$  $(10 - 14)$  $(10 - 14)$ , apresenta-se nas Tabelas [\(13](#page-90-0)[–24\)](#page-94-0) os resumos das estatísticas descritivas das amostras geradas e das 100 amostras simuladas para cada cenário apresentado.

As Tabelas [13](#page-90-0) e [14](#page-90-1) se referem ao gráfico da Figura [10,](#page-56-0) as Tabelas [15](#page-90-2) e [16](#page-91-0) se referem ao gráfico da Figura [9,](#page-55-1) as Tabelas [17](#page-91-1) e [18](#page-91-2) se referem ao gráfico da Figura [11,](#page-56-1) as Tabelas [19](#page-92-0) e [20](#page-92-1) se referem ao gráfico da Figura [12,](#page-57-0) as Tabelas [21](#page-93-0) e [22](#page-93-1) se referem ao gráfico da Figura [13,](#page-58-2) e por fim, as Tabelas [23](#page-94-1) e [24](#page-94-0) se referem ao gráfico da Figura [14.](#page-58-1)

|                            | Mínimo   | $1^{\circ}$<br>Quartil | Mediana  | Média    | $3^{\circ}$ Quartil | Máximo  |
|----------------------------|----------|------------------------|----------|----------|---------------------|---------|
| $1^{\circ}$ Intervenção    | 1,563    | 4,419                  | 5,341    | 5,151    | 5,983               | 7,521   |
| $2^{\circ}$ Intervenção    | 0,01792  | 1,65588                | 2,65733  | 2,67376  | 3,61337             | 6,08963 |
| $3^{\circ}$ Intervenção    | 0,1419   | 1,5263                 | 2,209    | 2,1549   | 2,9396              | 4,754   |
| $4^{\circ}$ Intervenção    | 0,05869  | 1,0319                 | 1,68157  | 1,82308  | 2,59017             | 4,91749 |
| $5^{\circ}$ Intervenção    | 0,07807  | 0.91278                | 1,67784  | 1,67694  | 2,29829             | 4,16784 |
| $6^{\circ}$ Intervenção    | 0,1091   | 0,9302                 | 1,4708   | 1,7287   | 2,3443              | 4,438   |
| 7 <sup>°</sup> Intervenção | 0,06838  | 0.93531                | 1,69583  | 1,7388   | 2,48216             | 4,40652 |
| 8 <sup>°</sup> Intervenção | 0,02909  | 0,97826                | 1,7843   | 1,84998  | 2,61949             | 4,8124  |
| $9^{\circ}$ Intervenção    | 0,005382 | 0,932988               | 1,719043 | 1,764998 | 2,548977            | 4,23923 |
| $10^{\circ}$ Intervenção   | 0,1629   | 0,945                  | 1,8512   | 1,8622   | 2,6322              | 4,5254  |

<span id="page-90-0"></span>Tabela 13 – Resumo estatístico para amostra gerada de tamanho *n* = 100 indivíduos para *m* = 10 tempos de intervenções e valores *α* = 4*,* 945 que reflete um sistema  $e$ em deterioração,  $\beta = 5,457, q_j$ 's= 0,5 e  $\lambda_{y_j}$ 's= 0,5.

<span id="page-90-1"></span>Tabela 14 – Resumo estatístico de 100 amostras simuladas a partir dos resultados das estimações da amostra gerada e resumida na Tabela [13.](#page-90-0)

|                          | Mínimo   | $1^{\circ}$ Quartil | Mediana  | Média    | Quartil<br>$3^{\rm o}$ | Máximo   |
|--------------------------|----------|---------------------|----------|----------|------------------------|----------|
| $1^{\rm o}$ Intervenção  | 0.9871   | 4,3707              | 5,1941   | 5,1319   | 5,9445                 | 8,6668   |
| $2^{\circ}$ Intervenção  | 0,008722 | 1,840239            | 2,710962 | 2,712022 | 3,575066               | 7,051484 |
| $3°$ Intervenção         | 0,001305 | 1,.276722           | 2,088326 | 2,119746 | 2,891577               | 6,807856 |
| $4^{\circ}$ Intervenção  | 0,000336 | 1,050559            | 1,792057 | 1,849783 | 2,573757               | 5,95509  |
| $5^{\circ}$ Intervenção  | 0,000184 | 0,847524            | 1,525089 | 1,610809 | 2,270254               | 5,61164  |
| $6^{\circ}$ Intervenção  | 0,000089 | 1,008059            | 1,746698 | 1,806283 | 2,51399                | 5,891375 |
| $7^\circ$ Intervenção    | 0,000184 | 0,949045            | 1,647836 | 1,716199 | 2,386964               | 5,392003 |
| $8^{\circ}$ Intervenção  | 0,000674 | 1,049406            | 1,791187 | 1,851137 | 2,571359               | 5,711956 |
| $9^{\circ}$ Intervenção  | 0,000725 | 0,983788            | 1,702851 | 1,762208 | 2,451633               | 6,077141 |
| $10^{\circ}$ Intervenção | 0,003049 | 1,022765            | 1,779487 | 1,830264 | 2,547913               | 5,80592  |

<span id="page-90-2"></span>Tabela 15 – Resumo estatístico para amostra gerada de tamanho *n* = 100 indivíduos para *m* = 10 tempos de intervenções e valores  $\alpha$  = 0, 245 reflete um sistema em melhoria,  $\beta = 5,457, q_j \text{'s} = 0, 5 \text{ e } \lambda_{y_j} \text{'s} = 0, 5.$ 

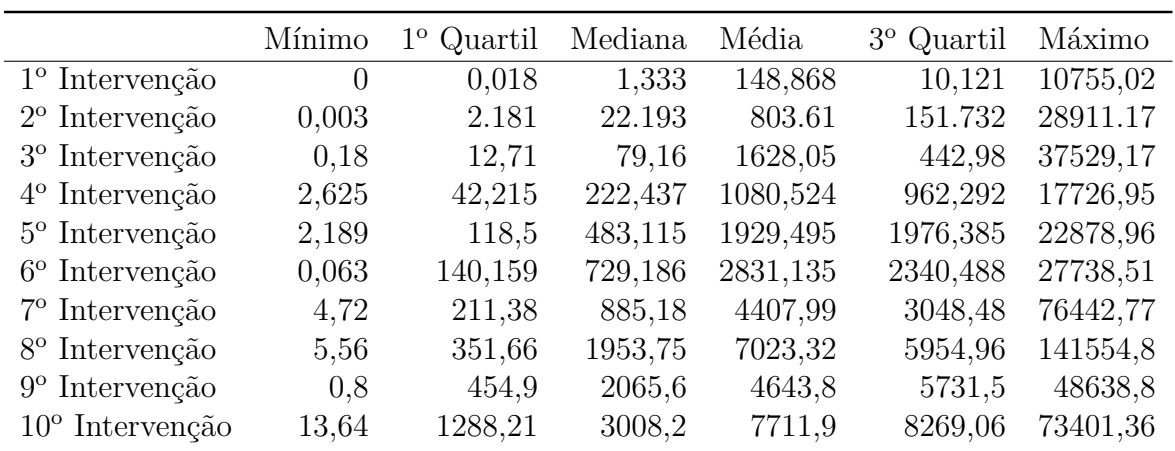

|                            | Mínimo   | $1^\circ$ Quartil | Mediana  | Média    | $3°$ Quartil | Máximo   |
|----------------------------|----------|-------------------|----------|----------|--------------|----------|
| $1^\circ$ Intervenção      | 0,000003 | 0,145103          | 0,562597 | 1,36723  | 1,655267     | 27,87723 |
| $2^{\circ}$ Intervenção    | 0,016    | 51,463            | 139,905  | 247,961  | 323,851      | 3748,053 |
| $3^\circ$ Intervenção      | 0,024    | 218,615           | 572,998  | 1004,045 | 1293,986     | 14012,02 |
| $4^{\circ}$ Intervenção    | 0,106    | 368,292           | 987,487  | 1719,882 | 2254.871     | 26807,57 |
| $5^{\circ}$ Intervenção    | 0.13     | 582,06            | 1544,72  | 2708,13  | 3494,79      | 48179,8  |
| $6^{\circ}$ Intervenção    | 0,13     | 710,93            | 1929,49  | 3467,83  | 4482,86      | 64364,14 |
| $7^\circ$ Intervenção      | 0,44     | 2341,69           | 6265,89  | 10951,93 | 14104,13     | 165522,1 |
| 8 <sup>°</sup> Intervenção | 0,14     | 1974,94           | 5133,2   | 9205,23  | 11944,88     | 227457,3 |
| $9^{\circ}$ Intervenção    | 0,64     | 2232,51           | 5821,41  | 10239,69 | 13396,61     | 178052,4 |
| $10^{\circ}$ Intervenção   | 0,12     | 3052,05           | 8041,89  | 14065,33 | 18282,46     | 232128,1 |

<span id="page-91-0"></span>Tabela 16 – Resumo estatístico de 100 amostras simuladas a partir dos resultados das estimações da amostra gerada e resumida na Tabela [15](#page-90-2)

<span id="page-91-1"></span>Tabela 17 – Resumo estatístico para amostra gerada de tamanho *n* = 100 indivíduos para *m* = 10 tempos de intervenções e valores *α* = 4*,* 945 que reflete um sistema em deterioração, *β* = 5*,* 457, *q<sup>j</sup>* 's= 0*,* 015 refletem uma reparação próxima da  $\text{condição } \text{taó bom quanto novo } \text{e } \lambda_{y_j} \text{'s} = 0, 5.$ 

|                            | Mínimo | $1^{\rm o}$<br>Quartil | Mediana | Média  | $3^{\rm o}$<br>Quartil | Máximo |
|----------------------------|--------|------------------------|---------|--------|------------------------|--------|
| $1^\text{o}$ Intervenção   | 2,22   | 4,536                  | 5,199   | 5,165  | 5,894                  | 7,859  |
| $2^{\circ}$ Intervenção    | 1,862  | 4,198                  | 4,849   | 4,842  | 5,481                  | 7,932  |
| $3^{\circ}$ Intervenção    | 0,8864 | 3,913                  | 4,86    | 4,7192 | 5,555                  | 7,3901 |
| $4^{\circ}$ Intervenção    | 1,49   | 4,127                  | 4,972   | 4,9    | 5,671                  | 7,345  |
| $5^{\circ}$ Intervenção    | 1,696  | 4,195                  | 4,83    | 4,822  | 5,635                  | 7,307  |
| $6^{\circ}$ Intervenção    | 1,726  | 3,841                  | 4,545   | 4,657  | 5,541                  | 7,143  |
| $7^\circ$ Intervenção      | 1,704  | 4,265                  | 5,052   | 4,923  | 5,645                  | 6,713  |
| 8 <sup>°</sup> Intervenção | 1,603  | 4,311                  | 5,042   | 5,014  | 5,658                  | 7,329  |
| $9^{\circ}$ Intervenção    | 2,169  | 4,301                  | 4,973   | 5,03   | 5,741                  | 7,313  |
| $10^{\circ}$ Intervenção   | 1,931  | 4,12                   | 4,893   | 4,873  | 5,471                  | 7,268  |

<span id="page-91-2"></span>Tabela 18 – Resumo estatístico de 100 amostras simuladas a partir dos resultados das estimações da amostra gerada e resumida na Tabela [17](#page-91-1)

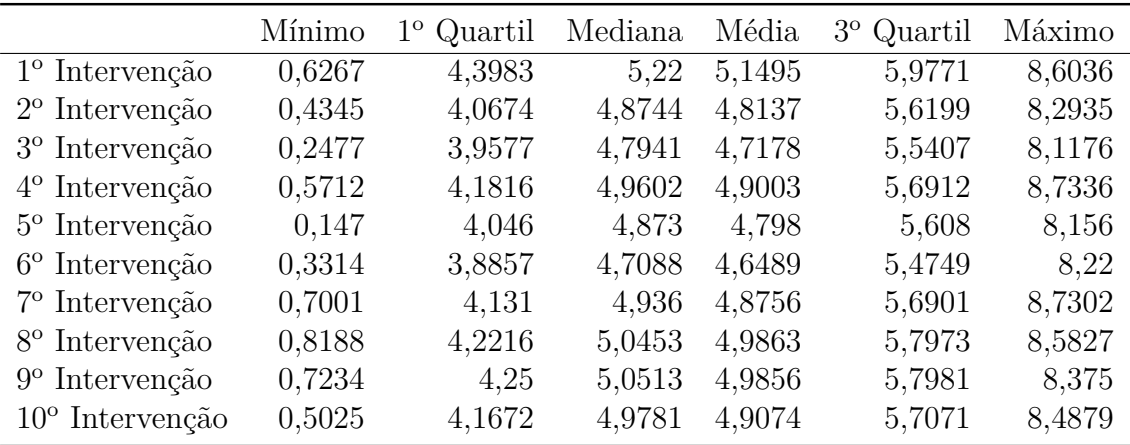

<span id="page-92-0"></span>Tabela 19 – Resumo estatístico para amostra gerada de tamanho *n* = 100 indivíduos para *m* = 10 tempos de intervenções e valores *α* = 4*,* 945 que reflete um sistema em deterioração,  $\beta = 5,457, q_j$ 's= 1 refletem uma reparação na condição tão ruim quanto velho e  $\lambda_{y_j}$ 's= 0, 5.

|                            | Mínimo   | $1^{\rm o}$<br>Quartil | Mediana  | Média    | $3^{\circ}$ Quartil | Máximo   |
|----------------------------|----------|------------------------|----------|----------|---------------------|----------|
| $1^\text{o}$ Intervenção   | 2,022    | 4,429                  | 5,226    | 5,055    | 5,792               | 6,937    |
| $2^{\circ}$ Intervenção    | 0,01217  | 0,3014                 | 0,68344  | 0,84072  | 1,21848             | 2,71032  |
| $3^{\circ}$ Intervenção    | 0,001528 | 0,270726               | 0,606758 | 0,726431 | 1,033189            | 3,028308 |
| $4^{\circ}$ Intervenção    | 0,002177 | 0,078868               | 0,28348  | 0,410529 | 0,652526            | 1,615427 |
| $5^{\circ}$ Intervenção    | 0,00457  | 0,10587                | 0,25088  | 0,37523  | 0,53052             | 1,64099  |
| $6^{\circ}$ Intervenção    | 0,01837  | 0,1314                 | 0,31124  | 0,36216  | 0,48308             | 1,29931  |
| 7 <sup>°</sup> Intervenção | 0,004624 | 0,078102               | 0,209334 | 0,310941 | 0,386749            | 1,966723 |
| 8 <sup>°</sup> Intervenção | 0,004825 | 0,064357               | 0,126277 | 0,180703 | 0,245173            | 0,63044  |
| $9^{\circ}$ Intervenção    | 0,00491  | 0,05654                | 0,1428   | 0,19735  | 0,28398             | 0,8645   |
| $10^{\circ}$ Intervenção   | 0,001766 | 0.050367               | 0,129099 | 0,208219 | 0,336817            | 0,994975 |

<span id="page-92-1"></span>Tabela 20 – Resumo estatístico de 100 amostras simuladas a partir dos resultados das estimações da amostra gerada e resumida na Tabela [19](#page-92-0)

|                            | Mínimo     | Quartil<br>$1^{\rm o}$ | Mediana  | Média    | $3^{\circ}$ Quartil | Máximo   |
|----------------------------|------------|------------------------|----------|----------|---------------------|----------|
| $1^{\circ}$ Intervenção    | 0.9181     | 4,4555                 | 5,155    | 5,0851   | 5,7798              | 7,9259   |
| $2^{\circ}$ Intervenção    | 0,00004    | 0,28211                | 0,65321  | 0,86665  | 1,24907             | 4,94717  |
| $3^\circ$ Intervenção      | 0,000139   | 0,256364               | 0,571296 | 0,718278 | 1,046366            | 3,913243 |
| $4^{\circ}$ Intervenção    | $6,1E-06$  | 0,128711               | 0,30202  | 0,415491 | 0,592802            | 2,744655 |
| $5^{\circ}$ Intervenção    | 7,5E-06    | 0,117894               | 0,277413 | 0,372671 | 0,526172            | 2,545209 |
| $6^{\circ}$ Intervenção    | $6,92E-05$ | 0,110971               | 0,263682 | 0,355837 | 0,50478             | 2,322759 |
| $7^\circ$ Intervenção      | 0,000165   | 0,096209               | 0,228313 | 0,307739 | 0,435633            | 2,239621 |
| 8 <sup>°</sup> Intervenção | 0,000005   | 0,058135               | 0,136407 | 0,194301 | 0,27225             | 1,426232 |
| $9^{\circ}$ Intervenção    | 0,000049   | 0,056266               | 0,132032 | 0,189041 | 0,262353            | 1,440442 |
| $10^{\circ}$ Intervenção   | $6.9E-06$  | 0,062273               | 0,146676 | 0,206516 | 0,28971             | 1,784834 |

<span id="page-93-0"></span>Tabela 21 – Resumo estatístico para amostra gerada de tamanho *n* = 100 indivíduos para *m* = 10 tempos de intervenções e valores *α* = 4*,* 945 que reflete um sistema em deterioração,  $\beta = 5,457, q_j$ 's= 0,5 e  $\lambda_{y_j}$ 's= 1 que reflete o modelo Kijima I de reparação.

|                            | Mínimo   | Quartil<br>$1^{\rm o}$ | Mediana  | Média    | Quartil<br>$3^{\rm o}$ | Máximo   |
|----------------------------|----------|------------------------|----------|----------|------------------------|----------|
| $1^\circ$ Intervenção      | 2,008    | 4,467                  | 5,224    | 5,067    | 5,803                  | 7,472    |
| $2^{\circ}$ Intervenção    | 0,04273  | 2,01406                | 2.90695  | 2,82277  | 3,60529                | 5,42441  |
| $3^{\circ}$ Intervenção    | 0,079    | 0,6268                 | 1.217    | 1.3707   | 1,9065                 | 4,701    |
| $4^{\circ}$ Intervenção    | 0,000956 | 0,452927               | 0,926788 | 1,012677 | 1,379633               | 2,818246 |
| $5^{\circ}$ Intervenção    | 0,003667 | 0,348086               | 0,754789 | 0,90445  | 1,287476               | 2,920664 |
| $6^{\circ}$ Intervenção    | 0,01433  | 0,20233                | 0,57548  | 0,72576  | 1,09614                | 2,8594   |
| $7°$ Intervenção           | 0,02772  | 0,25678                | 0,49303  | 0,59921  | 0,86571                | 1,88313  |
| 8 <sup>°</sup> Intervenção | 0,002941 | 0,161035               | 0,345835 | 0,46985  | 0,648487               | 1,869823 |
| $9^{\circ}$ Intervenção    | 0,01104  | 0,22227                | 0,39446  | 0,55072  | 0,75699                | 1,98109  |
| $10^{\circ}$ Intervenção   | 0,004185 | 0,092728               | 0,234612 | 0,334193 | 0,491897               | 1,558707 |

<span id="page-93-1"></span>Tabela 22 – Resumo estatístico de 100 amostras simuladas a partir dos resultados das estimações da amostra gerada e resumida na Tabela [21](#page-93-0)

|                            | Mínimo     | Quartil<br>$1^{\rm o}$ | Mediana  | Média    | $3^{\circ}$ Quartil | Máximo   |
|----------------------------|------------|------------------------|----------|----------|---------------------|----------|
| $1^\text{o}$ Intervenção   | 0,5565     | 4,3594                 | 5,1153   | 5,0548   | 5,826               | 8,4406   |
| $2^{\circ}$ Intervenção    | 0,002043   | 2,036655               | 2,835782 | 2,808289 | 3,592631            | 6,968142 |
| $3^{\circ}$ Intervenção    | 0,000179   | 0,667313               | 1,275977 | 1,395002 | 1,984216            | 5,257804 |
| $4^{\circ}$ Intervenção    | 0,000746   | 0,429373               | 0,898596 | 1,026218 | 1,478549            | 4,578438 |
| $5^{\circ}$ Intervenção    | 0.000414   | 0,402908               | 0,833259 | 0,951161 | 1,374387            | 3,963555 |
| $6^{\circ}$ Intervenção    | 0,000013   | 0,287667               | 0,637473 | 0,759715 | 1,108384            | 3,511931 |
| $7^\circ$ Intervenção      | 0,000216   | 0,233696               | 0,516494 | 0,635559 | 0,917094            | 3,751767 |
| 8 <sup>°</sup> Intervenção | 8,31E-05   | 0,16764                | 0,392579 | 0,497609 | 0,718064            | 2,748924 |
| $9^{\circ}$ Intervenção    | 0,000093   | 0,183234               | 0,418784 | 0,534042 | 0,772682            | 3,588836 |
| $10^{\circ}$ Intervenção   | $4,14E-05$ | 0,10278                | 0.241342 | 0,32568  | 0,460236            | 2,199182 |

<span id="page-94-1"></span>Tabela 23 – Resumo estatístico para amostra gerada de tamanho *n* = 100 indivíduos para *m* = 10 tempos de intervenções e valores *α* = 4*,* 945 que reflete um sistema em deterioração,  $\beta = 5,457, q_j$ 's=  $0,5$  e  $\lambda_{y_j}$ 's= 0 que reflete o modelo Kijima II de reparação.

|                            | Mínimo   | Quartil<br>$1^{\circ}$ | Mediana  | Média    | $3^{\rm o}$<br>Quartil | Máximo   |
|----------------------------|----------|------------------------|----------|----------|------------------------|----------|
| $1^\circ$ Intervenção      | 1,966    | 4,535                  | 5,087    | 5,019    | 5,741                  | 7,204    |
| $2^{\circ}$ Intervenção    | 0,03653  | 1,70377                | 2,36893  | 2,41667  | 3,22001                | 5,46012  |
| $3^{\circ}$ Intervenção    | 0,001597 | 1,440253               | 2,471798 | 2,470168 | 3,426342               | 5,548022 |
| $4^{\circ}$ Intervenção    | 0,2512   | 1,5179                 | 2,4336   | 2,3994   | 3,1692                 | 4,8688   |
| $5^{\circ}$ Intervenção    | 0,07751  | 1,4488                 | 2,66678  | 2,59443  | 3,61443                | 6,01516  |
| $6^{\circ}$ Intervenção    | 0,4406   | 2,1006                 | 2,5711   | 2,7336   | 3,513                  | 5,7559   |
| $7^\circ$ Intervenção      | 0,07382  | 1,7867                 | 2,4188   | 2,4712   | 3,13319                | 5,30063  |
| 8 <sup>°</sup> Intervenção | 0,05588  | 1,59742                | 2,5993   | 2,51766  | 3,37222                | 6,39371  |
| $9^{\circ}$ Intervenção    | 0,3087   | 2,0671                 | 2,5522   | 2,6417   | 3,349                  | 5,117    |
| $10^{\circ}$ Intervenção   | 0,09034  | 1,59177                | 2,54271  | 2,52801  | 3,45101                | 6,01361  |

<span id="page-94-0"></span>Tabela 24 – Resumo estatístico de 100 amostras simuladas a partir dos resultados das estimações da amostra gerada e resumida na Tabela [23](#page-94-1)

|                            | Mínimo   | $1^{\circ}$<br>Quartil | Mediana  | Média    | Quartil<br>$3^{\circ}$ | Máximo   |
|----------------------------|----------|------------------------|----------|----------|------------------------|----------|
| $1^\circ$ Intervenção      | 0,9606   | 4,2633                 | 5,0718   | 5,0048   | 5,7999                 | 8,4128   |
| $2^{\circ}$ Intervenção    | 0,004784 | 1,606639               | 2,451517 | 2,46539  | 3,277284               | 6,442662 |
| $3°$ Intervenção           | 0,003358 | 1,58158                | 2,388867 | 2,404843 | 3,188772               | 6,525397 |
| $4^{\circ}$ Intervenção    | 0,000797 | 1,612859               | 2,401592 | 2,413918 | 3,19819                | 6,363025 |
| $5^{\circ}$ Intervenção    | 0,000278 | 1,794403               | 2,608373 | 2,598779 | 3,380495               | 6,707484 |
| $6^{\circ}$ Intervenção    | 0,001178 | 1,8729                 | 2,684436 | 2,673214 | 3,474873               | 6,918925 |
| $7^\circ$ Intervenção      | 0,000053 | 1,688991               | 2,52517  | 2,520661 | 3,322463               | 6,619835 |
| 8 <sup>°</sup> Intervenção | 0,00079  | 1,70138                | 2,50538  | 2,51579  | 3,30747                | 6,31535  |
| $9^{\circ}$ Intervenção    | 0,000906 | 1,779124               | 2,593445 | 2,580017 | 3,378226               | 6,584334 |
| $10^{\circ}$ Intervenção   | 0,000202 | 1,767347               | 2,574691 | 2,574868 | 3,369945               | 6,27991  |

Anexos

### ANEXO A

#### Distribuição Weibull

<span id="page-96-0"></span>A distribuição Weibull [\(WEIBULL,](#page-82-1) [1951\)](#page-82-1) está relacionada ao tempo de ocorrência de determinados eventos de interesse, e possui muitas aplicações nas áreas de confiabilidade e sobrevivência [\(COLOSIMO; GIOLO,](#page-80-1) [2006\)](#page-80-1), por exemplo: nas áreas de engenharia [\(JO; CHA-](#page-80-2)[KRABORTY; KIM,](#page-80-2) [2015\)](#page-80-2); [\(BISTOUNI; JAHANSHAHI,](#page-79-2) [2015\)](#page-79-2); [\(CRIADO et al.,](#page-80-3) [2015\)](#page-80-3), medicina [\(QUINN; QUINN,](#page-82-2) [2010\)](#page-82-2); [\(MALEHI; POURMOTAHARI; ANGALI,](#page-81-1) [2015\)](#page-81-1), meteorologia [\(LEE](#page-81-2) [et al.,](#page-81-2) [2015\)](#page-81-2); [\(SAFARI; GASORE,](#page-82-3) [2010\)](#page-82-3) e hidrologia [\(HEO; BOES; SALAS,](#page-80-4) [2001\)](#page-80-4).

Uma variável aleatória X segue uma distribuição Weibull, com parâmetros (*α, β*), respectivamente parâmetros de forma e de escala, com *α >* 0 e *β >* 0, se sua Função de Distribuição Acumulada (FDA) é dada pela expressão:

<span id="page-96-1"></span>
$$
F_X(x \mid \alpha, \beta) = \left\{ 1 - \exp\left[ -\left(\frac{x}{\beta}\right)^{\alpha} \right] \right\} I_{[0,\infty)}(x). \tag{A.1}
$$

em que *I*[0*,*∞) (*x*) é a função indicadora ou unitária, e possui valor igual a 1 se *x* ∈ [0*,* ∞) e 0 caso contrário. Logo diz-se que *X* ∼ *W eibull*(*α, β*).

A função densidade de probabilidade (fdp) da Weibull é obtida derivando-se a FDA dada pela Equação [\(A.1\)](#page-96-1), obtendo a expressão:

<span id="page-96-2"></span>
$$
f_X(x \mid \alpha, \beta) = \left\{ \frac{\alpha}{\beta} \left( \frac{x}{\beta} \right)^{\alpha - 1} \exp\left[ - \left( \frac{x}{\beta} \right)^{\alpha} \right] \right\} I_{(0,\infty)}(x). \tag{A.2}
$$

em que *I*(0*,*∞) (*x*) é a função indicadora, e possui valor igual a 1 se *x* ∈ (0*,* ∞) e 0 caso contrário.

Fazendo-se uma análise da primeira e segunda derivadas da fdp da Equação [\(A.2\)](#page-96-2), obtêm-se as seguintes conclusões a respeito da forma do gráfico. Considerando qualquer valor para *β >* 0, tem-se que para *α* ≤ 1 a curva é côncava para cima e estritamente decrescente, para

*α* = 1 a fdp da Weibull será igual a exponencial. Todavia se *α <* 1, a fdp da Weibull é semelhante a exponencial. Para  $\alpha > 1$  a curva tem ponto de máximo em  $x = \beta \left( \frac{\alpha - 1}{\alpha} \right)$  $\left(\frac{-1}{\alpha}\right)^{1/\alpha}$ , crescente se  $x < \beta \left(\frac{\alpha - 1}{\alpha}\right)$  $\left(\frac{-1}{\alpha}\right)^{1/\alpha}$  e decrescente se  $x > \beta \left(\frac{\alpha - 1}{\alpha}\right)$  $\left(\frac{-1}{\alpha}\right)^{1/\alpha}$ , com casos particulares para  $\alpha < 3$  e  $\alpha \geq 3$ . Para *α* ≥ 3 a curva se aproxima de uma distribuição normal.

A Função Geradora de Momentos (FGM) da distribuição Weibull é dada pela expressão:

$$
M_X(t) = \beta^t \Gamma\left(\frac{t}{\alpha} + 1\right),\tag{A.3}
$$

em que  $\Gamma(a) = \int_0^\infty t^{a-1} \exp(-t) dt$  é a função gama completa e  $\alpha > 0$  é o parâmetro de forma da distribuição Weibull. Uma propriedade importante é Γ(*a* + 1) = *a*Γ(*a*). A esperança e a variância são respectivamente dadas por:

$$
\mathbb{E}(X) = \beta \Gamma\left(\frac{1}{\alpha} + 1\right) \quad \text{e} \quad Var(X) = \beta^2 \left(\Gamma\left(\frac{2}{\alpha} + 1\right) - \Gamma^2\left(\frac{1}{\alpha} + 1\right)\right). \tag{A.4}
$$

A *Hazard function* é dada pela expressão:

$$
h_X(x) = \frac{f_X(x)}{1 - F_X(x)},
$$
\n(A.5)

em que a expressão no denominador representa a sobrevivência. A *Hazard function* para a distribuição Weibull é

$$
h_X(x \mid \alpha, \beta) = \frac{\alpha}{\beta} \left(\frac{x}{\beta}\right)^{\alpha - 1} I_{(0, \infty)}(x),\tag{A.6}
$$

em que *I*(0*,*∞) (*x*) é a função indicadora que possui valor igual a 1 se *x* ∈ (0*,* ∞) e 0 caso contrário. A *Hazard function* pode ser:

- Monótona crescente se  $\alpha > 1$ ;
- Monótona decrescente se 0 *< α <* 1;
- Constante se  $\alpha = 1$ .

A fdp dada pela Equação [\(A.2\)](#page-96-2), pode ser escrita em uma forma paramétrica alternativa fazendo  $θ = \frac{1}{β} > 0$ , em que *θ* é chamado parâmetro de taxa.

### A.1 Distribuição Weibull de três parâmetros ou Distribuição Weibull deslocada

A distribuição Weibull é considerada de 1 parâmetro quando toma-se o parâmetro de forma *α* = 1, e tem-se a distribuição exponencial de parâmetro de escala *β*. A distribuição Weibull considerada de 2 parâmetros foi exposta pela fdp da Equação [\(A.2\)](#page-96-2). Já a distribuição Weibull é considerada de 3 parâmetros quando é acrescido o parâmetro de localização ou locação *µ* junto a variável *x* na distribuição Weibul de 2 parâmetros, obtendo a seguinte expressão para sua fdp:

$$
f_X(x + \mu \mid \alpha, \beta, \mu) = \frac{\alpha}{\beta} \left(\frac{x + \mu}{\beta}\right)^{\alpha - 1} \exp\left[-\left(\frac{x + \mu}{\beta}\right)^{\alpha}\right] I_{(0,\infty)}(x + \mu),\tag{A.7}
$$

e com FDA dada pela expressão:

$$
F_X(x+\mu\,|\,\alpha,\beta,\mu) = 1 - \exp\left[-\left(\frac{x+\mu}{\beta}\right)^{\alpha}\right]I_{[0,\infty)}(x+\mu). \tag{A.8}
$$

A esperança e a variância são respectivamente dadas por:

$$
\mathbb{E}(X+\mu) = \beta \Gamma\left(\frac{1}{\alpha}+1\right) - \mu \quad \text{e} \quad Var(X+\mu) = \beta^2 \left(\Gamma\left(\frac{2}{\alpha}+1\right) - \Gamma^2\left(\frac{1}{\alpha}+1\right)\right). \tag{A.9}
$$

E a *Hazard function* e dada pela expressão:

$$
h_X(x \mid \alpha, \beta, \mu) = \frac{\alpha}{\beta} \left(\frac{x + \mu}{\beta}\right)^{\alpha - 1} I_{(-\mu, \infty)}(x).
$$
 (A.10)

Deslocar a distribuição inteira de *x* a uma distância de *µ* unidades na reta real, deslocará a média de *X* por *µ* unidades, mas tal deslocamento não afetará a dispersão da distribuição ao redor da média, ao somar a *x* um valor *µ* positivo, a curva da distribuição será deslocada para a esquerda em *µ* unidades de distância, e se subtrair um valor *µ* positivo, a curva será deslocada para a direita em *µ* unidades de distância.

# ANEXO B

### <span id="page-99-0"></span>Dados de tempo entre falhas de motores de tratores.

Base de dados referente aos tempos de falha de motores de trator, retirada do artigo [\(BARLOW; DAVIS,](#page-79-1) [1977\)](#page-79-1). A base de dados possui informações referentes a 22 tratores observados durante 23.000 horas de funcionamento.

|                |                | Horas Trator | Horas entre | Data de    |
|----------------|----------------|--------------|-------------|------------|
| Trator         | Motor          | em operação  | operação    | Falha      |
| 1              | 1              | 8230         | 8230        | 16/06/1971 |
| $\overline{2}$ | 1              | 5085         | 5085        | 16/04/1970 |
| $\overline{2}$ | $\overline{2}$ | 8501         | 3416        | 24/06/1971 |
| 3              | 1              | 3826         | 3826        | 11/10/1971 |
| 3              | $\overline{2}$ | 6983         | 3157        | 10/11/1972 |
| 4              | 1              | 10950        | 10950       | 08/05/1972 |
| 5              | 1              | 6052         | 6520        | 01/06/1970 |
| 5              | $\overline{2}$ | 12040        | 5988        | 21/08/1974 |
| 6              | 1              | 6367         | 6367        | 07/06/1971 |
| 7              | 1              | 7774         | 7774        | 10/08/1970 |
| 7              | $\overline{2}$ | 12035        | 4261        | 11/01/1972 |
|                | 3              | 19520        | 7485        | 28/12/1973 |
| 8              | 1              | 4394         | 4394        | 08/08/1969 |
| 8              | $\overline{2}$ | 9415         | 5021        | 24/02/1971 |
| 8              | 3              | 13069        | 3654        | 08/03/1972 |

Tabela 25 – Retirada do artigo [\(BARLOW; DAVIS,](#page-79-1) [1977\)](#page-79-1).

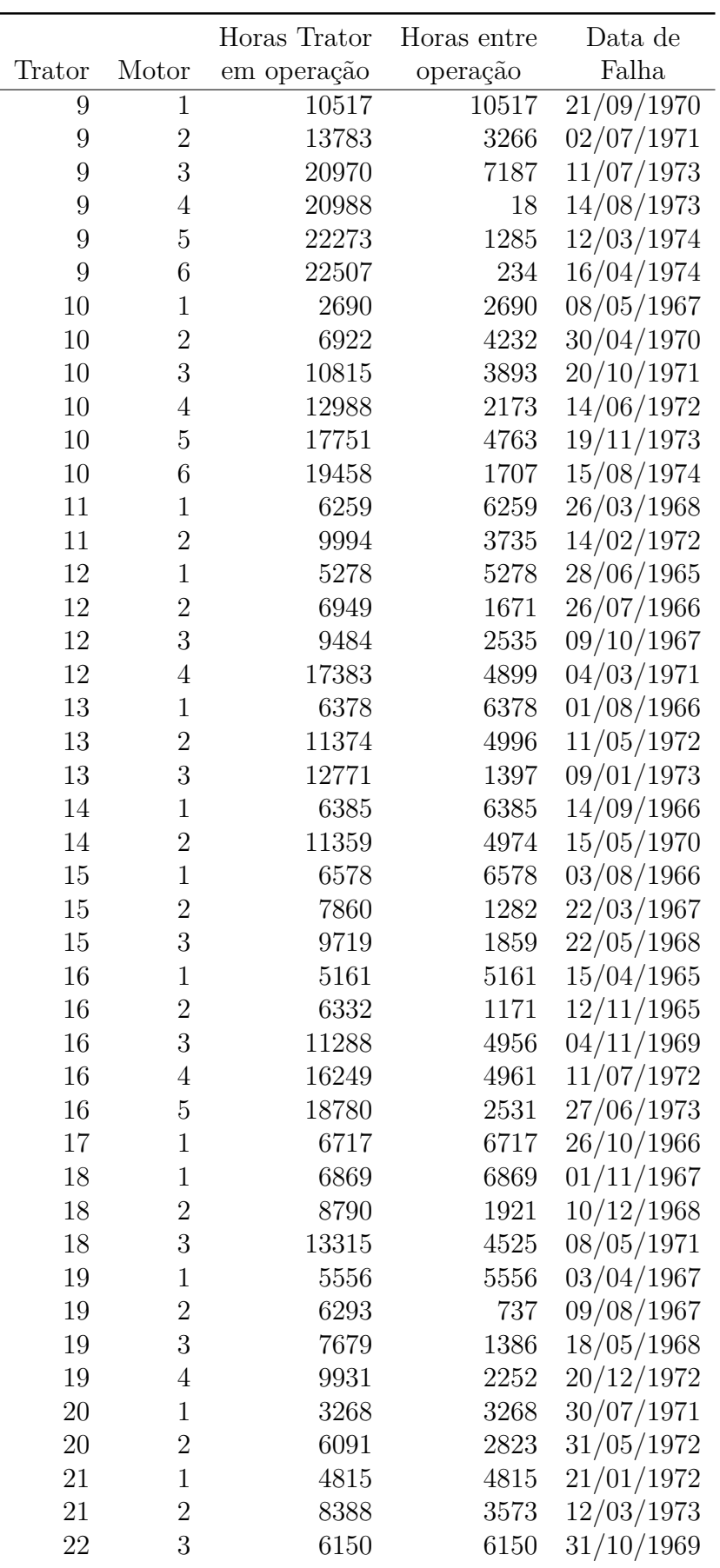